Universidade de São Paulo Instituto de Astronomia, Geofísica e Ciências Atmosféricas Departamento de Astronomia

Rafael Rechiche de Campos

# Aquecimento MHD não ideal em discos de acreção protoestelares

São Paulo 2016

Rafael Rechiche de Campos

# Aquecimento MHD não ideal em discos de acreção protoestelares

Versão Corrigida. O original encontrase disponível na Unidade.

Dissertação apresentada ao Departamento de Astronomia do Instituto de Astronomia, Geofísica e Ciências Atmosféricas da Universidade de São Paulo como requisito parcial para a obtenção do título de Mestre em Ciências.

Área de Concentração: Astronomia Orientador(a): Prof.(a) Dr.(a) Vera Jatenco Silva Pereira

## Agradecimentos

Escrever minha dissertação nunca teria sido possivel caso o fizesse sozinho, sempre tive o privil´egio de ter ao meu lado grandes professores, amigos e familiares, e por mais que seja muito difícil conseguir agradecer a todos, da forma que cada um merece, eu vou tentar faze-lo aqui.

Gostaria de primeiramente agradecer à Profa. Vera Jatenco, por ter me orientado, pelos conselhos, pela ajuda, pela amabilidade, e por sempre me receber em sua sala com um sorriso no rosto. Gostaria de agradecer à Profa. Jane Gregorio Hetem, pelos conselhos e pelo suporte que me deu ao longo do meu trabalho. Gostaria também de agradecer ao Luis Henrique Kadowaki, por todos os conselhos, e por toda a paciência que teve comigo quando precisei de ajuda. Agradeço também a todos os professores que me ajudaram durante o meu mestrado, Profs. Jorge Horvath, Eduardo Cypriano, Claudia Mendes de Oliveira, Elisabete de Gouveia Dal Pino e Antonio Mario Magalh˜aes, por todas as aulas, por toda a paciência, conversas e discussões que tivemos. Gostaria de agradecer também a Profa. Sílvia Rossi, por todas as vezes que me ajudou com dúvidas acerca do mestrado, meu muito obrigado. As secretárias do IAG, ao pessoal do LAi e aos técnicos da infomática que sempre me ajudaram quando precisei, meu muito obrigado a todos vocês.

Agradeço à CNPq pelo apoio financeiro prestado através da bolsa de mestrado (processo número 152224/2014-9), que possibilitou que eu participasse de congressos, e a aquisição de material, meu muito obrigado. Este trabalho utilizou os equipamentos do Laboratório de Astroinformática (IAG/USP, NAT/Unicsul), cuja aquisição foi possibilitada pela agência brasileira FAPESP (processo 2009/54006-4) e pelo INCT-A.

Gostaria de agradecer ao meu colega de sala Jhon Yana Galarza, por todas as conversas, discuss˜oes, ajudas, e por ter me ajudado sempre que precisei, Jhon muito obrigado, espero que ainda dividamos a nossa sala por bastante tempo.

Gostaria de agradecer também a todos os meus amigos, que tanto me ajudaram em horas difíceis e atribuladas, Fernando Passaro, Rafael Santesso, Felipe Faria, Gustavo Piccirillo, Vinicius Marino (Jack), João Miguel, Victor Próspero, Raphael Piedade, Felipe Gonçalves, Glauco, Carlos Eduardo (Cadu), Cícero Querido, Bruno Pereira, Thiago Botana, André Forni, Gabriel Rolim, Marcos Campos, André Vitorelli, Raniere Menezes, Henrique Gubolin, Gustavo Soares, Thiago Raszeja, Wilson Maruyama, Marcello Toscano, Júlio Vinicius, Ricardo Correa, Vinícius Teixeira, Ariel Yssou, Israel Pereira, Elvis Cantelli, Geeh Saviñon, para todos vocês meu muito obrigado, de coração.

Por último, e não menos importante gostaria de agradecer à minha família, minha mãe Vânia Lourdes Rechiche, meu pai Luiz Alberto Labella de Campos, meu irmão Gabriel Rechiche de Campos, meus avós Josephina, José e Dirce e meus padrinhos, para todos vocês minha eterna gratidão, nada disso seria possível sem vocês.

Esta tese/dissertação foi escrita em L<sup>AT</sup>EX com a classe IAGTESE, para teses e dissertações do IAG.

"'Oh, você não tem como evitar', disse o Gato, 'somos todos loucos por aqui. Eu sou  $louco.$  Você é louca'. 'Como é que você sabe que eu sou louca?', disse Alice. 'Você deve ser', disse o Gato, 'Senão não teria vindo para cá.'"

Lewis Carroll.

"Existe uma teoria que diz que, se um dia alguém descobrir exatamente para que serve o Universo e por que ele está aqui, ele desaparecerá instantaneamente e será substituído por algo ainda mais estranho e inexplicável. Existe uma segunda teoria que diz que isso já aconteceu."

Douglas Adams

#### Resumo

Neste trabalho investigamos os efeitos magneto-hidrodinâmicos (MHD) não ideais, a saber, efeito Ôhm, efeito Hall e difusão Ambipolar, em discos de acreção protoestelares. Mais especificamente, sua relação com o aquecimento dos discos, e a sua relevância comparada ao amortecimento de ondas Alfv´en, estudados em [Vasconcelos](#page-69-0) [\(2000\)](#page-69-0). O primeiro passo foi determinar onde no disco cada efeito MHD n˜ao ideal ´e predominante. Para isso escrevemos a resistividade, associada a cada efeito não ideal, e as razões entre elas em função da distância radial  $(r)$  e altura do disco  $(z)$ , através das quais construímos um perfil de atuação de cada efeito em função da geometria do disco. No plano do disco, onde  $z=0$ por exemplo, difusão Ôhmica prevalece até  $r \approx 0.3$  UA, o efeito Hall até  $r \approx 70$  UA e a difusão Ambipolar para  $r$   $\gtrsim$  70  $\,$   $UA.$  De posse dessa informação, calculamos como cada efeito interfere na equação de energia, calculamos os fluxos de energia associados a estes efeitos através da equação de conservação de energia, e por último associamos temperaturas a estes fluxos assumindo que os mesmos seguem as leis para corpos negros. Uma vez que temos as relações para as temperaturas, implementamos tais relações no código Athena o que nos permitiu ter dados numéricos acerca das temperaturas. Comparamos nossos resultados e pudemos concluir que o aquecimento gerado pelo amortecimento de ondas Alfv´en ´e muito mais relevante para o disco, do que o aquecimento gerado pelos efeitos MHD não ideais. Concluímos também que a difusão Ambipolar pode dar uma contribuição local para a temperatura do disco tão relevante quanto a viscosidade, que é um dos mecanismos considerados em [Vasconcelos](#page-69-0) [\(2000\)](#page-69-0).

### Abstract

In this work we intend to investigate non-ideal magneto-hidrodynamic (MHD) effetcs, Ohm effect, Hall effect and Ambipolar diffusion, on protoplanetary accretion disks. More specifically their relation with the disk's heating, and their relevance when compared with Alfv $\acute{e}$ n waves damping studied by [Vasconcelos](#page-69-0) [\(2000\)](#page-69-0). At first we determined where in the disk each non-ideal MHD effect was predominant. In order to do so we wrote the resistivity, associated to each effect, and their ratios as functions of radial distance (r) and height (z), which allowed us to develop a relevance profile of each effect as a function of the disk's geometry. In the disk plane, where z=0 for example, the Ohmic diffusion is the more relevant effect until  $r = 0, 3$  AU, the Hall effect until  $r = 70$  AU and the Ambipolar diffusion for  $r > 70$  AU. With this information, we can estimate the role played by each effect in the energy equation. Then we calculate an energy flux for each of them using the same energy equation, and at last we associate a temperature for each flux, assuming they follow a black body emission law. Once we have the relations for the temperatures, we implement them in the Athena code, which allows us to have some numerical data about the temperatures. We compared our data, and concluded that the Alfvenic heating is far more relevant than the non-ideal MHD heating. We also conclude that the Ambipolar diffusion can provide a temperature for the disk as relevant as the one provided by the viscosity heating, one of the heating mechanisms studied by [Vasconcelos](#page-69-0) [\(2000\)](#page-69-0).

# Lista de Figuras

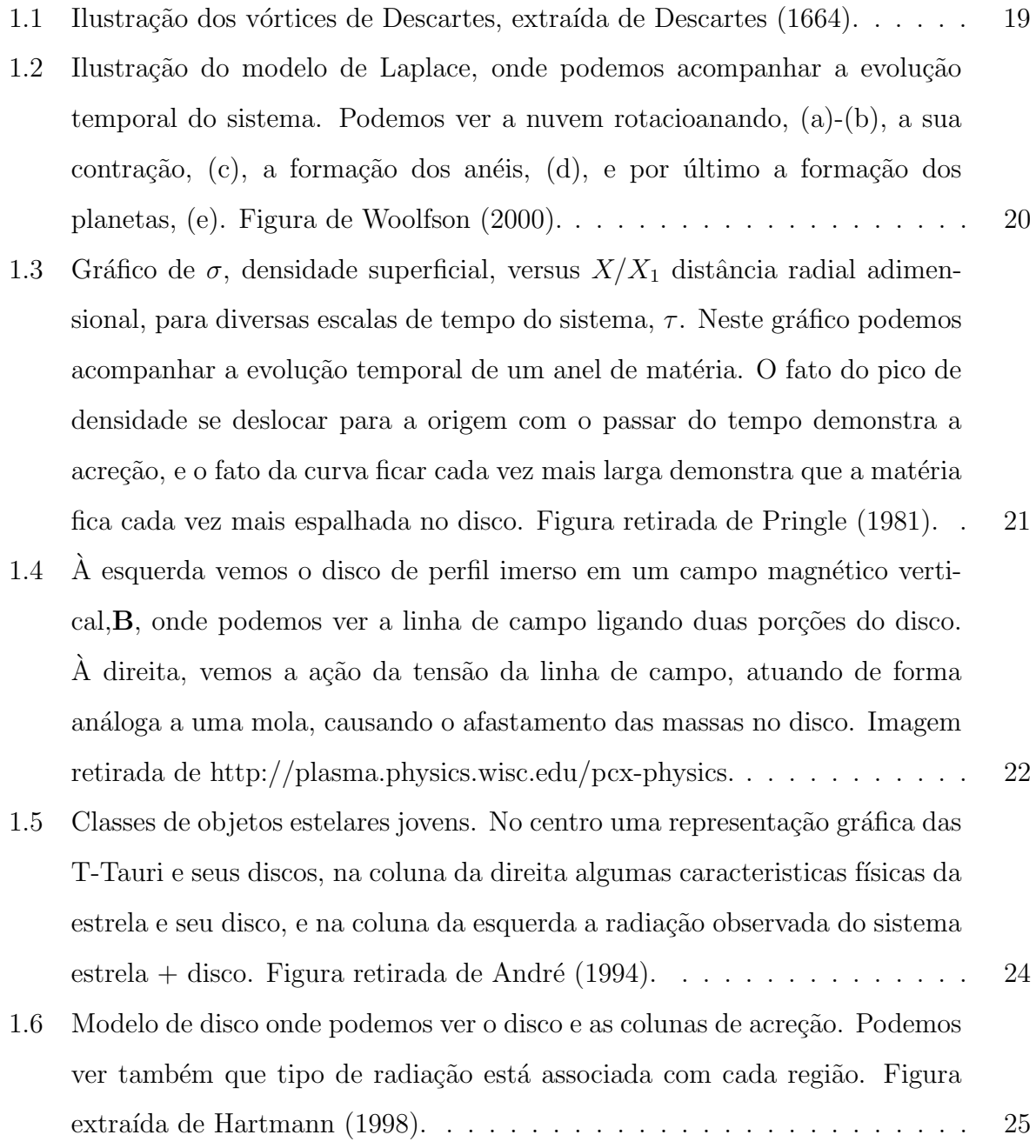

1.7 Modelo para o disco de acreção, mostrando as fontes de ionização, efeitos não ideais e a região de zona morta. A figura foi retirada de [Armitage](#page-68-2) [\(2011\)](#page-68-2). [27](#page-28-0) 2.1 r é a distância radial no disco,  $g$  é a força gravitacional,  $g_z$  é a componente vertical da força e  $z \notin a$  coordenada vertical. Figura de [Armitage](#page-68-3) [\(2010\)](#page-68-3)  $\ldots$  [38](#page-39-0) 2.2 Ilustração do modelo de Gammie, em que o disco é dividido em camadas, onde as externas s˜ao chamadas de ativas, e a mais interna de zona morta. Figura retirada de [Gammie](#page-69-4) [\(1996\)](#page-69-4). . . . . . . . . . . . . . . . . . . . . . . [39](#page-40-0) 3.1 Razão  $\frac{O}{H}$  em função da distância radial, para vários valores de altura... [42](#page-43-0) 3.2 Relação  $\frac{Q}{H} = 1$ , para vários valores de altura, em função da distância radial. [43](#page-44-0) 3.3 Razão  $\frac{A}{H}$ , para vários valores de altura, para várias distâncias radiais. . . . [44](#page-45-0) 3.4 Relação  $\frac{A}{H} = 1$ , para vários valores de altura, para várias distâncias radiais. [44](#page-45-1) 3.5 Razão  $\frac{A}{O}$ , para vários valores de altura, para várias distâncias radiais. . . . [45](#page-46-0) 3.6 Relação  $\frac{A}{O} = 1$ , para vários valores de altura, para várias distâncias radiais. [46](#page-47-0) 3.7 Relações  $\frac{Q}{H} = 1$  (em verde, com o número 1),  $\frac{A}{O} = 1$  (em preto, com o número 2),  $\frac{A}{H} = 1$  (em vermelho, com o número 3) e para vários valores de altura, para v´arias distˆancias radiais. . . . . . . . . . . . . . . . . . . . . . [46](#page-47-1) 4.1 Ilustração de uma célula com as grandezas devidamente centralizadas, U no centro das células, **B** no centro das faces,  $\varepsilon$  são os campos elétricos que são centralizados nas bordas das células. Figura retirada de [Stone et al.](#page-69-5) [\(2000\)](#page-69-5). [51](#page-52-0) 4.2 A reconstrução das funções primitivas, aqui a reconstrução é linear, onde temos os valores médios, indicados por  $\mathbf{q}_{i-1}$  e  $\mathbf{q}_i$ , mas esta poderia ser parabólica. Os círculos pretos no centro, logo abaixo de  $\mathbf{q}_{i-1}$  e  $\mathbf{q}_i$ , indicam os pontos de altura m´edia, entre os pontos em que a reta cruza as interfaces à esquerda e à direita. Aqui o índice  $\bf R$  indica que o termo está à direita da interface, e  $\bf{L}$  que o termo está à esquerda da interface. Figura retirada de [Stone et al.](#page-69-6) [\(2008\)](#page-69-6). . . . . . . . . . . . . . . . . . . . . . . . . . . . . . . . [52](#page-53-0) 4.3 Um exemplo de *shearing-box*, como as que foram utilizadas nas simulações, com indica¸c˜oes dos eixos X, Y e Z. . . . . . . . . . . . . . . . . . . . . . . [54](#page-55-0) 4.4 Evolução temporal da temperatura devido à difusão por efeito Ohm, para

B ≈ 4, 69 G. . . . . . . . . . . . . . . . . . . . . . . . . . . . . . . . . . . [54](#page-55-1)

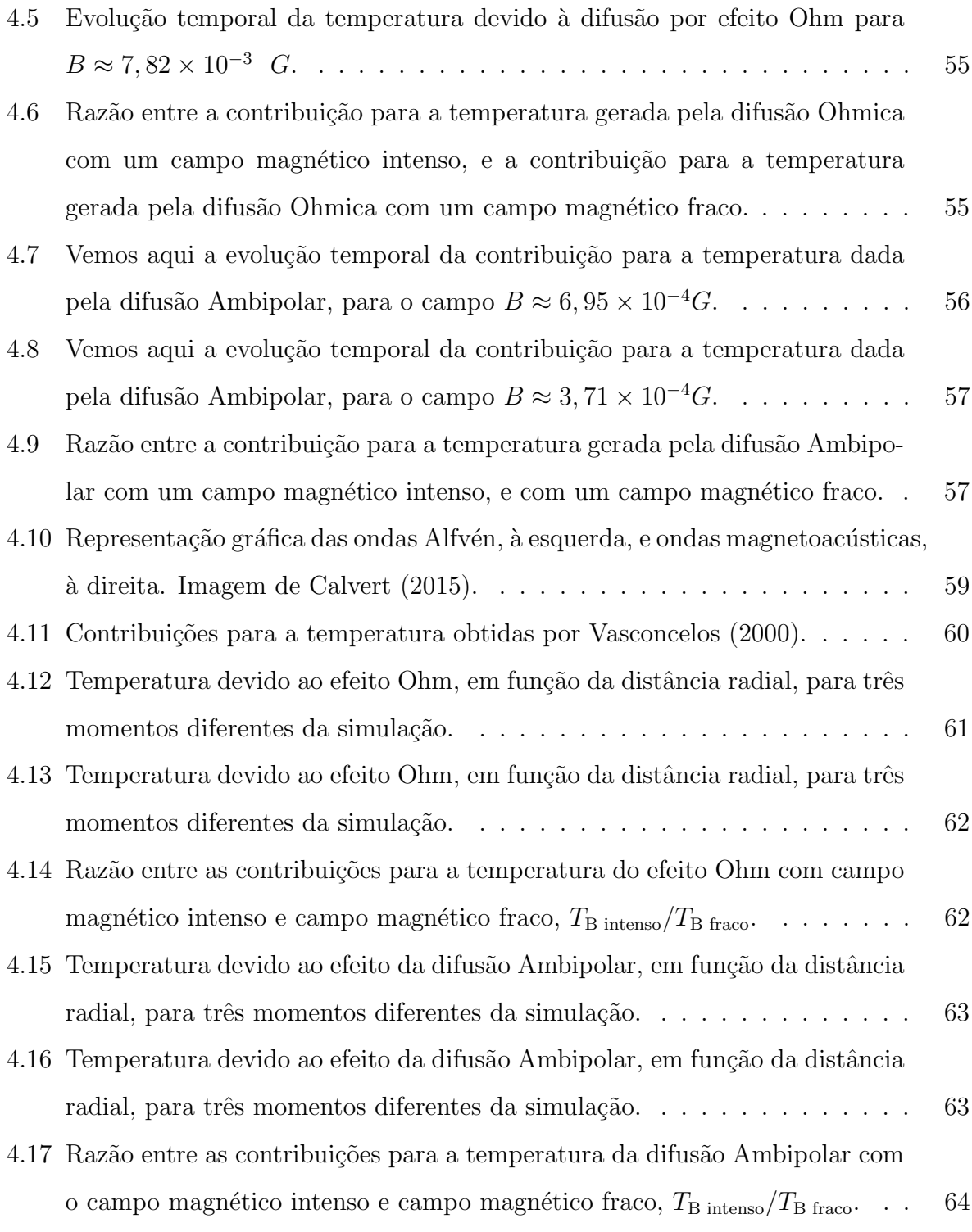

# Lista de Tabelas

4.1 Dados das simulações, onde OI, OF, AI e AF significam respetcivamente Ohmico Intenso, Ohmico Fraco, Ambipolar Intenso e Ambipolar Fraco. . . [53](#page-54-0)

# Sumário

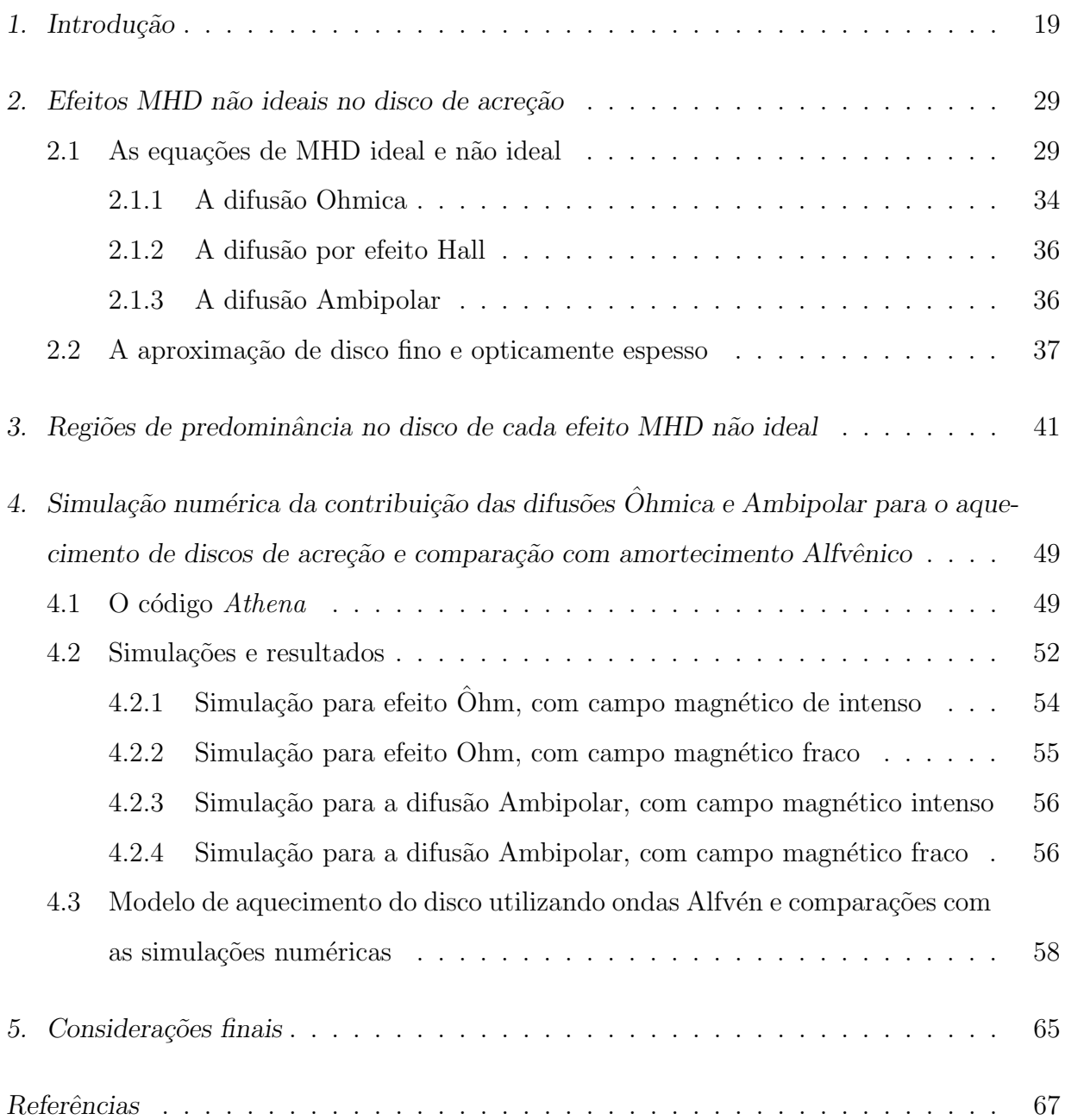

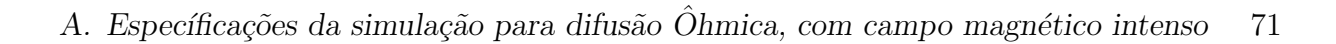

B. Específicações da simulação para difusão Ôhmica, com campo magnético pequeno [75](#page-76-0)

- C. Específicações da simulação para difusão Ambipolar, com campo magnético intenso [81](#page-82-0)
- D. Específicações da simulação para difusão Ambipolar, com campo magnético fraco [85](#page-86-0)

<span id="page-20-1"></span>Capítulo

## Introdução

Sabemos que as primeiras sugestões de modelos para o surgimento das estrelas e dos planetas teriam sido feitas nos séc. XVII-XVIII, as chamadas hipóteses nebulares que consistiam em assumir o colapso de uma nuvem de gás que daria origem ao Sol e ao sistema solar. Descartes, no séc. XVII, foi o primeiro a sugerir que todo o universo seria preenchido por vários vórtices de partículas, e supôs que as estrelas, o Sol inclusive, assim como os planetas teriam surgido no centro de tais vórtices, que seriam porções de matéria circulando partículas de fogo (tomando aqui a visão grega dos quatro elementos). Quando uma estrela se envolvia em matéria densa, esta se tornava um planeta, e se vagasse entre um vórtice e outro, esta se tornava um cometa. Os vórtices podem ser vistos na Figura [1.1.](#page-20-0)

<span id="page-20-0"></span>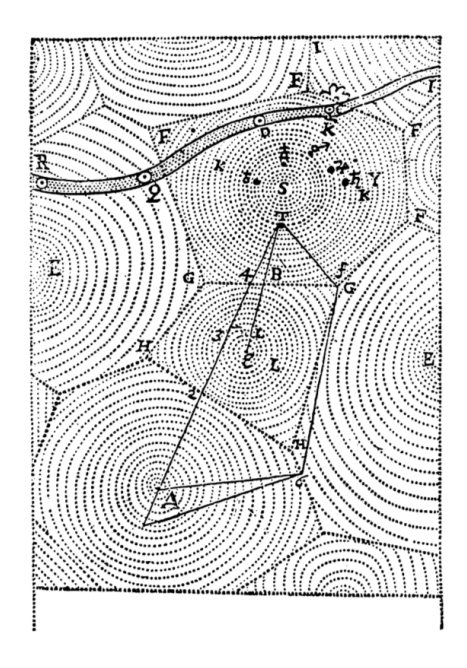

Figura 1.1: Ilustração dos vórtices de [Descartes](#page-68-0), extraída de Descartes [\(1664\)](#page-68-0).

Vemos que surgem aí as primeiras noções de discos. Depois de Descartes, Immanuel Kant, em meados de 1755, desenvolveu a Teoria Nebular, que diz que o sistema solar teria surgido de uma nuvem, que por sua vez colapsou. Posteriormente, mas de forma independente, Pierre S. Laplace, em 1796, sugere que além do Sol se formar a partir da contração de uma nuvem de matéria, há a formação de uma série de anéis nessa matéria, de onde surgiriam os planetas futuramente, através de condensação. Vemos na Figura [1.2](#page-21-0) uma ilustração deste modelo, onde podemos ver a evolução temporal do sistema, desde a nuvem protoestelar até a fase de formação de planetas.

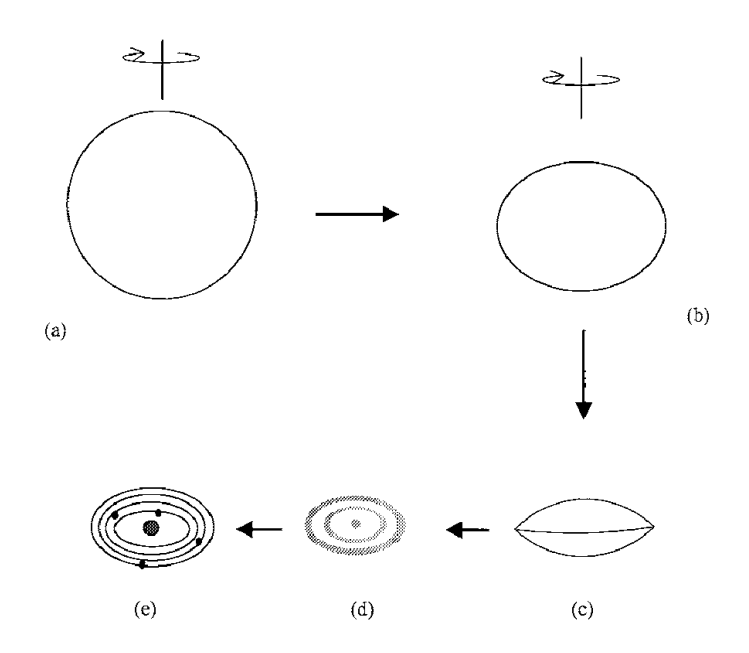

<span id="page-21-0"></span>Figura 1.2: Ilustração do modelo de Laplace, onde podemos acompanhar a evolução temporal do sistema. Podemos ver a nuvem rotacioanando, (a)-(b), a sua contração, (c), a formação dos anéis, (d), e por último a formação dos planetas, (e). Figura de [Woolfson](#page-69-1) [\(2000\)](#page-69-1).

Porém tal modelo possuia problemas com a conservação de momento angular, e depois de várias reformulações, se chegou ao modelo atual, o chamado modelo de nebulosa présolar, que retoma algumas ideias de Laplace, proposta primeiramente por Safronov, em 1972. Neste modelo os planetas teriam surgido a partir de um disco de acreção, que haveria se formado ao redor do Sol, quando ainda era jovem. Tal modelo foi sendo extrapolado para estrelas com massas semelhantes a do Sol. Os primeiros, porém, a estudar a fundo a estrutura do disco, foram [Lynden-Bell e Pringle](#page-69-7) [\(1974\)](#page-69-7), que em seu artigo mostraram que há transporte de matéria no disco, ao mesmo tempo que há uma difusão da mesma, como podemos ver na Figura [1.3](#page-22-0) que ilustra o comportamento de um anel de densidade muito

alta no disco. Vemos que o pico de densidade do anel se desloca com o passar do tempo em direção à estrela, ao mesmo tempo que vemos um aumento da largura da curva, suas extremidades se afastam uma da outra, o que mostra que parte da matéria irá para a parte externa do disco, o que é consequência da conservação de energia e momento. Neste mesmo artigo podemos ver que não é só matéria que é transportada, mas momento angular, que ´e transportado para regi˜oes mais distantes da estrela. Ainda n˜ao era bem entendido qual mecanismo seria o respons´avel pelo transporte de momento angular.

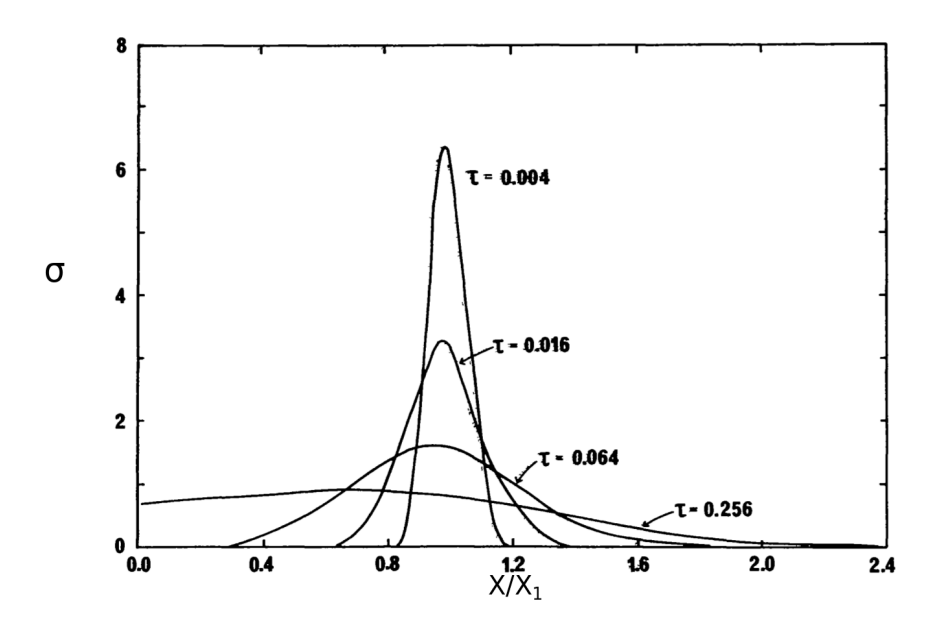

<span id="page-22-0"></span>Figura 1.3: Gráfico de  $\sigma$ , densidade superficial, versus  $X/X_1$  distância radial adimensional, para diversas escalas de tempo do sistema, τ. Neste gráfico podemos acompanhar a evolução temporal de um anel de matéria. O fato do pico de densidade se deslocar para a origem com o passar do tempo demonstra a acreção, e o fato da curva ficar cada vez mais larga demonstra que a matéria fica cada vez mais espalhada no disco. Figura retirada de [Pringle](#page-69-2) [\(1981\)](#page-69-2).

Foi cogitada a possibilidade de que a viscosidade fôsse a responsável por tal transporte, mas a mesma se tornou ineficiente demais para tal, [\(Pringle, 1981\)](#page-69-2). [Balbus e Hawley](#page-68-6) [\(1990\)](#page-68-6) mostraram a existência de uma instabilidade ligada ao campo magnético, a chamada instabilidade magneto-rotacional (IMR), considerada um mecanismo mais eficiente para o transporte de momento angular. Surge aqui uma característica de extrema importância para o estudo do disco, o campo magn´etico envolvido. Nos estudos de [Balbus e Hawley](#page-68-6) [\(1990\)](#page-68-6), é considerado que o disco está imerso em um campo magnético fraco, a ponto de, se não perturbado, não representar nehum efeito relevante para a dinâmica do disco. Porém, quando o mesmo sofre algum tipo de perturbação, vemos o crescimento de uma instabilidade, que irá transportar momento angular para regiões mais externas do disco,

e retirar o mesmo momento de regiões mais internas. Tal instabilidade está ilustrada na Figura [1.4,](#page-23-0) onde podemos ver a seguinte situação: à esquerda representamos um disco de acreção protoplanetário, sob rotação Kepleriana, que está imerso em um campo magnético vertical, visto de perfil. À direita o mesmo disco visto de cima. Tal campo irá conectar duas porções do disco, em diferentes regiões e com diferentes velocidades angulares de rotação. Uma vez que tais porções do disco estão ligadas ao campo, as mesmas sofrerão uma força de tensão das linhas do campo magnético, que tenderá a trazê-las cada vez mais perto uma da outra. Nessa tentativa de aproximá-las, a porção de matéria mais interna será freada pela tensão magnética, fazendo-a migrar para uma região ainda mais interna, e a porção mais externa será acelerada, fazendo-a migrar para uma região mais externa. Assim temos o surgimento de uma instabilidade, a IMR.

A IMR é a responsável pelo transporte de matéria, principalmente em direção à estrela mas tamb´em para longe desta, e o transporte de momento angular para longe da estrela em questão.

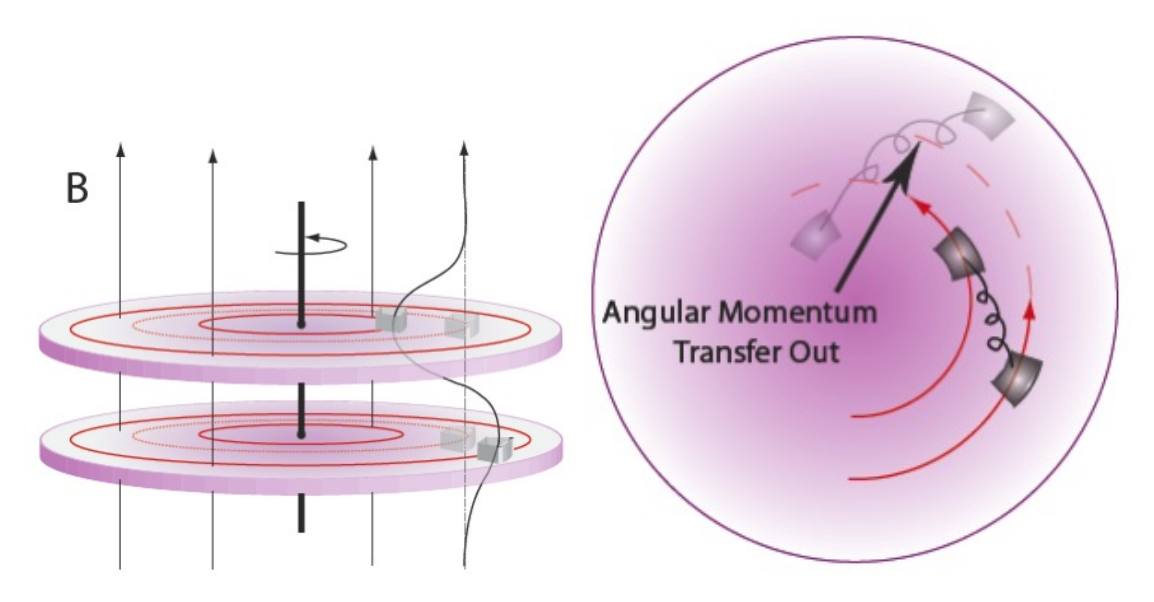

<span id="page-23-0"></span>Figura 1.4:  $\dot{A}$  esquerda vemos o disco de perfil imerso em um campo magnético vertical,  $\bf{B}$ , onde podemos ver a linha de campo ligando duas porções do disco. À direita, vemos a ação da tensão da linha de campo, atuando de forma an´aloga a uma mola, causando o afastamento das massas no disco. Imagem retirada de http://plasma.physics.wisc.edu/pcx-physics.

Para que exista a instabilidade magneto-rotacional, temos que levar em conta a ionização do disco, e as diferentes fontes de ionização, de forma que teremos diferentes taxas de ionização. Tais taxas nos são interessantes visto que as razões entre elétrons e os outros componentes do disco serão necessárias para cálculos de grandezas relevantes, como as difusibilidades magnéticas que serão exploradas mais a fundo no capítulo 2. Antes de explorarmos as taxas de ionização, vamos analisar as características das estrelas T-Tauri, que são o objeto de nosso estudo, junto com seu disco de acreção, e o cenário aceito para a formação estelar até o momento.

As estrelas T-Tauri são estrelas que estão em um estágio anterior à sequência principal, possuem uma massa de  $M_*$  < 2 $M_{\odot}$ , e uma temperatura superficial 3000 K  $\lesssim T_* \lesssim$  $7000\;K.$  Tais estrelas, de acordo com seu estágio de evolução, e com o estágio de evolução de seu disco, se enquadram como sendo objetos de classe II, de acordo com a classificação na Figura [1.5.](#page-25-0) Nessa ilustração vemos as classes de objetos estelares jovens, a classe 0, onde vemos há uma emissão de corpo negro na região do infravermelho distante e o sistema ainda é bem jovem, possui menos  $10^4$  anos. A classe I já apresenta um disco formado, o que se reflete em uma emissão que é uma sobreposição de duas emissões de corpo negro, uma da estrela e uma do disco. A emissão deste é mais intensa e o sistema já possui uma idade de $\approx 10^5$ anos. A classe II, onde estão as estrelas T-Tauri, tem um disco com uma emissão no infravermelho ainda relevante, que ainda aparece no distribuição espectral de energia (SED em inglês), de forma bem menos evidente do que na classe I. O sistema já é mais velho, com uma idade de  $\approx 10^6$  anos. Por último temos a classe III, onde o disco está bem mais rarefeito, sua emissão é de muito difícil detecção.

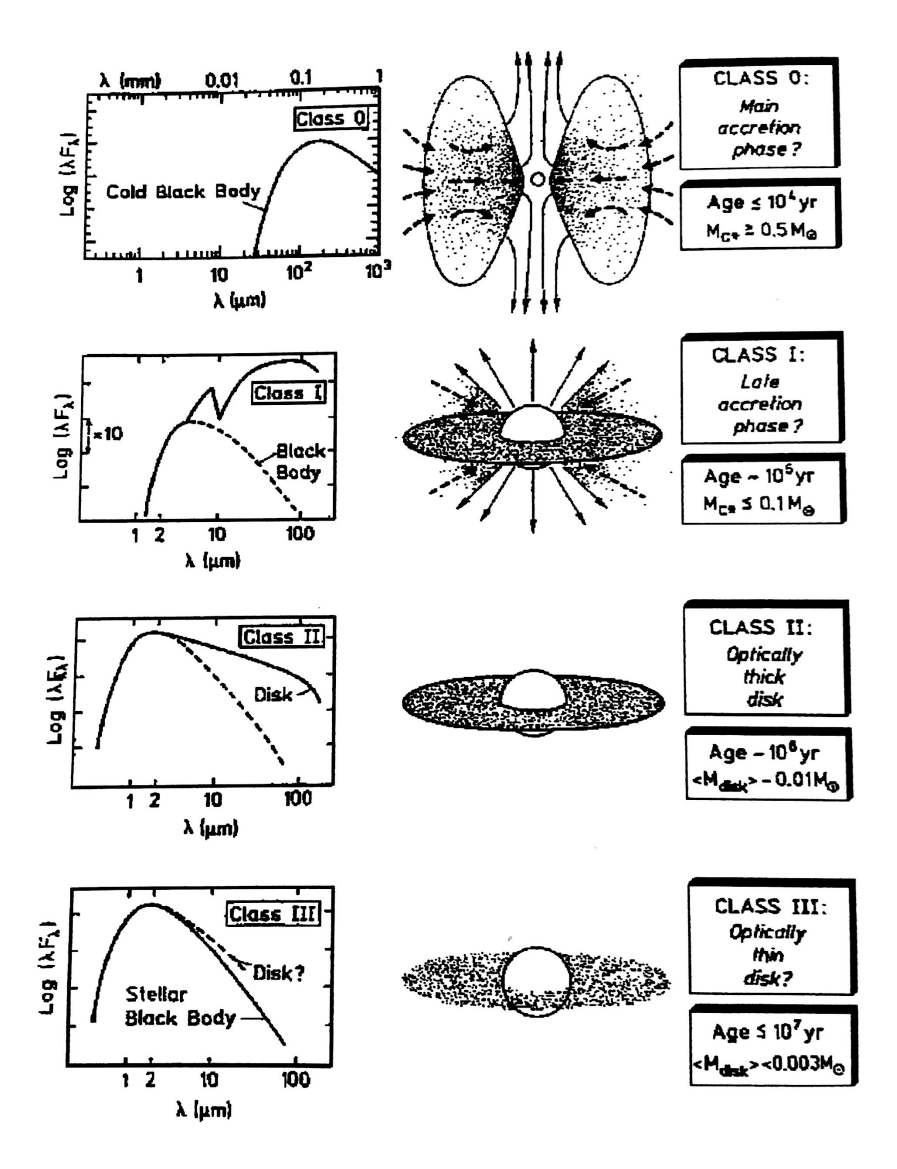

<span id="page-25-0"></span>Figura 1.5: Classes de objetos estelares jovens. No centro uma representação gráfica das T-Tauri e seus discos, na coluna da direita algumas caracteristicas físicas da estrela e seu disco, e na coluna da esquerda a radiação observada do sistema estrela + disco. Figura retirada de André [\(1994\)](#page-68-1).

Vamos a partir de agora nos focar no disco. Na Figura [1.6,](#page-26-0) podemos ver o modelo de Hartmann do disco de acreção, o fluxo de matéria na direção da estrela, e também as colunas de acreção, que são colunas formadas pela matéria que segue as linhas do campo magnético da estrela, quando este é mais intenso do que a pressão de arrasto no fluido. Assim a força associada ao campo magnético é mais relevante nessa região do que a ação hidrodinâmica.

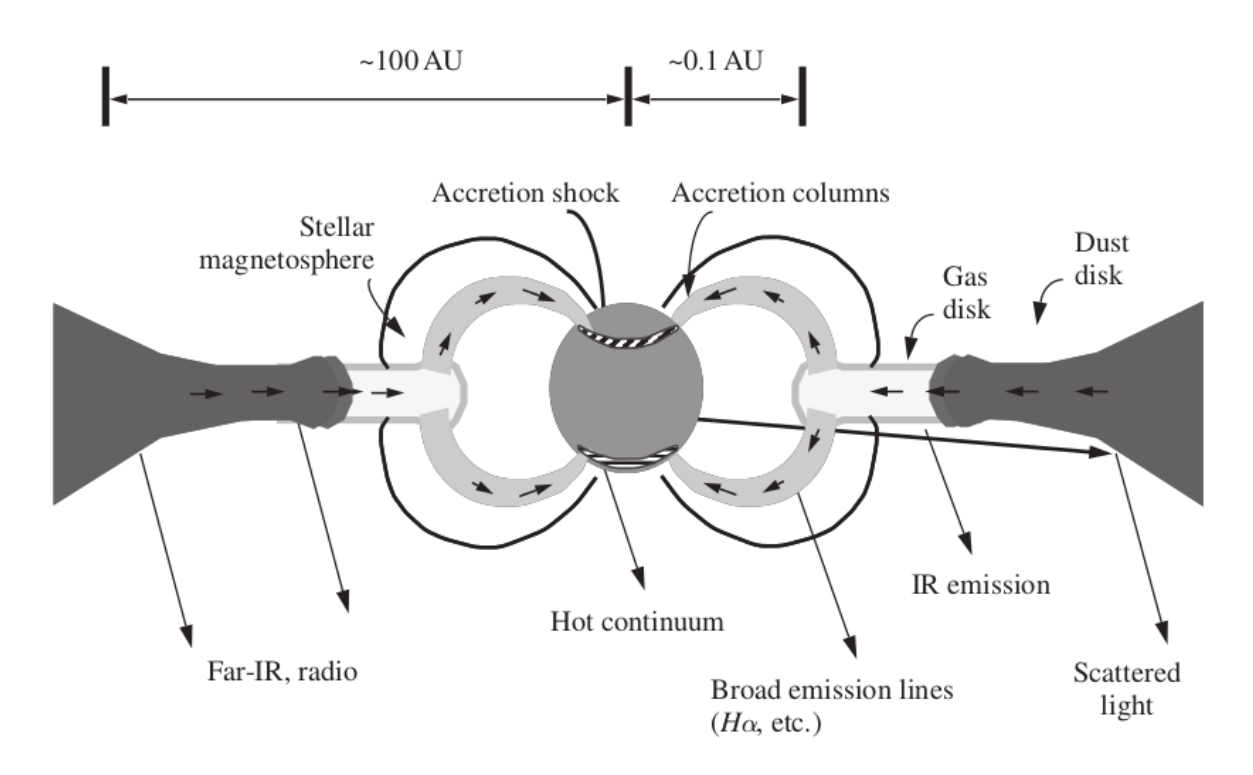

<span id="page-26-0"></span>Figura 1.6: Modelo de disco onde podemos ver o disco e as colunas de acreção. Podemos ver também que tipo de radiação está associada com cada região. Figura extraída de [Hartmann](#page-69-3) [\(1998\)](#page-69-3).

Um tópico de extrema relevância para o estudo da acreção é a ionização do gás, visto que esta depende do acoplamento do gás com as linhas de campo magnético, e para tal o gás precisa estar ionizado. Abaixo listamos algumas das fontes mais comuns de ionização de discos:

- 1. Raios Cósmicos: estes penetram no disco sofrendo uma atenuação proporcional a uma exponencial da densidade superficial.
- 2. Raios X: gerados por colunas de acreção, também serão atenuados exponencialmente, limitando a sua atuação nas regiões próximas às superficies do disco.
- 3. Decaimentos radioativos: ocorrem devido ao decaimento de elementos instáveis no disco, porém fornecem um taxa de ionização muito pequena. [\(Armitage, 2011\)](#page-68-2).
- 4. **Termoionização**: ionização gerada pela própria temperatura do gás do disco. Ocorre em regiões de maior temperatura, mais próximas da estrela.

Outro ponto a ser considerado é o fato de que os discos sofrem efeitos de magnetohidrodinâmica (MHD) não ideal. Os efeitos a serem considerados aqui serão os efeitos de difusão de campo magnético, a saber:

- Difusão Ohmica: Difusão do campo magnético causada por efeito Ohm. Seu efeito sobre o campo magnético é proporcional à corrente elétrica envolvida.
- Difusão Ambipolar: A difusão ambipolar é uma forma de difusão do campo magnético que surge quando temos uma diferença entre as velocidades da parte ionizada e da parte neutra do gás, visto que uma dessas partes carrega as linhas de campo consigo, e a outra não.
- Difusão por efeito Hall: Esta difusão ocorre quando temos uma diferença não nula entre as velocidades da parte ionizada e da parte eletrônica do gás.

Tais efeitos serão explorados com mais detalhes, nos Capítulos 2 e 3. Uma vez considerados vamos analisar como se comportam quando o assunto é a energia. Veremos nestes capítulos que condições são necessárias para cada um dos cenários acima e em que regiões cada um irá prevalecer, para que assim possamos explorar cada um em separado com mais detalhes.

Por último devemos também comentar a região do disco chamada de *zona morta*, [Gammie](#page-69-4) [\(1996\)](#page-69-4). Tal região possui uma baixa ionização por se localizar no plano equatorial do disco, e fontes externas de ionização já não serem mais eficientes, e por estar longe o suficiente da estrela para que a sua temperatura não seja suficiente para ionizá-la também. Dessa forma, o principal mecanismo de transporte de momento angular, a IMR, não irá atuar nesta região, e por isso o nome de *zona morta*.

Levando todos estes efeitos em conta, temos que o cenário final para o disco é ilustrado na Figura [1.7,](#page-28-0) onde vemos uma região próxima à estrela mais quente, e regiões mais externas e mais frias, de forma que a temperatura n˜ao pode mais agir de forma relevante para a ionização, e outras fontes de ionização atuam de maneira mais efetiva, como vemos em [Armitage](#page-68-2) [\(2011\)](#page-68-2). Vemos também que nas regiões mais distantes tem predominância a difusão ambipolar como forma principal de difusibilidade do campo magnético. A ilustração mostra também o efeito das colunas de acreção e a região do disco conhecida como zona morta.

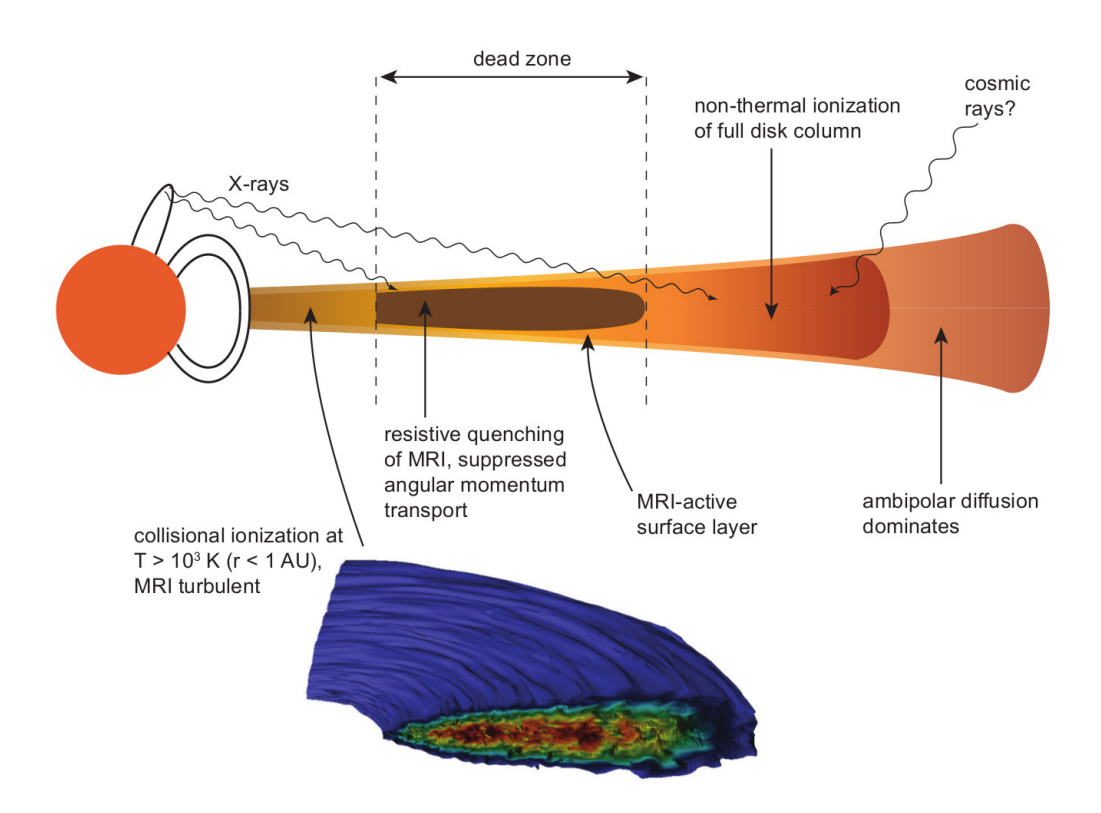

<span id="page-28-0"></span>Figura 1.7: Modelo para o disco de acreção, mostrando as fontes de ionização, efeitos não ideais e a região de zona morta. A figura foi retirada de [Armitage](#page-68-2) [\(2011\)](#page-68-2).

Tendo tal modelo em mente, vamos estudar neste trabalho, como a energia que é perdida pelo campo magn´etico, atrav´es das difusivibilidades, pode aquecer o disco de acreção. Vamos também analisar o quão relevante é essa taxa de aquecimento, quando comparada com a taxa de aquecimento devido `a viscosidade e o amortecimento de ondas Alfvén, tratado em [Vasconcelos](#page-69-0) [\(2000\)](#page-69-0).

O trabalho está dividido da seguinte forma: Capítulo 2, onde discorreremos sobre a teoria dos discos de acreção, Capítulo 3, onde iremos analisar em quais regiões do disco de acreção cada efeito é mais relevante, Capítulo 4 onde vamos apresentar as simulações, os seus resultados, e os resultados de modelos de aquecimento do disco por amortecimento de ondas Alfvén e por viscosidade e, por último, o Capítulo 5 onde vamos comparar as eficiências dos mecanismos estudados, onde estarão também nossas conclusões e perspectivas.

Capítulo 1. Introdução

<span id="page-30-0"></span> $\alpha$ itulo 2.

### Efeitos MHD não ideais no disco de acreção

Neste capítulo, apresentaremos a parte teórica dos discos de acreção, que são tratados como fluidos dotados de viscosidade e cargas livres. Veremos quais efeitos magnéticos são importantes, de forma que os discos possam ser tratados como plasmas. Vamos considerar a rotação do gás, que irá gerar uma força centrífuga (espúria) em referenciais comóveis, os efeitos difusivos do campo magnético, e também a viscosidade do fluido. Nas seções a seguir vamos apresentar o arcabouço teórico que iremos utilizar.

#### <span id="page-30-1"></span>2.1 As equações de MHD ideal e não ideal

Para modelar o plasma envolvido no estudo de discos de acreção, vamos iniciar com a equação de conservação de massa:

<span id="page-30-2"></span>
$$
\frac{\partial \rho}{\partial t} = -\nabla \cdot (\rho \mathbf{v}),\tag{2.1}
$$

onde  $\rho$  é a densidade do gás, e v é a velocidade do plasma. A outra equação em questão é a equação de conservação de momento em um referêncial comóvel:

$$
\rho \frac{d\mathbf{v}}{dt} = -\nabla p - \rho \nabla \psi + \frac{1}{c} (\mathbf{J} \times \mathbf{B}) + F_{\nu} - 2\rho \mathbf{\Omega} \times \mathbf{v} - 2\mathbf{\Omega} \times \mathbf{\Omega} \times \mathbf{r},
$$
\n(2.2)

onde  $d/dt = \partial/\partial t + \mathbf{v} \cdot \nabla$  é a derivada total no tempo, p é a pressão do gás,  $\psi$  é o potencial gravitacional, considerando que a contribuição do disco é nula,  $c$  é a velocidade da luz,  **é** a densidade de corrente,  $\bf{B}$  é o campo magnético,  $F_{\nu}$  é o momento transferido por colisões que ocorrem dentro do plasma, enquanto que  $\Omega$  é a velocidade angular Kepleriana.

Na Equação [\(2.2\)](#page-30-2), à esquerda da igualdade, temos o produto da densidade pela derivada total temporal da velocidade do plasma, e à direita temos a variação de momento devido ao gradiente de pressão,  $-\nabla p$ , seguido do termo devido à gravitação,  $-\rho \nabla \psi$ , após o termo advindo da força de Lorentz,  $\frac{1}{c}(\mathbf{J} \times \mathbf{B})$ , o termo que indica a troca de momento devido a colisões,  $F_{\nu}$ , e por último temos o termo de força centrífuga espúria, visto que estamos em um referencial em rotação,  $2\rho \Omega \times v$ . Podemos reescrever a Equação [\(2.2\)](#page-30-2) de forma que possamos melhorar a nossa visualização dos efeitos do campo magnético, e para tal basta que usemos a equação de Ampère:

<span id="page-31-0"></span>
$$
\frac{c}{4\pi} \nabla \times \mathbf{B} = \mathbf{J}.
$$
 (2.3)

Tomando o produto  $(2.3) \times B$  $(2.3) \times B$  teremos:

$$
\mathbf{J} \times \mathbf{B} = \frac{c}{4\pi} (\nabla \times \mathbf{B}) \times \mathbf{B},
$$

$$
\mathbf{J} \times \mathbf{B} = \frac{c}{4\pi} (\mathbf{B} \cdot \nabla) \mathbf{B} - \frac{c}{4\pi} \nabla \left( \frac{B^2}{2} \right).
$$

Aqui vemos que a força de Lorentz se divide em duas componentes. A primeira é a chamada tensão magnética,  $(c/4\pi)\cdot(\mathbf{B}\cdot\nabla)\mathbf{B}$ , que é a principal responsável pela instabilidade magneto-rotacional (MRI), e o segundo termo,  $B^2/8\pi$ , que é a pressão magnética.

Vamos tamb´em avaliar como o campo evolui no tempo. Para tal, devemos nos valer da equação de Faraday, que na sua forma mais simples é dada por:

<span id="page-31-2"></span>
$$
\frac{\partial \mathbf{B}}{\partial t} = \nabla \times (\mathbf{v}_e \times \mathbf{B}) - \frac{4\pi}{c} \nabla \times (\eta_O \mathbf{J}),\tag{2.4}
$$

onde  $\mathbf{v}_e$  é a velocidade dos elétrons e  $\eta_O$  é a difusividade magnética gerada pelo efeito Ohmico. Seguindo [Balbus e Terquem](#page-68-7) [\(2000\)](#page-68-7), vamos escrever a velocidade dos elétrons de uma forma que facilite a visualização dos efeitos que iremos analisar. Assimentes

<span id="page-31-1"></span>
$$
\mathbf{v}_e = (\mathbf{v}_e - \mathbf{v}_i) + (\mathbf{v}_i - \mathbf{v}) + \mathbf{v},\tag{2.5}
$$

onde o índice "i" está associado aos íons do gás, o índice "e" à parte eletrônica e a ausência de índices está associada à parte neutra do gás. Dessa forma, podemos escrever

 $v_e$  em função das velocidades de várias componentes do gás, o que por sua vez será útil para analisarmos os efeitos de interesse. Agora iremos explorar com mais detalhes cada uma das diferenças mostradas na equação [\(2.5\)](#page-31-1).

Supondo que

<span id="page-32-2"></span><span id="page-32-0"></span>
$$
\mathbf{v}_e - \mathbf{v}_i = -\mathbf{J}/(e \cdot n_e),\tag{2.6}
$$

onde  $n_e$  é a densidade numérica dos elétrons, vamos tomar a taxa de transferência de momento entre os íons e as partículas neutras, por unidade de tempo,  $f_{iN}$ :

$$
\mathbf{f}_{iN} = \underbrace{\frac{\langle \sigma v_{th} \rangle_{iN}}{m_i + \mu}}_{\gamma_i} \rho \rho_i (\mathbf{v}_i - \mathbf{v}) = \gamma_i \rho \rho_i (\mathbf{v}_i - \mathbf{v}). \tag{2.7}
$$

onde  $\sigma$  é a secção de choque para colisão entre íons e neutros,  $v_{th}$  é a velocidade térmica dos íons, $\langle \sigma v_{th}\rangle_{iN}$  é a média do produto da secção de choque de colisão entre íons e átomos neutros e a velocidade térmica, os  $\rho$ 's são as densidades de cada elemento,  $m_i$  é a massa do íon e  $\mu$  é a massa molecular média.

Vamos considerar que esta transferência de momento, Equação [\(2.7\)](#page-32-0), tem uma intensidade comparável à intensidade da força de Lorentz,  $\mathbf{f}_{iN} = \mathbf{J} \times \mathbf{B}/c$ , e assim podemos isolar o termo da diferença de velocidades, que assume a forma:

$$
\gamma_i \rho \rho_i (\mathbf{v}_i - \mathbf{v}) = \frac{\mathbf{J} \times \mathbf{B}}{c}
$$

$$
(\mathbf{v}_i - \mathbf{v}) = \frac{\mathbf{J} \times \mathbf{B}}{c \gamma_i \rho \rho_i}.
$$
(2.8)

Assim, substituindo todas as diferenças de velocidade na Equação de [2.5,](#page-31-1) esta assumirá a forma:

<span id="page-32-1"></span>
$$
\mathbf{v}_e = -\frac{\mathbf{J}}{en_e} + \frac{\mathbf{J} \times \mathbf{B}}{c\gamma_i \rho \rho_i} + \mathbf{v},\tag{2.9}
$$

e substituindo-a na Equação  $(2.4)$ , temos:

$$
\frac{\partial \mathbf{B}}{\partial t} = \nabla \times (\mathbf{v} \times \mathbf{B} - \underbrace{\frac{\mathbf{J} \times \mathbf{B}}{en_e}}_{Efetic Hall} + \underbrace{\frac{\mathbf{J} \times \mathbf{B}}{c\gamma_i \rho \rho_i} \times \mathbf{B}}_{Diff. Ambipolar} - \underbrace{\frac{4\pi}{c} \eta \mathbf{J}}_{Diff. Ohmica}),
$$
(2.10)

onde ficam evidentes cada um dos efeitos de MHD n˜ao ideal, e que estes influenciam a evolução do campo magnético. Podemos escrever essa equação de forma a expressar estes efeitos como índices de difusivibilidade, como o que é feito em [Lesur et al.](#page-69-8) [\(2014\)](#page-69-8). Desta forma, a Equação  $(2.10)$  assume a forma:

<span id="page-33-0"></span>
$$
\frac{\partial \mathbf{B}}{\partial t} = \nabla \times (\mathbf{v} \times \mathbf{B} - \eta_O \mathbf{J} + \eta_H \mathbf{J} \times \mathbf{e_b} - \eta_A \mathbf{J} \times \mathbf{e_b} \times \mathbf{e_b}),
$$
(2.11)

onde  $\mathbf{e}_b = \mathbf{B}/B$  são os versores associados ao campo magnético. Assim deixamos explicitas na Equação  $(2.11)$  as componentes vetoriais dos campos magnéticos enquanto que sua intensidade foi incorporada nos coeficientes que multiplicam as correntes, e os  $\eta$ 's são os coeficientes de difusivibilidades associados a cada um dos efeitos que estamos considerando, onde  $\eta_H$  é a difusivibilidade devido ao efeito Hall,  $\eta_A$  devido à difusão ambipolar ,  $\eta_O$  devido ao efeito Ohmico. Tais difusivibilidades são dadas por:

$$
\int \eta_O = \frac{c^2 m_e}{4\pi e^2} \frac{n}{n_e} \langle \sigma v \rangle_{en} \, cm^2/s,
$$
\n
$$
v_H = \frac{Bc}{m^2}
$$
\n
$$
c m^2/s
$$
\n(2.12)\n(2.13)

$$
\begin{cases} \eta_H = \frac{Bc}{en_e\sqrt{4\pi}} & cm^2/s, \end{cases} \tag{2.13}
$$

$$
\eta_A = \frac{B^2}{\gamma_i \rho \rho_i} \, cm^2/s,\tag{2.14}
$$

de forma que temos, [\(Draine et al., 1983\)](#page-69-9):

$$
\langle \sigma v \rangle_{en} \approx 1,0 \times 10^{-15} \left[ (v_n - v_i)^2 + \frac{128 K_B T}{9 \pi m_e} \right]^{1/2} cm^2,
$$

onde  $K_B$  é a constante de Boltzmann.

Uma vez de posse da equação de difusão com os termos não ideais, podemos montar uma equa¸c˜ao de energia do nosso sistema. Para tal vamos considerar um formato comum a toda equação de conservação, a variação temporal de uma densidade é igual a menos o divergente de um fluxo, associado a tal densidade, e, quando existente no problema, um termo de fonte. As deduções que se seguirão da equação de energia são baseadas em [de Gouveia Dal Pino](#page-68-8) [\(2014\)](#page-68-8), com a diferença de que iremos incluir os termos de MHD não ideal. No nosso caso, a equação de conservação de energia assume a forma:

<span id="page-34-1"></span>
$$
\frac{\partial}{\partial t} \underbrace{\left(\frac{E^2}{8\pi} + \frac{B^2}{8\pi}\right)}_{\text{Densidade de energia}} + \nabla \cdot \underbrace{\left(\frac{c}{4\pi} \mathbf{E} \times \mathbf{B}\right)}_{Fluxo de energia} = \underbrace{-\mathbf{J} \cdot \mathbf{E}}_{\text{Termo fronte}}.
$$
\n(2.15)

onde E é o campo elétrico. Vamos considerar o campo elétrico como sendo:

<span id="page-34-0"></span>
$$
\mathbf{E} = -\frac{\mathbf{v}_e}{c} \times \mathbf{B} + \frac{m_e}{e} \mathbf{g} - \frac{1}{n_e e} \nabla p + \eta_O \mathbf{J} - \frac{2m_e \Omega \times \mathbf{v}_e}{e},\tag{2.16}
$$

onde  $m_e$  é a massa do elétron e  $g$  é a aceleração da gravidade. A Equação [\(2.16\)](#page-34-0) vem da equação de movimento de um plasma sujeito a um campo elétrico e de resultante nula. Assim vamos abrir os termos da Equação [\(2.15\)](#page-34-1) para que possamos ter uma equação em que todos os termos são dados em função do campo magnético e da corrente. Começaremos pelo produto  $\mathbf{E} \times \mathbf{B}$  que acaba assumindo a seguinte forma:

$$
\mathbf{E} \times \mathbf{B} = -\frac{\mathbf{v}_e}{c} \times \mathbf{B} \times \mathbf{B} + \frac{m_e}{e} \mathbf{g} \times \mathbf{B} - \frac{1}{n_e e} \nabla p \times \mathbf{B} + \eta_O \mathbf{J} \times \mathbf{B} - \frac{2m_e \Omega \times \mathbf{v}_e}{e} \times \mathbf{B}.
$$
 (2.17)

Vamos explorar  $\mathbf{J} \cdot \mathbf{E}$ , o termo fonte da Equação [\(2.15\)](#page-34-1):

$$
\mathbf{J} \cdot \mathbf{E} = -\mathbf{J} \cdot \frac{\mathbf{v}_e}{c} \times \mathbf{B} + \mathbf{J} \cdot \frac{m_e}{e} \mathbf{g} - \mathbf{J} \cdot \frac{1}{n_e e} \nabla p + \eta_O J^2 - \mathbf{J} \cdot \frac{2m_e \Omega \times \mathbf{v}_e}{e},
$$
\n
$$
\mathbf{J} \cdot \mathbf{E} = \frac{\mathbf{v}_e}{c} \cdot \mathbf{J} \times \mathbf{B} + \mathbf{J} \cdot \frac{m_e}{e} \mathbf{g} - \mathbf{J} \cdot \frac{1}{n_e e} \nabla p + \eta_O J^2 - \mathbf{J} \cdot \frac{2m_e \Omega \times \mathbf{v}_e}{e}.
$$
\n(2.18)

Vamos tomar agora a equação de movimento, Equação [\(2.2\)](#page-30-2), de forma que possamos avaliar o termo  $\mathbf{J} \times \mathbf{B}$ :

<span id="page-34-3"></span><span id="page-34-2"></span>
$$
\rho \frac{d\mathbf{v}}{dt} = -\nabla p - \rho \nabla \psi + \mathbf{F}_{\nu} + \frac{1}{c} (\mathbf{J} \times \mathbf{B}) + 2\rho \mathbf{\Omega} \times \mathbf{v},
$$
  

$$
\frac{1}{c} (\mathbf{J} \times \mathbf{B}) = \rho \frac{d\mathbf{v}}{dt} + \nabla p + \rho \nabla \psi - \mathbf{F}_{\nu} + 2\rho \mathbf{\Omega} \times \mathbf{v}.
$$
 (2.19)

Desta forma, substituindo a Equação [\(2.19\)](#page-34-2) na Equação [\(2.18\)](#page-34-3), esta passa a ser:

<span id="page-34-4"></span>
$$
\mathbf{J} \cdot \mathbf{E} = \mathbf{v}_e \cdot \left[ \rho \frac{d\mathbf{v}}{dt} + \nabla p + \rho \nabla \psi - \mathbf{F}_{\nu} + 2\rho \mathbf{\Omega} \times \mathbf{v} \right] + \mathbf{J} \cdot \frac{m_e}{e} \mathbf{g} - -\mathbf{J} \cdot \frac{1}{n_e e} \nabla p + \eta_O J^2 - \mathbf{J} \cdot \frac{2m_e \mathbf{\Omega} \times \mathbf{v}_e}{e}.
$$
 (2.20)

Aqui temos o termo fonte da nossa equação de energia, Equação [2.15,](#page-34-1) escrito com variáveis convenientes. A partir daqui vamos analisar separadamente para cada efeito n˜ao ideal, e para tal, vamos estudar onde que cada um desses efeitos ´e predominante.

#### <span id="page-35-0"></span>2.1.1 A difusão Ohmica

De posse das regiões do disco em que cada efeito é mais relevante, vamos analisar a contribuição de cada um destes efeitos para a equação de energia, Equação [\(2.15\)](#page-34-1). Vamos começar com a análise da contribuição da difusão Ohmica.

Tomando a Equação [\(2.18\)](#page-34-3), considerando apenas o efeito de difusão Ohmica, o que significa que consideraremos  $\mathbf{v}_i \approx \mathbf{v}$ , o que significa dizer que os efeitos magnéticos sobre os´ıons n˜ao s˜ao relevantes o suficiente para que estes se distinguam dos ´atomos neutros o que isolaria apenas o efeito Ohmico, e a partir das Equações [\(2.5\)](#page-31-1) e [\(2.6\)](#page-32-2), temos  $\mathbf{v}_e = \mathbf{v} - \mathbf{J}/n_e e$ , logo o primeiro termo da Equação [\(2.18\)](#page-34-3), à direita da igualdade, assume a forma:

$$
\frac{\mathbf{v}_e}{c} \cdot \mathbf{J} \times \mathbf{B} = \frac{1}{c} \left[ \mathbf{v} - \frac{\mathbf{J}}{n_e e} \right] \cdot \mathbf{J} \times \mathbf{B} = \frac{\mathbf{v}}{c} \cdot \mathbf{J} \times \mathbf{B},
$$

assim como o último termo à direita da Equação [\(2.18\)](#page-34-3), que também mudará de forma:

$$
\mathbf{J}\cdot \frac{2m_e\mathbf{\Omega}\times \mathbf{v}_e}{e} = \mathbf{J}\cdot \frac{2m_e\mathbf{\Omega}\times (\mathbf{v}-\frac{\mathbf{J}}{n_e e})}{e} = \mathbf{J}\cdot \frac{2m_e\mathbf{\Omega}\times \mathbf{v}}{e}.
$$

Aplicando estas duas relações na Equação [\(2.18\)](#page-34-3), e seguindo o mesmo raciocínio para a dedução da Equação [\(2.20\)](#page-34-4), teremos:

$$
\mathbf{J} \cdot \mathbf{E} = \rho \frac{d}{dt} \left( \frac{1}{2} v^2 \right) + \mathbf{v} \cdot \nabla p + \mathbf{v} \cdot \rho \nabla \psi - \mathbf{v} \cdot \mathbf{F}_{\nu} - \mathbf{J} \cdot \frac{1}{n_e e} \nabla p + + \eta_O J^2 - \mathbf{J} \cdot \frac{2m_e \Omega \times \mathbf{v}}{e}.
$$
 (2.21)

Aqui foi considerado que há equilíbrio, e que a força gravitacional não terá um papel significativo em comparação com os outros termos,  $\frac{m_e \mathbf{g}}{e} \approx 0$ , assim como:

$$
\begin{cases}\n\rho \frac{d}{dt} \left(\frac{1}{2} v^2\right) = \frac{\partial}{\partial t} \left(\rho \frac{1}{2} v^2\right) + \nabla \cdot (\rho \frac{1}{2} v^2 \mathbf{v}),\n\end{cases} \tag{2.22}
$$

$$
\mathbf{v} \cdot \nabla p = \nabla \cdot (\mathbf{v}p) - p\rho \frac{dV}{dt},\tag{2.23}
$$

onde  $V = 1/\rho$ , é o volume específico. Assim podemos escrever  $\mathbf{J} \cdot \mathbf{E}$  da seguinte forma:
$$
\mathbf{J} \cdot \mathbf{E} = \frac{\partial}{\partial t} \left[ \rho \left( \frac{1}{2} v^2 + \psi \right) \right] + \nabla \cdot \left[ \rho \mathbf{v} \left( \frac{1}{2} v^2 + \psi + \frac{p}{\rho} \right) \right] -
$$

$$
- \rho p \frac{dV}{dt} - \mathbf{v} \cdot \mathbf{F}_{\nu} - \frac{\mathbf{J} \cdot \nabla p}{n_e e} + \eta_O J^2 - \mathbf{J} \cdot \frac{2m_e \Omega \times \mathbf{v}}{e}, \tag{2.24}
$$

Tomando a primeira lei da termodinâmica, junto com a segunda, temos:

$$
p\frac{dV}{dt} = T\frac{dS}{dt} - \frac{dU}{dt},
$$

onde  $T$  é a temperatura do plasma em questão,  $S$  é a sua entropia e  $U$  a energia interna do sistema. Assim teremos:

$$
\mathbf{J} \cdot \mathbf{E} = \frac{\partial}{\partial t} \left[ \rho \left( \frac{1}{2} v^2 + \psi + U \right) \right] + \nabla \cdot \left[ \rho \mathbf{v} \left( \frac{1}{2} v^2 + \psi + H \right) \right] - \rho T \frac{dS}{dt} - \nabla \cdot \mathbf{F}_{\nu} - \frac{\mathbf{J} \cdot \nabla p}{n_e e} + \eta_O J^2 - \mathbf{J} \cdot \frac{2m_e \Omega \times \mathbf{v}}{e},\n\tag{2.25}
$$

aqui,  $H = U + \frac{p}{q}$  $\frac{p}{\rho}$  é a entalpia por unidade de massa. Para  $\mathbf{F}_{\nu}$  que é o termo viscoso do sistema, daremos o mesmo tratamento que é dado por [Landau e Lifshits](#page-69-0) [\(1966\)](#page-69-0), de forma que:

<span id="page-36-0"></span>
$$
\mathbf{v} \cdot \mathbf{F}_{\nu} = \nabla \cdot (\mathbf{v} \cdot \sigma') - \frac{1}{2\xi} (\sigma')^2,
$$
 (2.26)

onde  $\sigma'$  é o tensor de *stress* viscoso, e  $\xi$  é a viscosidade dinâmica do sistema, de forma que  $\nu \, = \, \xi/\rho$ onde $\nu$ é a viscosidade cinética do sistema. Aplicando [\(2.26\)](#page-36-0) na equação para  $J \cdot E$ , e aplicando esta por sua vez na Equação [\(2.15\)](#page-34-0), junto com [2.17,](#page-34-1) temos:

$$
\frac{\partial}{\partial t} \left[ \frac{E^2}{8\pi} + \frac{B^2}{8\pi} + \rho \left( \frac{v^2}{2} + \psi + U \right) \right] + \nabla \cdot \left[ \frac{c}{4\pi} (\mathbf{E} \times \mathbf{B}) + \rho \mathbf{v} \cdot \left( \frac{v^2}{2} + \psi + H \right) - \mathbf{v} \cdot \sigma' \right] =
$$
\n
$$
= \rho T \frac{dS}{dt} - \frac{1}{2\xi} (\sigma')^2 - \eta_O J^2 + 2 \frac{\mathbf{J} \cdot \nabla p}{n_e e} + \mathbf{J} \cdot \frac{2m_e \mathbf{\Omega} \times \mathbf{v}}{e}, \quad (2.27)
$$

temos que o termo  $\rho T \frac{dS}{dt}$  é associado ao aquecimento do sistema, e é tal que:

<span id="page-36-1"></span>
$$
\rho T \frac{dS}{dt} = \rho \frac{dQ}{dt} = \frac{1}{2\xi} (\sigma')^2 + \eta_O J^2 + \underbrace{k \nabla^2 T}_{-\nabla \cdot \mathbf{Q}} - \underbrace{\rho \mathcal{L}(\rho, T)}_{-\nabla \cdot \mathbf{R}},\tag{2.28}
$$

onde  $Q$  é o fluxo de calor condutivo e  $R$  é o fluxo de calor que é irradiado do plasma. O primeiro termo à direita da igualdade é o aquecimento gerado pela viscosidade do sistema, o segundo termo ´e o aquecimento gerado por efeito Joule pela difus˜ao Ohmica.

O termo de interesse aqui é  $\eta_O J^2$ , o aquecimento associado ao efeito Ohmico. Ele será estudado com mais afinco no próximo capítulo, visto que representa a colaboração do efeito Ohmico à equação de aquecimento do disco.

#### 2.1.2 A difusão por efeito Hall

O efeito Hall é o efeito que surge a partir da diferença de velocidades entre a parte carregada positivamente, os íons, e a parte carregada negativamente, os elétrons. Se tomarmos a equação de energia [\(2.15\)](#page-34-0) para avaliar a contribuição do efeito Hall, em conjunto com a Equação  $(2.16)$  teremos:

$$
\frac{\partial}{\partial t} \left( \frac{E^2}{8\pi} + \frac{B^2}{8\pi} \right) + \nabla \cdot \left( \frac{c}{4\pi} \mathbf{E} \times \mathbf{B} \right) = -\mathbf{J} \cdot \left[ -\frac{1}{c} \mathbf{v}_e \times \mathbf{B} - \frac{1}{n_e e} \nabla p + -\frac{2m_e \mathbf{\Omega} \times \mathbf{v}_e}{e} + \eta_O \mathbf{J} \right],\tag{2.29}
$$

usando a Equação  $(2.5)$ , vemos:

<span id="page-37-0"></span>
$$
\frac{\partial}{\partial t} \left( \frac{E^2}{8\pi} + \frac{B^2}{8\pi} \right) + \nabla \cdot \left( \frac{c}{4\pi} \mathbf{E} \times \mathbf{B} \right) = -\mathbf{J} \cdot \left[ \frac{\mathbf{J} \times \mathbf{B}}{n_e e c} - \frac{\mathbf{J} \times \mathbf{B}}{\rho \rho_i \gamma c^2} \times \mathbf{B} + \eta_O \mathbf{J} \right] -
$$

$$
-\mathbf{J} \cdot \left[ -\frac{\mathbf{v}}{c} \times \mathbf{B} - \frac{1}{n_e e} \nabla p - \frac{2m_e \mathbf{\Omega} \times \mathbf{v}_e}{e} \right]
$$

podemos ver que  $\mathbf{J} \cdot (\mathbf{J} \times \mathbf{B})/(n_e c e)$ , que é o termo que nos daria o fluxo de calor associado ao efeito Hall é nulo. Há outras formas que o efeito Hall pode afetar o disco, através da sua ação sobre a MRI, por exemplo, porém tal assunto não será tratado neste trabalho.

#### 2.1.3 A difusão Ambipolar

Aqui vamos considerar que o único termo relevante é a difusão Ambipolar, e para tal vamos considerar que na Equação [\(2.5\)](#page-31-0) é válido  $\mathbf{v}_i \neq \mathbf{v}$ , caso contrário o efeito seria desprezado, e tomando que este é o único efeito não ideal que levaremos em conta, nossa equação de energia  $(2.15)$ , em conjunto com Equação  $(2.16)$  assume a forma:

$$
\frac{\partial}{\partial t}\left(\frac{E^2}{8\pi} + \frac{B^2}{8\pi}\right) + \nabla \cdot \left(\frac{c}{4\pi} \mathbf{E} \times \mathbf{B}\right) = -\mathbf{J} \cdot \left[ -\frac{1}{c} \mathbf{v}_e \times \mathbf{B} - \frac{1}{n_e e} \nabla p - \frac{2m_e \mathbf{\Omega} \times \mathbf{v}_e}{e} \right],
$$

tomando a Equação [\(2.9\)](#page-32-0), e levando em conta as considerações acima sobre a velocidade, temos:

$$
\frac{\partial}{\partial t} \left( \frac{E^2}{8\pi} + \frac{B^2}{8\pi} \right) + \nabla \cdot \left( \frac{c}{4\pi} \mathbf{E} \times \mathbf{B} \right) =
$$
\n
$$
= -\mathbf{J} \cdot \left[ \frac{\mathbf{J} \times \mathbf{B}}{n_e e c} - \frac{\mathbf{J} \times \mathbf{B}}{\rho \rho_i \gamma c^2} \times \mathbf{B} - \frac{\mathbf{v}}{c} \times \mathbf{B} - \frac{1}{n_e e} \nabla p - \frac{2m_e \Omega \times \mathbf{v}_e}{e} \right],
$$
\n
$$
\frac{\partial}{\partial t} \left( \frac{E^2}{8\pi} + \frac{B^2}{8\pi} \right) + \nabla \cdot \left( \frac{c}{4\pi} \mathbf{E} \times \mathbf{B} \right) =
$$
\n
$$
= \mathbf{J} \cdot \frac{\mathbf{J} \times \mathbf{B}}{\rho \rho_i \gamma c^2} \times \mathbf{B} - \mathbf{v} \cdot \frac{\mathbf{J}}{c} \times \mathbf{B} + \frac{1}{n_e e} \mathbf{J} \cdot \nabla p + \mathbf{J} \cdot \frac{2m_e \Omega \times \mathbf{v}_e}{e}, \qquad (2.30)
$$

onde o que foi feito aqui ´e completamente an´alogo ao que foi feito no item anterior para a difusão Ohmica, de forma que iremos considerar  $J \times B$  como dado pela Equação [2.17.](#page-34-1) Assim o nosso balanço com relação à troca de calor fica sendo:

$$
\rho T \frac{dS}{dt} = \rho \frac{dQ}{dt} = \frac{1}{2\xi} (\sigma')^2 - \mathbf{J} \cdot \frac{\mathbf{J} \times \mathbf{B}}{\rho \rho_i \gamma c^2} \times \mathbf{B} + \underbrace{k \nabla^2 T}_{-\nabla \cdot \mathbf{Q}} - \underbrace{\rho \mathcal{L}(\rho, T)}_{-\nabla \cdot \mathbf{R}},
$$
\n
$$
\rho T \frac{dS}{dt} = \rho \frac{dQ}{dt} = \frac{1}{2\xi} (\sigma')^2 - \left(\frac{\eta_A}{c^2} \mathbf{J} \times \mathbf{e}_B \times \mathbf{e}_B\right) \cdot \mathbf{J} - \nabla \cdot \mathbf{Q} + \nabla \cdot \mathbf{R},
$$
\n(2.31)

aqui o termo  $-\left(\frac{\eta_A}{c^2}\right)$  $\frac{\eta_A}{c^2} \mathbf{J} \times \mathbf{e}_B \times \mathbf{e}_B) \cdot \mathbf{J}$  é a contribuição da difusão Ambipolar na equação de aquecimento.

#### 2.2 A aproximação de disco fino e opticamente espesso

Primeiramente vamos considerar que a auto-gravidade do disco, quando comparada com a força gravitacional da estrela, é desprezível, de forma que a nossa velocidade angular é dada por:

<span id="page-38-0"></span>
$$
\Omega = \Omega_K(r) = \left[\frac{GM_*}{r^3}\right]^{1/2},\tag{2.32}
$$

que nada mais é do que a velocidade angular Kepleriana, para um corpo de massa  $M_*$ , onde r é a distância radial no disco e  $G$  é a constante gravitacional. Quanto à escala de altura, que é outra grandeza que será muito utilizada como uma unidade de altura, a deduzimos em conjunto com o perfil de densidade considerando o equilíbrio entre a pressão e a componente vertical da força gravitacional da estrela sobre o disco. Para tal, vamos considerar a força gravitacional da estrela sobre uma unidade de massa do disco, como ilustrado na Figura [\(2.1\)](#page-39-0).

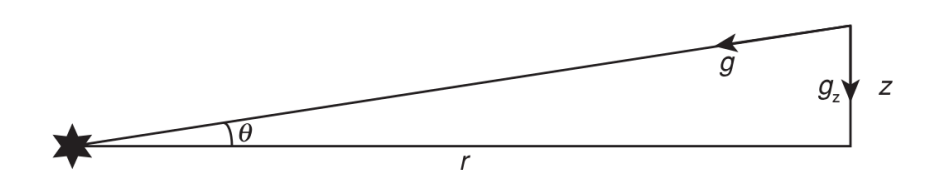

<span id="page-39-0"></span>Figura 2.1:  $r$  é a distância radial no disco,  $g$  é a força gravitacional,  $g_z$  é a componente vertical da força e  $z$  é a coordenada vertical. Figura de [Armitage](#page-68-0) [\(2010\)](#page-68-0)

Assim sendo:

$$
\mathbf{g}_z = \frac{GM_*}{(r^2 + z^2)}sen(\theta)\hat{\mathbf{z}}
$$

considerando que  $r \gg z$ , temos que  $\operatorname{sen}(\theta) \approx z/r$ , e  $z^2/r^2 \to 0$ . Assim:

$$
\mathbf{g}_z = \frac{GM_*}{(r^2 + z^2)} \frac{z}{r} \hat{\mathbf{z}} = \frac{GM_*}{r^2 \left(1 + \frac{z^2}{r^2}\right)} \frac{z}{r} \hat{\mathbf{z}},
$$
\n
$$
\mathbf{g}_z = \frac{GM_*}{r^2} \frac{z}{r} \hat{\mathbf{z}},
$$
\n(2.33)

onde  $\hat{z}$  é o versor na direção vertical. Assim, podemos escrever:

<span id="page-39-1"></span>
$$
-\frac{\partial p}{\partial z} = -c_s^2 \frac{\partial \rho}{\partial z} = \frac{GM_*\rho}{r^2} \cdot \frac{z}{r} = \frac{GM_*\rho z}{r^3},\tag{2.34}
$$

a Equação [\(2.34\)](#page-39-1) é a equação de equilíbrio hidrostático, aqui o equilíbrio se dá entre uma componente vertical da força gravitacional da estrela e a pressão do gás, onde o termo z  $\frac{z}{r}$ , a razão entre a coordenada vertical e a radial, é um termo que surge da geometria do problema para que calculemos a componente vertical da força gravitacional, e só pode ser usado em casos onde  $z \ll r$ . Abrindo os termos de [\(2.34\)](#page-39-1):

$$
\frac{\rho}{\rho_0} = \exp\left[-\frac{z^2}{2}\frac{GM_*}{r^3c_s^2}\right] = \exp\left[-\frac{z^2}{2}\frac{\Omega_K^2}{c_s^2}\right] = \exp\left[-\frac{z^2}{2}\frac{1}{h^2}\right],\tag{2.35}
$$

onde  $h = \frac{c_s}{\Omega}$  $\frac{c_s}{\Omega_k}$ , é a nossa escala de altura para um disco com a pressão magnética pequena comparada com a pressão do gás e  $c_s$  é a velocidade isotérmica do som. O perfil de temperatura inicial surge a partir do equilíbrio termodinâmico entre a radiação emitida pela estrela, a radiação de corpo negro, e a radiação que é absorvida pelo disco:

$$
\frac{L_{\odot}}{4\pi r^2} \pi a^2 = 4\pi a^2 \sigma T^4,
$$

$$
T = \left[\frac{L_{\odot}}{16\pi\sigma}\right]^{1/4} \left(\frac{1UA}{r}\right)^{1/2} \left(\frac{1}{1UA}\right)^{1/2} \approx 280 \left(\frac{r}{1UA}\right)^{-1/2} K,
$$

onde  $a$ é o raio da estrela,  $L_{\odot}$ é a luminosidade do Sol, que estamos considerando igual à luminosidade da estrela em questão e  $\sigma$  é a constante de Stefan-Boltzmann. Assim nossos perfis de densidade e temperatura são:

$$
\int \rho(r,z) = \rho(r,0)e^{-\frac{z^2}{2h^2}} \quad g \quad cm^{-3}, \tag{2.36a}
$$

$$
\begin{cases}\n\rho(r, z) = \rho(r, 0)e^{-2\pi t} g^{-\varepsilon t} \,, & (2.30a) \\
\rho(r, 0) = 1, 4 \cdot 10^{-9} \left(\frac{r}{1UA}\right)^{-11/4} g^{-\varepsilon t} \sigma^{2t}, & (2.36b)\n\end{cases}
$$

$$
\boxed{T = 280 \left(\frac{r}{1UA}\right)^{-1/2} \quad K, \tag{2.36c}
$$

<span id="page-40-0"></span>onde a Equação [2.36b](#page-40-0) foi retirada de [Hayashi et al.](#page-69-1) [\(1985\)](#page-69-1). Por último vamos dividir o disco de duas formas, na primeira consideraremos o modelo proposto por [Gammie](#page-69-2) [\(1996\)](#page-69-2), em que o disco é divido em duas regiões, uma região ativa e a zona morta. A região ativa é a região em que temos ionização suficiente para que o disco interaja com o campo magnético, enquanto que a zona morta é uma região em que não temos ionização suficiente para que o campo magnético atue, o que faz com que esta região não tenha um transporte de momento angular eficiente. Neste trabalho iremos estudar apenas a região ativa.

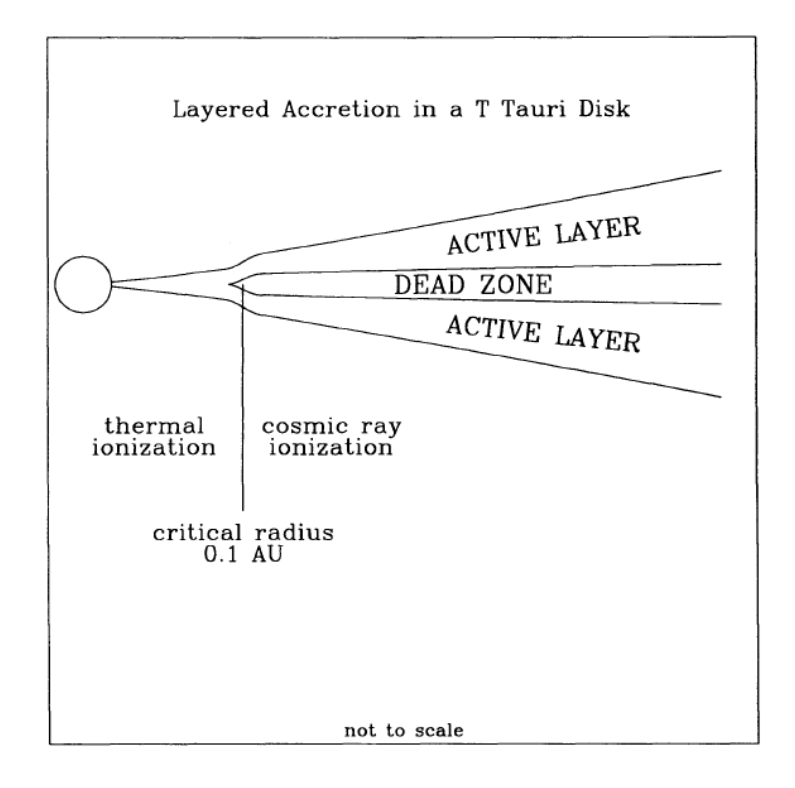

Figura 2.2: Ilustração do modelo de Gammie, em que o disco é dividido em camadas, onde as externas s˜ao chamadas de ativas, e a mais interna de zona morta. Figura retirada de [Gammie](#page-69-2) [\(1996\)](#page-69-2).

A segunda forma de dividir o disco é de acordo com sua opacidade,  $k$ , o que se mostrará útil para calcular as taxas de ionização que serão utilizadas no próximo capítulo. Utilizare-mos as leis de opacidade dadas por [Bell e Lin](#page-68-1) [\(1994\)](#page-68-1), onde a região com a menor distância radial da estrela é uma região cuja opacidade é gerada, principalmente, por ferro-silicatos, e é dada pela lei  $\kappa = 0, 1T^{1/2}$ . A região intermediária do disco tem sua opacidade gerada por gelo e vapor de água, e é regida pela lei  $\kappa = 2 \cdot 10^{16} T^{-7}$ . A região mais distante do disco tem sua opacidade gerada principalmente por gelo, e a lei associada a opacidade dessa região é  $\kappa = 2 \cdot 10^{-4} T^2$ .

Capítulo 3

## Regiões de predominância no disco de cada efeito MHD não ideal

Uma vez que já sabemos como cada um dos efeitos considerados irá contribuir para o aquecimento do disco, vamos explorar em que região cada efeito é relevante.

Seguindo [Armitage](#page-68-2) [\(2011\)](#page-68-2) vamos tomar as razões entre cada um dos efeitos, Ohmico (O), Hall (H) e Ambipolar (A):

$$
\begin{cases}\n\frac{O}{H} = \frac{\eta_O}{\eta_H} = \frac{\nu_{en}}{\omega_{ce}} \approx \left(\frac{8 \cdot 10^{17} cm^{-3}}{n}\right)^{-1/2} \left(\frac{v_A}{c_s}\right)^{-1}, & (3.1a) \\
A = \eta_A = \omega_{ci} \approx \left(\frac{9 \cdot 10^{12} cm^{-3}}{1}\right)^{1/2} \left(\frac{v_A}{c_A}\right) \left(\frac{T}{c_A}\right)^{1/2} & (2.1b)\n\end{cases}
$$

$$
\frac{A}{H} = \frac{\eta_A}{\eta_H} = \frac{\omega_{ci}}{\gamma_i \rho} \approx \left(\frac{9 \cdot 10^{12} \text{cm}^{-3}}{n}\right)^{1/2} \left(\frac{v_A}{c_s}\right) \left(\frac{T}{10^3 K}\right)^{1/2},\tag{3.1b}
$$

$$
\begin{pmatrix}\nH & \frac{H}{iP} & \sqrt{R} \\
\frac{A}{O} = \frac{H}{O} \cdot \frac{A}{H} \approx \left(\frac{7, 2 \cdot 10^{30} \text{cm}^{-6}}{n^2}\right)^{1/2} \left(\frac{v_A}{c_s}\right)^2 \left(\frac{T}{10^3 K}\right)^{1/2},\n\end{pmatrix} (3.1c)
$$

<span id="page-42-0"></span>onde  $\omega_{ce}$ e $\omega_{ci}$ são as frequências ciclotrônicas de elétrons e de íons, respectivamente, e $\nu_{en}$  $\acute{e}$  a taxa de colisões entre elétrons e átomos neutros. Vamos tomar uma aproximação para a escala de altura a partir do perfil de temperatura [2.36c,](#page-40-0) como foi feito em [Desch](#page-68-3) [\(2004\)](#page-68-3),  $h = c_s/\Omega \approx 0,033(r/1UA)^{9/8}$  *UA*.

De posse das relações [\(3.1a\)](#page-42-0)-[\(3.1c\)](#page-42-0), e da relação para a densidade numérica  $n =$  $1, 2\rho/(2, 8m_p)$  de [Balbus e Terquem](#page-68-4) [\(2000\)](#page-68-4), podemos escrever as razões entre os efeitos não ideais em função apenas de fatores geométricos, a distância radial, r, e a escala de altura, h, e vermos em quais regiões do disco cada uma delas atua. Assim, cada uma das raz˜oes acima assume a forma:

$$
\begin{cases}\n\frac{Q}{H} = \frac{\eta_O}{\eta_H} \approx 2, 12 \cdot 10^{-1} \left[ \frac{r}{1UA} \right]^{-11/8} \left[ e^{-\frac{z^2}{2h^2}} \right]^{1/2}, \\
\frac{A}{H} = \frac{\eta_A}{\eta_H} \approx 8, 4 \cdot 10^{-3} \left[ \frac{r}{1UA} \right]^{9/8} \left[ e^{-\frac{z^2}{2h^2}} \right]^{-1/2}, \\
\frac{A}{O} = \frac{H}{O} \cdot \frac{A}{H} \approx 3, 96 \cdot 10^{-2} \left[ \frac{r}{1UA} \right]^{20/8} \left[ e^{-\frac{z^2}{2h^2}} \right]^{-1},\n\end{cases}
$$

Com tais relações poderemos construir gráficos de cada razão em função da distância radial, e para diferentes alturas, em escalas de altura h.

Vamos começar analisando o caso da razão da difusão Ohmica pela difusão por efeito Hall. Tal razão é ilustrada na Figura [\(3.1\)](#page-43-0), em função da distância radial e para várias alturas, que são dadas em função da escala de altura, h.

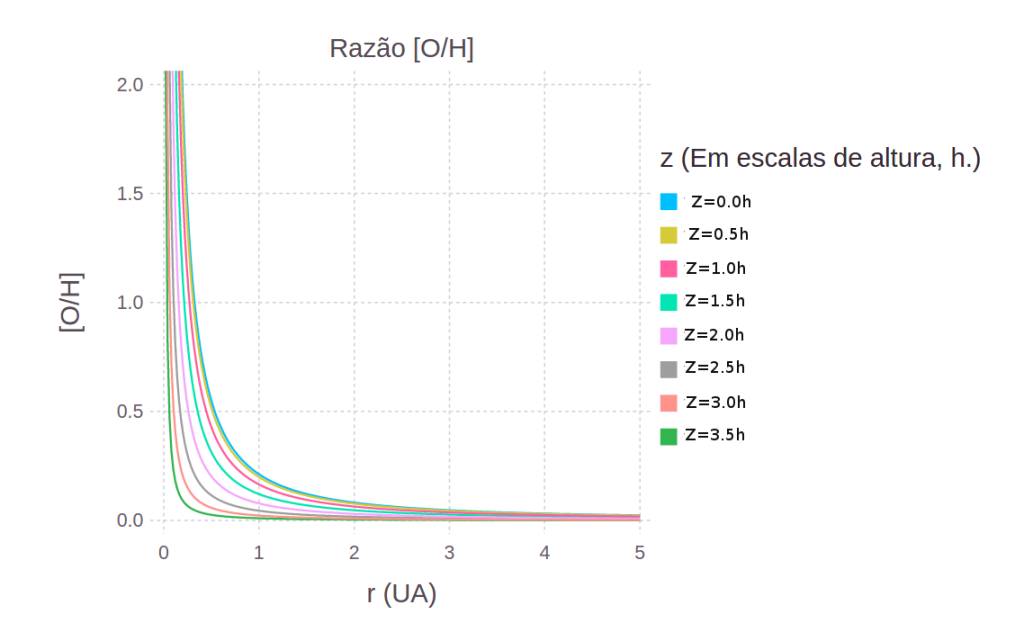

<span id="page-43-0"></span>Figura 3.1: Razão  $\frac{O}{H}$  em função da distância radial, para vários valores de altura.

Para verificar a predominância de cada efeito não ideal, analisamos em que distâncias a razão é maior ou menor que a unidade. Para a Figura  $(3.1)$ , quando a razão é maior que a unidade temos uma predominância da difusão Ohmica sobre o efeito Hall. E quando temos a razão menor que a unidade há uma predominância do efeito Hall. Na Figura [\(3.2\)](#page-44-0) apresentamos uma curva para  $O/H = 1$  para várias alturas e distâncias radiais.

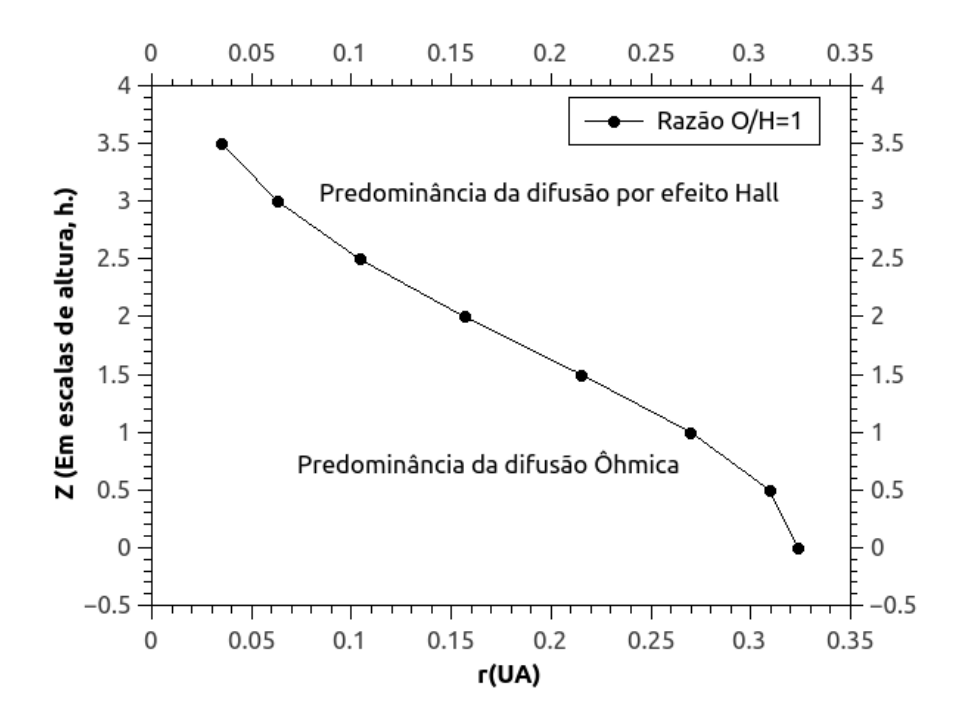

<span id="page-44-0"></span>Figura 3.2: Relação  $\frac{O}{H} = 1$ , para vários valores de altura, em função da distância radial.

Na Figura [\(3.2\)](#page-44-0) podemos ver onde cada efeito predomina no disco, difusão Ohmica, região abaixo da curva, ou difusão por efeito Hall, região acima da curva. Ou seja, quanto mais próximo do objeto central, mais relevante é o efeito Ohmico, visto que a temperatura aumenta, assim como a densidade, e como podemos ver na Equação [\(2.12\)](#page-33-0), com o aumento de tais grandezas, a difusão Ohmica aumenta também.

Vamos analisar agora a razão $\frac{A}{H}.$  Iremos adotar aqui o mesmo método que foi utilizado para a razão  $\frac{O}{H}$ , os resultados são apresentados na Figura [\(3.3\)](#page-45-0).

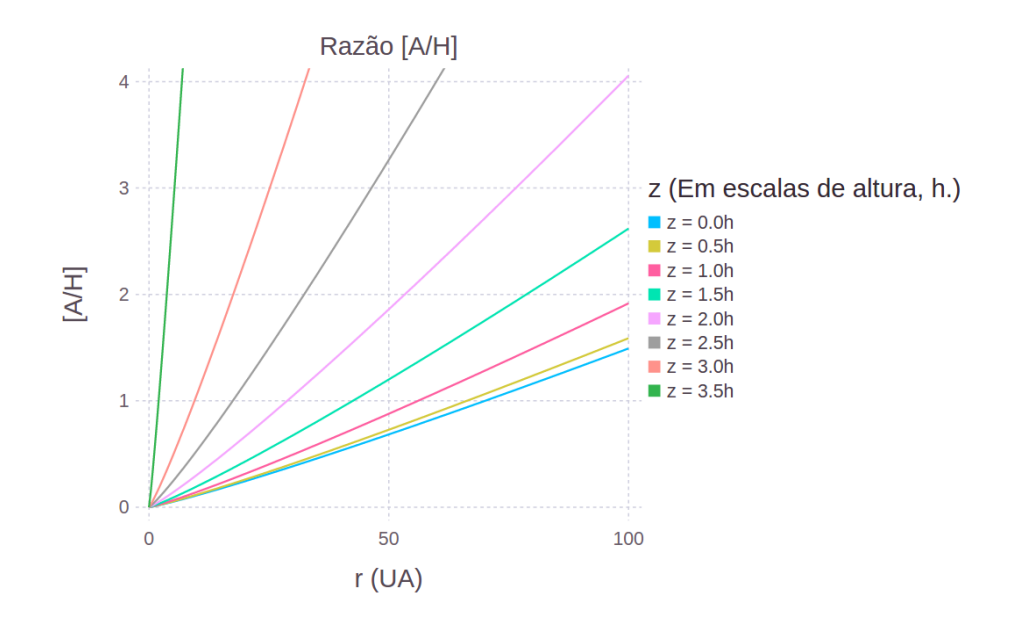

<span id="page-45-0"></span>Figura 3.3: Razão  $\frac{A}{H}$ , para vários valores de altura, para várias distâncias radiais.

Quando a razão é maior que a unidade temos a predominância da difusão Ambipolar, e caso contrário temos a predominância do efeito Hall. Como no caso anterior, vamos apresentar a razão  $A/H = 1$ , na Figura [3.4.](#page-45-1)

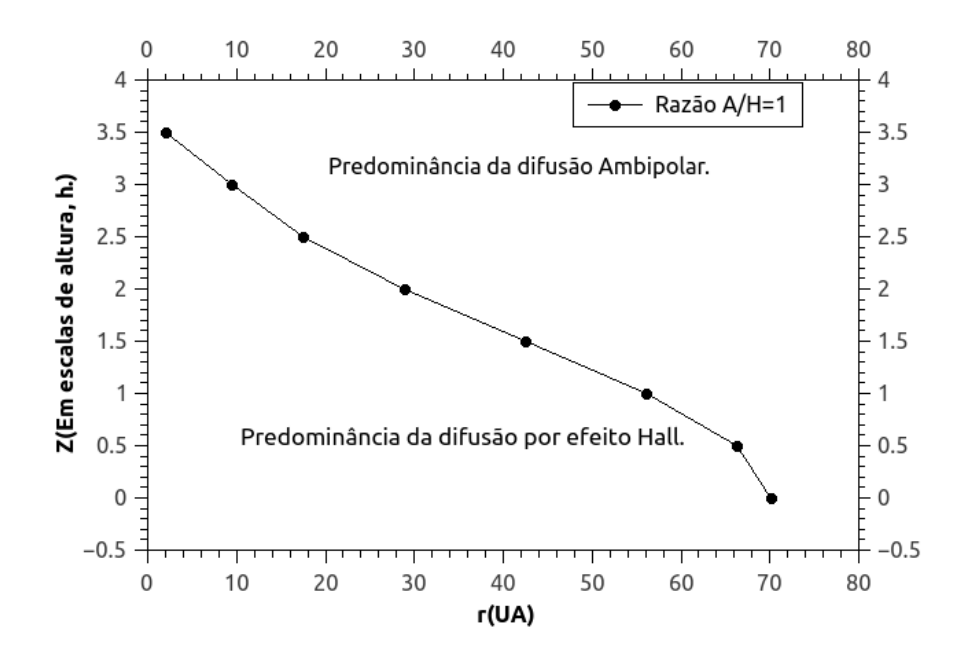

<span id="page-45-1"></span>Figura 3.4: Relação  $\frac{A}{H} = 1$ , para vários valores de altura, para várias distâncias radiais.

Vemos aqui que para a região abaixo da curva temos predominância do efeito Hall, e para a região acima da curva temos predominância da difusão ambipolar.

Assim podemos concluir que na região intermediária do disco a predominâcia é da difus˜ao por efeito Hall.

Por último, vamos analisar a razão entre a difusão Ambipolar e a difusão Ohmica. Para tal vamos nos valer dos mesmos métodos, começando pelo gráfico da razão entre os efeitos, Figura [3.5,](#page-46-0) para várias alturas e distâncias radiais.

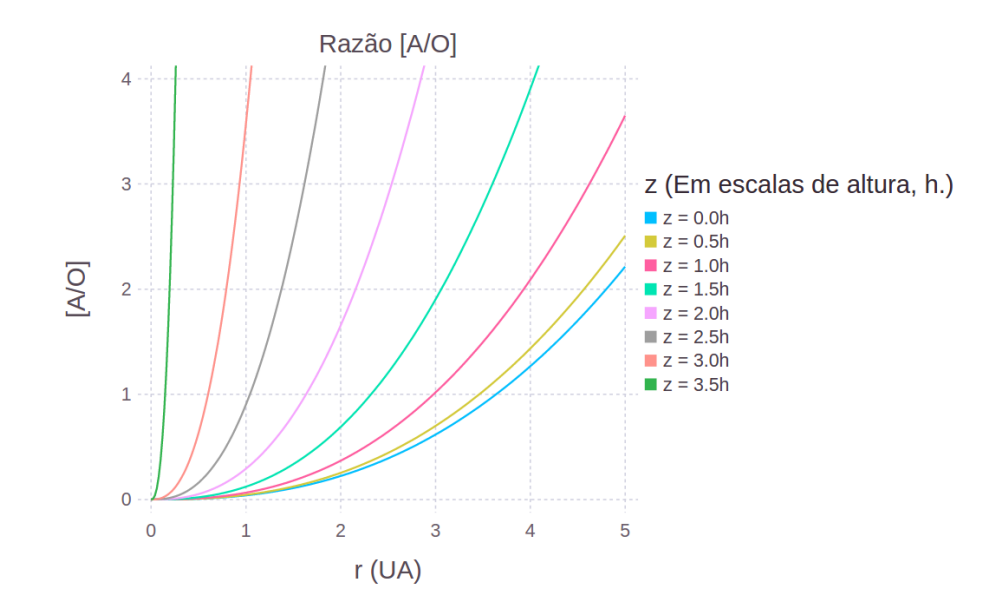

<span id="page-46-0"></span>Figura 3.5: Razão  $\frac{A}{O}$ , para vários valores de altura, para várias distâncias radiais.

Da mesma forma que antes, vamos tomar a Figura [\(3.6\)](#page-47-0) para a razão igual a unidade, o que nos permitirá ver em que regiões cada efeito predomina.

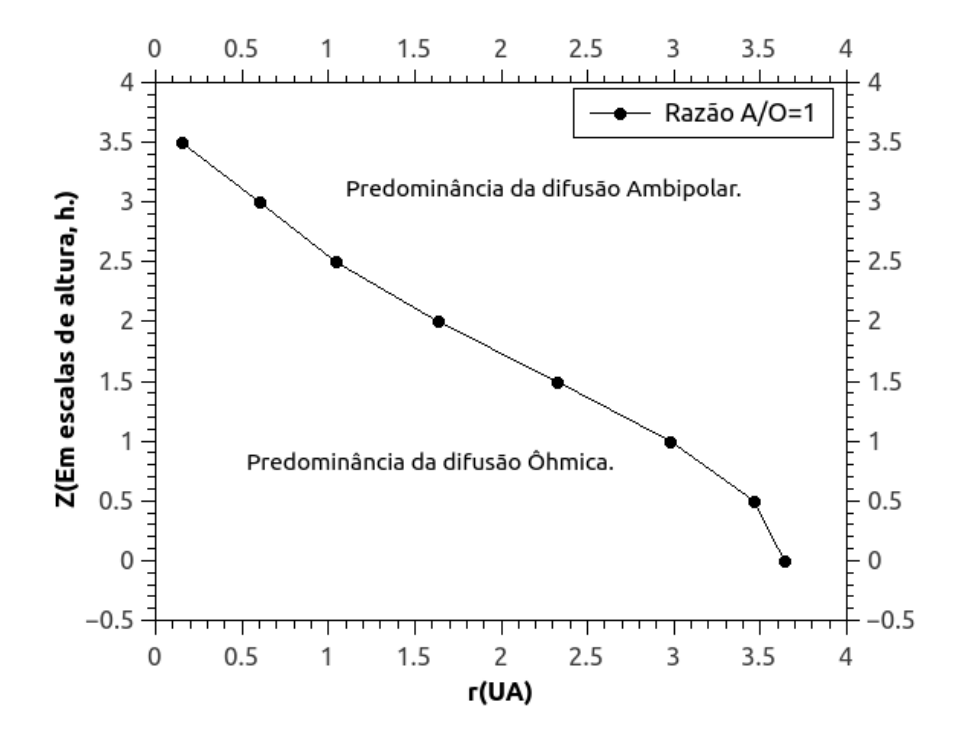

<span id="page-47-0"></span>Figura 3.6: Relação  $\frac{A}{O} = 1$ , para vários valores de altura, para várias distâncias radiais.

Na Figura [3.6,](#page-47-0) podemos ver que a região abaixo da curva tem uma predominâcia da difusão Ohmica, e a região acima tem uma predominância da difusão Ambipolar.

Por último, para que tenhamos um quadro completo do nosso disco, vamos colocar todas as curvas juntas em um gráfico, e assim poderemos ver onde que cada efeito é predominante.

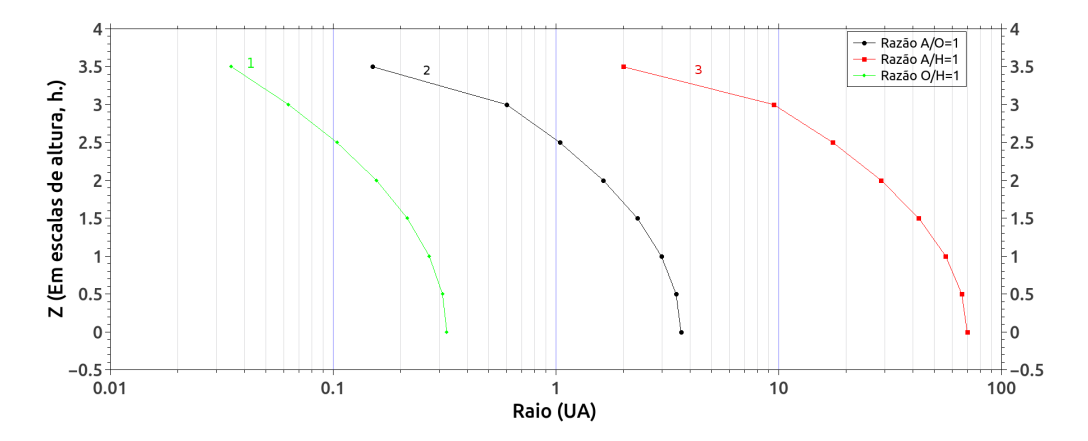

<span id="page-47-1"></span>Figura 3.7: Relações  $\frac{O}{H} = 1$  (em verde, com o número 1),  $\frac{A}{O} = 1$  (em preto, com o número 2),  $\frac{A}{H} = 1$  (em vermelho, com o número 3) e para vários valores de altura, para várias distâncias radiais.

Vamos analisar a Figura [3.7,](#page-47-1) iniciando com a curva 1 (em verde), para a relação  $\frac{O}{H} = 1$ .

A região à sua esquerda, mais interna no disco, tem uma predominância de efeito Ohm sobre o efeito Hall,  $\eta_{O} > \eta_{H}$ , e à sua direita temos predominância do efeito Hall sobre a difusão Ohmica,  $\eta_H > \eta_O$ .

Agora analisando a curva 2 (em preto),  $A/O = 1$ , vemos que esta indica que a região entre a curva 2 e a curva 1 possui uma predominância da difusão Ohmica sobre a difusão ambipolar, indicando que  $\eta_O > \eta_A$  e  $\eta_H > \eta_O$ , logo  $\eta_H > \eta_O > \eta_A$ . Para a região à direita da curva, temos uma predominância de difusão ambipolar sobre a difusão Ohmica,  $\eta_A > \eta_O$ .

Por último vamos analisar a curva 3 (em vermelho), e vemos que esta indica que a região entre a curva 3 e a curva 2 há uma predominâcia de efeito Hall sobre a difusão Ambipolar, indicando que  $\eta_H > \eta_A$  e  $\eta_A > \eta_O$ , logo  $\eta_H > \eta_A > \eta_O$ . Para a região à direita da curva 3 temos a predominância da difusão ambipolar sobre o efeito Hall, assim  $\eta_A > \eta_H$ , logo para tal região  $\eta_A > \eta_H > \eta_O$ .

Assim podemos dizer que na região à esquerda da curva 1 temos que o efeito mais relevante é a difusão Ohmica, entre as curvas 1 e 3, o efeito mais relevante é o efeito Hall, e finalmente, à direita da curva 3 temos que o efeito mais relevante é a difusão Ambipolar.

 $Capitulo \quad 4$ 

# Simulação numérica da contribuição das difusões Ohmica e Ambipolar para o aquecimento de discos de ˆ acreção e comparação com amortecimento Alfvênico

Neste capítulo iremos utilizar o código Athena, [\(Stone et al., 2008\)](#page-69-3) para realizar sim-ulações de discos com o perfil de densidade constante, como em [Hawley et al.](#page-69-4) [\(1995\)](#page-69-4), com o objetivo de encontrarmos as temperaturas associadas aos efeitos de MHD n˜ao ideal no disco, e dessa forma compararmos as eficiências destes mecanismos com a eficiência de mecanismos já estudados na literatura, como o aquecimento viscoso e o amortecimento de ondas Alfvén, como proposto por [Vasconcelos](#page-69-5) [\(2000\)](#page-69-5).

#### 4.1 O código Athena

O código Athena é um código que resolve as equações de MHD, como descrito em [Stone et al.](#page-69-3) [\(2008\)](#page-69-3), as escrevendo na forma de equações de conservação:

<span id="page-50-0"></span>
$$
\frac{\partial \mathbf{U}}{\partial t} + \frac{\partial \mathbf{F}}{\partial x} + \frac{\partial \mathbf{G}}{\partial y} + \frac{\partial \mathbf{H}}{\partial z} = 0, \tag{4.1}
$$

onde U ´e uma matriz coluna com todas as densidades de grandezas que ser˜ao conservadas, enquanto que F, G e H são as matrizes coluna associadas às componentes x, y e z, respectivamente, dos fluxos de grandezas a serem conservadas. Tais matrizes são dadas

50 Capítulo 4. Simulação numérica da contribuição das difusões Ôhmica e Ambipolar para o aquecimento de discos de acreção e comparação com amortecimento Alfvênico

por:

 $\sqrt{ }$ 

$$
\mathbf{U} = \begin{bmatrix} \rho \\ M_x \\ M_y \\ M_z \\ E \\ B_x \\ B_y \\ B_z \end{bmatrix}, \quad \mathbf{F} = \begin{bmatrix} \rho v_x \\ \rho v_x^2 + P + B^2/2 - B_x^2 \\ \rho v_x v_y - B_x B_y \\ \rho v_x v_y - B_x B_z \\ 0 \\ B_y v_x - B_x v_y \\ B_z v_x - B_x v_z \end{bmatrix}
$$

$$
\rho v_y
$$

$$
\rho v_y
$$

$$
\rho v_y v_x - B_y B_x
$$

$$
\begin{bmatrix} \rho v_x \\ \rho v_y \\ \rho v_y v_x - B_y B_x \\ \rho v_z v_x - B_z B_x \end{bmatrix}
$$

1

,

$$
\mathbf{G} = \begin{bmatrix}\n\rho v_y v_x - B_y B_x & \rho v_z v_x - B_z B_x \\
\rho v_y^2 + P + B^2 / 2 - B_y^2 & \rho v_z v_y - B_z B_y \\
\rho v_y v_z - B_y B_z & \rho v_z^2 + P + B^2 / 2 - B_z^2 \\
(E + P + B^2 / 2) v_y - (\mathbf{B} \cdot \mathbf{v}) B_y \\
B_x v_y - B_y v_x & 0 \\
0 & B_z v_y - B_y v_z\n\end{bmatrix}, \quad \mathbf{H} = \begin{bmatrix}\n\rho v_z v_x - B_z B_x \\
\rho v_z v_y - B_z B_y \\
\rho v_z^2 + P + B^2 / 2 - B_z^2 \\
(E + P + B^2 / 2) v_z - (\mathbf{B} \cdot \mathbf{v}) B_z \\
B_x v_z - B_z v_x \\
B_y v_z - B_z v_y \\
0\n\end{bmatrix}
$$

onde  $M_x$ ,  $M_y$  e  $M_z$  são as componentes  $x, y \in z$  da densidade de momento linear, E  $\acute{e}$  a energia do sistema e os outros símbolos possuem seu significado usual. A equação  $(4.1)$  representa todas as equações de MHD ideal, ou seja, a equação de continuidade de massa  $(2.1)$ , de conservação de momento  $(2.2)$ , a equação de conservação de energia  $(2.15)$  e a equação de indução ideal  $(2.4)$ . As formas não ideais dessas equações são implementadas pelo c´odigo de forma semelhante ao que foi feito aqui, mas para explicarmos o funcionamento do c´odigo, vamos nos manter a sua forma ideal.

Até aqui nós equacionamos o nosso problema, mas para que possamos resolvê-lo, devemos discretizar o nosso espaço. E para tal vamos criar uma malha cartesiana e tridimensional, de forma que as coordenadas contínuas  $(x, y, z)$  serão transformadas em células  $(N_x, N_y, N_z)$ , em um domínio de tamanho  $(L_x, L_y, L_z)$ , de forma que cada célula possui um tamanho  $\delta x = L_x/N_x$ ,  $\delta y = L_y/N_y$  e  $\delta z = L_z/N_z$ , nas direções x, y e z, respectivamente, como ilustrado na Figura  $(4.1)$ , que também nos apresenta os campos elétricos, aqui representados por  $\varepsilon$ , que são centrados nas bordas das células.

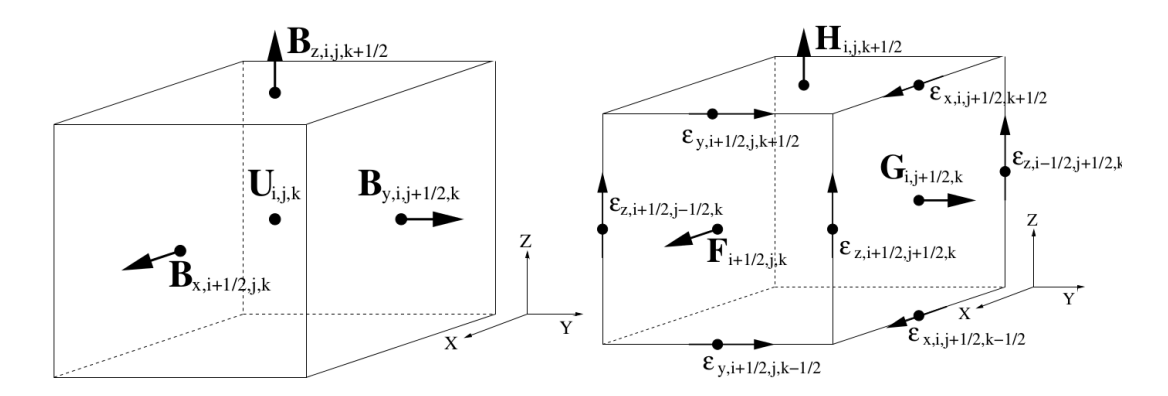

<span id="page-52-0"></span>Figura 4.1: Ilustração de uma célula com as grandezas devidamente centralizadas, U no centro das células, B no centro das faces,  $\varepsilon$  são os campos elétricos que são centralizados nas bordas das células. Figura retirada de [Stone et al.](#page-69-6) [\(2000\)](#page-69-6).

Uma vez que temos o espaço discretizado, vamos escrever a equação [\(4.1\)](#page-50-0) na sua forma integral, e nos valendo do teorema do divergente de Gauss e de Green-Stokes, a escrevemos em função de diferenças passíveis de serem computadas, assumindo assim a forma:

<span id="page-52-1"></span>
$$
\mathbf{U}_{i,j,k}^{n+1} - \mathbf{U}_{i,j,k}^{n} = -\frac{\delta t}{\delta x} \left( \mathbf{F}_{i+1/2,j,k}^{n+1/2} - \mathbf{F}_{i-1/2,j,k}^{n+1/2} \right)
$$

$$
-\frac{\delta t}{\delta y} \left( \mathbf{G}_{i,j+1/2,k}^{n+1/2} - \mathbf{G}_{i,j-1/2,k}^{n+1/2} \right) - \frac{\delta t}{\delta z} \left( \mathbf{H}_{i,j,k+1/2}^{n+1/2} - \mathbf{H}_{i,j,k-1/2}^{n+1/2} \right), \tag{4.2}
$$

onde o índice n está associado ao tempo. Logo  $n + 1$  é um passo temporal à frente de n. De forma análoga,  $i, j, k$  são índices relacionados às posições das células, centradas em  $(x_i, y_j, z_k)$ , logo o índice  $i - 1/2$  se refere à interface entre as células centradas em  $x_{i-1}$  e  $x_i$ , por exemplo. O mesmo se aplica para os índices  $j$  e k. As grandezas na equação  $(4.2)$ são médias calculadas da forma:

$$
\mathbf{U}_{i,j,k}^{n} = \frac{1}{\delta x \delta y \delta z} \int_{z_{k-1/2}}^{z_{k+1/2}} \int_{y_{j-1/2}}^{y_{j+1/2}} \int_{x_{i-1/2}}^{x_{i+1/2}} \mathbf{U}(x, y, z, t^{n}) dx dy dz, \tag{4.3}
$$

$$
\mathbf{F}_{i-1/2,j,k}^{n+1/2} = \frac{1}{\delta t \delta y \delta z} \int_{t^n}^{t^{n+1}} \int_{z_{k-1/2}}^{z_{k+1/2}} \int_{y_{j-1/2}}^{y_{j+1/2}} \mathbf{F}(x_{i-1/2}, y, z, t) dy dz dt, \tag{4.4}
$$

$$
\mathbf{G}_{i,j-1/2,k}^{n+1/2} = \frac{1}{\delta t \delta x \delta z} \int_{t^n}^{t^{n+1}} \int_{z_{k-1/2}}^{z_{k+1/2}} \int_{x_{i-1/2}}^{x_{i+1/2}} \mathbf{G}(x, y_{j+1/2}, z, t) dx dz dt, \tag{4.5}
$$

$$
\mathbf{H}_{i,j,k-1/2}^{n+1/2} = \frac{1}{\delta t \delta x \delta y} \int_{t^n}^{t^{n+1}} \int_{y_{j-1/2}}^{y_{j+1/2}} \int_{x_{i-1/2}}^{x_{i+1/2}} \mathbf{H}(x, y, z_{k+1/2}, t) dx dy dt.
$$
 (4.6)

Para que possamos resolver [\(4.2\)](#page-52-1), vamos ter que conseguir computar as grandezas conservadas,  $\mathbf{U}_{i,j,k}^n$ , e resolver como cada fluxo,  $\mathbf{F}_{i-1/2,j,k}^{n+1/2}, \mathbf{G}_{i,j-1/2,k}^{n+1/2}, \mathbf{H}_{i,j,k-1}^{n+1/2}$  $\frac{n+1/2}{i,j,k-1/2}$ , se comporta em cada interface. Para tal, o Athena usa um método de reconstrução para construir uma função para  $\mathbf{U}_{i,j,k}^n$  primitiva em cada célula. Para que o Athena faça tal reconstrução, ele

pode assumir que para cada célula o  $\mathbf{U}^n_{i,j,k}$  pode ser uma reta ou uma parábola, que seriam as interpolações de segunda e terceira ordem, ilustradas na sua versão 1-D, onde  $\mathbf{U}^n_{i,j,k}$  se torna  $\mathbf{q}_i$ , na Figura [\(4.2\)](#page-53-0). Uma vez que o *Athena* tem os valores das grandezas a serem conservadas, atrav´es de integradores num´ericos se pode deduzir os fluxos, depois atualizar as grandezas, e recomeçar os processos até que se depare com um critério de parada.

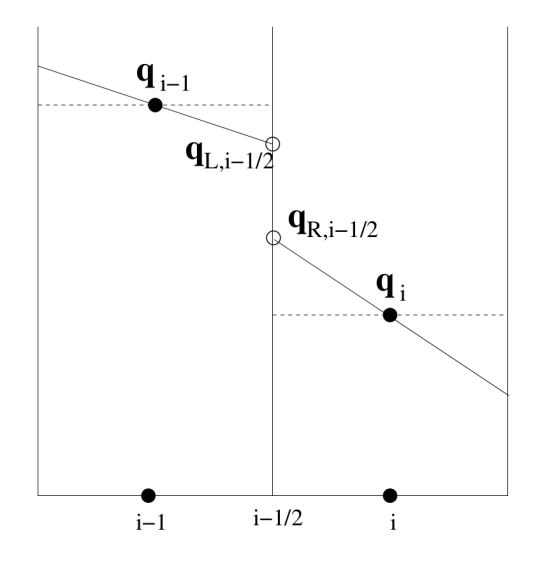

<span id="page-53-0"></span>Figura 4.2: A reconstrução das funções primitivas, aqui a reconstrução é linear, onde temos os valores médios, indicados por  $\mathbf{q}_{i-1}$  e  $\mathbf{q}_i$ , mas esta poderia ser parabólica. Os círculos pretos no centro, logo abaixo de  $\mathbf{q}_{i-1}$  e  $\mathbf{q}_i$ , indicam os pontos de altura média, entre os pontos em que a reta cruza as interfaces à esquerda e à direita. Aqui o índice  $R$  indica que o termo está à direita da interface, e  $L$  que o termo está `a esquerda da interface. Figura retirada de [Stone et al.](#page-69-3) [\(2008\)](#page-69-3).

Os integradores que o *Athena* utiliza para resolver os fluxos nas faces das células, são o integrador Corner Transport Upwind (CTU) e o MUSCL-Hancock (VL).

#### 4.2 Simulações e resultados

Uma vez obtidas as relações para o aquecimento do disco, equações  $(2.28)$  e  $(2.31)$ , vamos utilizar o código Athena, [\(Stone et al., 2000\)](#page-69-6), para realizarmos simulações de discos. Os discos simulados não serão estratificados, ou seja, não terão uma variação vertical de densidade. Não serão feitas simulações globais do disco, mas do tipo *shearing box*. O campo inicial em todas as simulações é vertical ao disco e constante, de intensidades diferentes para diferentes simula¸c˜oes. As simula¸c˜oes tamb´em n˜ao ter˜ao efeitos da viscosidade, visto que pretendemos nos focar o máximo possível nos efeitos de MHD não ideais. Assim, para as simulações envolvendo o efeito Ôhm, tomamos uma região a uma distância radial de  $0, 1$  UA da estrela, no plano do disco, enquanto que as simulações com a difusão Ambipolar também foram feitas no plano do disco, a uma distância radial de 80 UA.

Foram feitas quatro simulações, uma levando em conta o efeito Ôhm e outra a difusão Ambipolar, e as outras duas foram feitas levando-se em conta um campo magnético muito intenso, novamente uma para cada efeito não ideal considerado. Uma visão geral das simulações pode ser vista de forma resumida na tabela  $(4.1)$ , e de forma mais detalhada nos apêndices. Na tabela OI, OF, AI e AF são respectivamente Ôhmico Intenso, Ôhmico Fraco, Ambipolar Intenso e Ambipolar Fraco, onde os termos "intenso" e "fraco" se referem ao campo magnético, que é analisado utilizando-se o parâmetro  $\beta$  do plasma, como definido na Equação  $(4.7)$ :

<span id="page-54-1"></span>
$$
\beta = \frac{8\pi P}{B^2},\tag{4.7}
$$

assim o  $\beta$  é uma forma de medirmos o quão relevante é a pressão do campo magnético com relação à pressão do gás. O campo magnético foi calculado através do modelo de [Gammie](#page-69-2) [\(1996\)](#page-69-2):

$$
B = 0,798 \left(\frac{r}{1UA}\right)^{-9/10} \left(\frac{M}{M_{\odot}}\right)^{3/10} \left(\frac{\alpha}{10^{-2}}\right)^{3/5} \left(\frac{\Sigma_a}{100gcm^{-2}}\right)^{7/10} \kappa_0^{1/10} G \tag{4.8}
$$

onde os s´ımbolos possuem seus significados usuais.

Na Tabela [\(4.1\)](#page-54-0) vemos o parâmetro  $\beta$ , que foi calculado com base nos campos de [Vas](#page-69-5)[concelos](#page-69-5) [\(2000\)](#page-69-5) e no parâmetro β utilizado por [Hawley et al.](#page-69-4) [\(1995\)](#page-69-4). Quanto as dimensões da *shearing-box*, os valores são as quantidades de células que existem em cada direção, e as direções estão ilustradas na Figura  $(4.3)$ .

Tabela 4.1 - Dados das simulações, onde OI, OF, AI e AF significam respetcivamente Ohmico Intenso, Ohmico Fraco, Ambipolar Intenso e Ambipolar Fraco. Simulação  $\beta$  Grade $(X \times Y \times Z)$  Orbitas

<span id="page-54-0"></span>

| Simulação |         | $Grade(X \times Y \times Z)   Optitas$ |    |
|-----------|---------|----------------------------------------|----|
| OI.       | 0,1249  | $40 \times 64 \times 32$               | 10 |
| OF        | 4000    | $40 \times 64 \times 32$               | 10 |
| ΑI        | 2304,09 | $40 \times 64 \times 32$               | 25 |
| ΑF        | 4000    | $40 \times 64 \times 32$               | 25 |

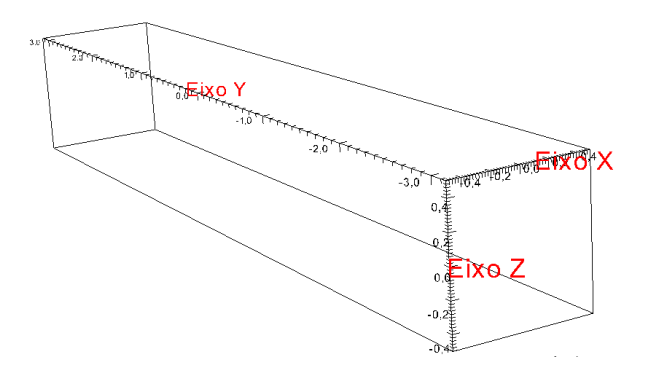

<span id="page-55-0"></span>Figura 4.3: Um exemplo de shearing-box, como as que foram utilizadas nas simulações, com indicações dos eixos  $X, Y$  e  $Z$ .

#### 4.2.1 Simulação para efeito Ôhm, com campo magnético de intenso

No caso dessa simulação temos um  $\beta \approx 0, 1249$ , o que implica em  $B \approx 4, 69$  G (mais dados sobre a simulação podem ser vistos no Apêndice  $(A)$ ), obtivemos assim uma taxa de aquecimento por conta da difusão Ohmica, como mostra a Equação [2.28.](#page-36-1) A evolução temporal da temperatura ao longo de 10 órbitas, pode ser vista na Figura [\(4.4\)](#page-55-1), que foi obtida através de uma média volumétrica de  $J^2$ , e considerando-se que o disco emite como um corpo negro. Dessa forma a temperatura nos é dada pela relação:

$$
T = \left[\frac{\eta_O}{c^2 \sigma} J^2\right]^{1/4},
$$

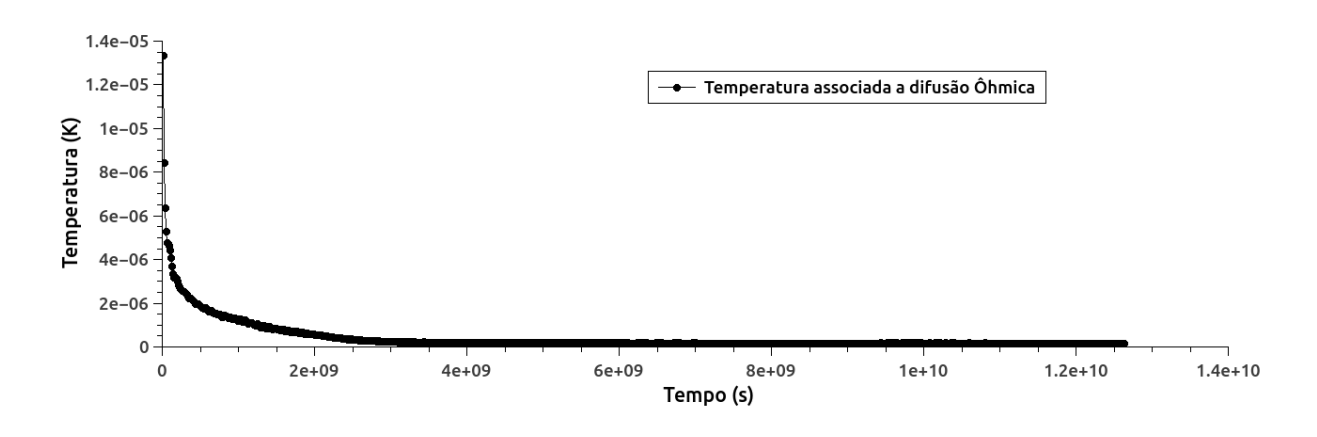

<span id="page-55-1"></span>Figura 4.4: Evolução temporal da temperatura devido à difusão por efeito Ohm, para  $B \approx 4,69$  G.

Verificamos que a contribuição para a temperatura devido o efeito Ohm cai rapidamente em pouco tempo, pouco mais de 3 órbitas, de forma a não ser relevante sequer quando comparada com a temperatura inicial, que é da ordem de 1000  $K$ .

#### 4.2.2 Simulação para efeito Ohm, com campo magnético fraco

Nesta simulação utilizamos um  $\beta \approx 4000$ , o que implica em um campo  $B \approx 7,82 \times$  $10^{-3}$  G (mais informações sobre esta simulação podem ser vistas no apêndice [\(B\)](#page-76-0)), um campo magnético com uma pressão bem menor do que a pressão do gás. Vemos na Figura  $(4.5)$  que a temperatura já apresenta uma queda significativa antes de 5 órbitas, visto que a simulação completa compreende 10 órbitas. Aqui, como no caso anterior, estamos calculando a temperatura a partir de uma média volumétrica de  $J^2$ .

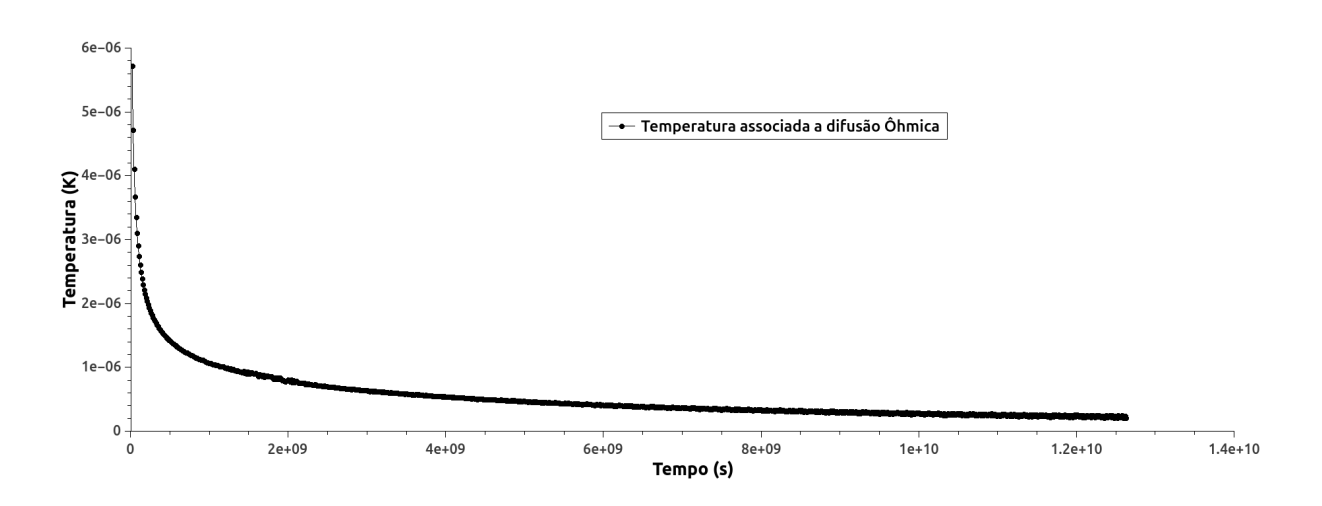

<span id="page-56-0"></span>Figura 4.5: Evolução temporal da temperatura devido à difusão por efeito Ohm para  $B \approx 7,82\times10^{-3}$  G.

Para que possamos comparar as contribuições para a temperatura das duas situações do efeito de difus˜ao Ohmica, com campo magn´etico intenso e campo magn´etico fraco, tomamos a razão entre ambas as contribuições, que está ilustrada na Figura [\(4.6\)](#page-56-1).

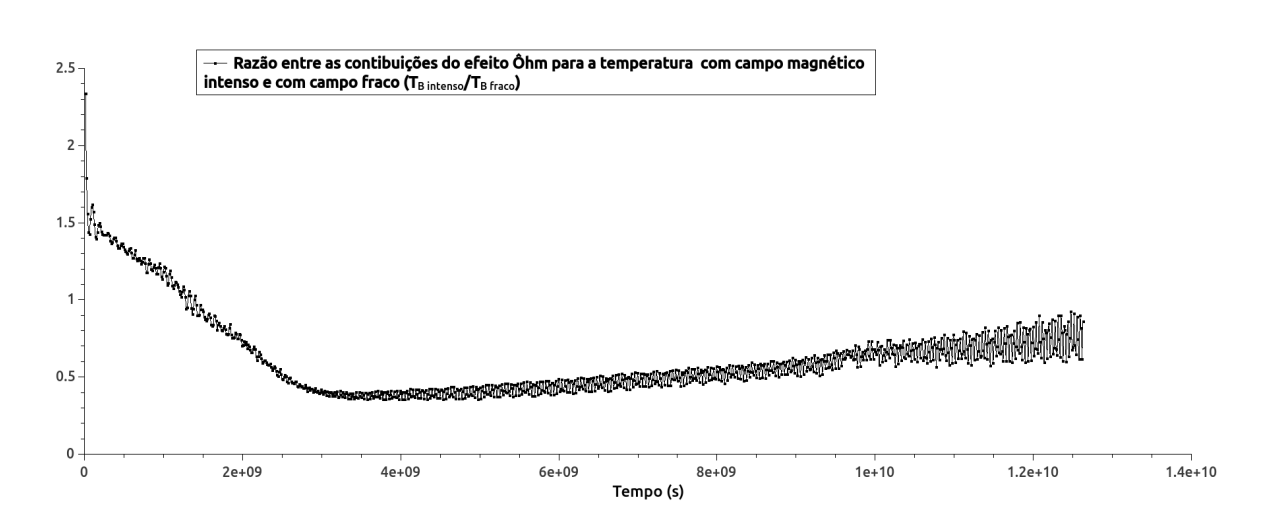

<span id="page-56-1"></span>Figura 4.6: Razão entre a contribuição para a temperatura gerada pela difusão Ohmica com um campo magnético intenso, e a contribuição para a temperatura gerada pela difusão Ohmica com um campo magnético fraco.

Podemos ver que a contribuição para a temperatura, pela difusão Ohmica, com o campo mais intenso é maior nas primeiras órbitas, mas cai mais rapidamente, tornando-se menos relevante em  $\approx 2 \times 10^9$  s, e podemos ver que a partir deste tempo, ambas as contribuições tendem a zero, logo, apesar de uma contribuição ser mais relevante que a outra, ambas já são muito pouco relevantes.

#### 4.2.3 Simulação para a difusão Ambipolar, com campo magnético intenso

A simulação foi feita com o código Athena, com as especificações que podem ser vistas no apêndice [\(C\)](#page-82-0). A partir de tal simulação obtemos o resultado apresentado na Figura [\(4.7\)](#page-57-0). O campo que foi considerado na simulação é  $B \approx 6,95 \times 10^{-4}$ G. Novamente assumindo que a emissão se dá da mesma forma que um corpo negro, podemos estimar a temperatura nos valendo de:

$$
T = \left[\frac{\eta_A}{c^2 \sigma} J^2\right]^{1/4},
$$

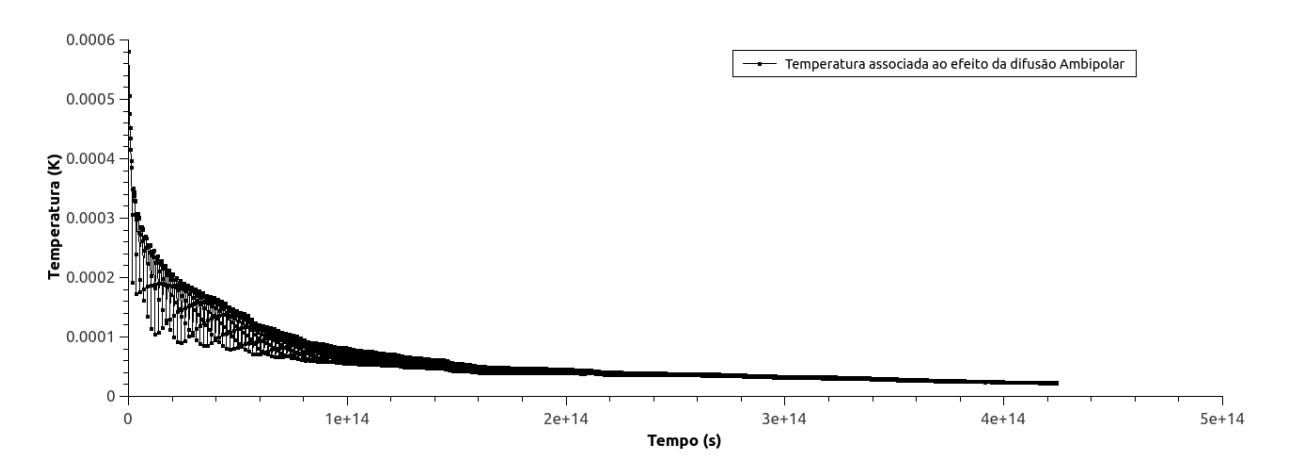

<span id="page-57-0"></span>Figura 4.7: Vemos aqui a evolução temporal da contribuição para a temperatura dada pela difusão Ambipolar, para o campo  $B \approx 6.95 \times 10^{-4}$ G.

Vemos aqui que há um aumento brusco da contribuição da difusão ambipolar com o avanço temporal até  $\approx 4$  órbitas, onde surge uma estabilidade, e a contribuição é muito pequena, sendo menor que  $0,0001K$ .

#### 4.2.4 Simulação para a difusão Ambipolar, com campo magnético fraco

Nesta simulação, vamos tomar um campo magnético muito menos intenso,  $B \approx 3.71 \times$  $10^{-4}G$ , o que resulta em um fator  $\beta$  muito maior, o que pode ser visto nas especificações da simulação no apêndice  $(D)$ . A Figura  $(4.8)$  ilustra como é o comportamento da temperatura devido à difusão Ambipolar com campos magnéticos menos intensos que na seção anterior.

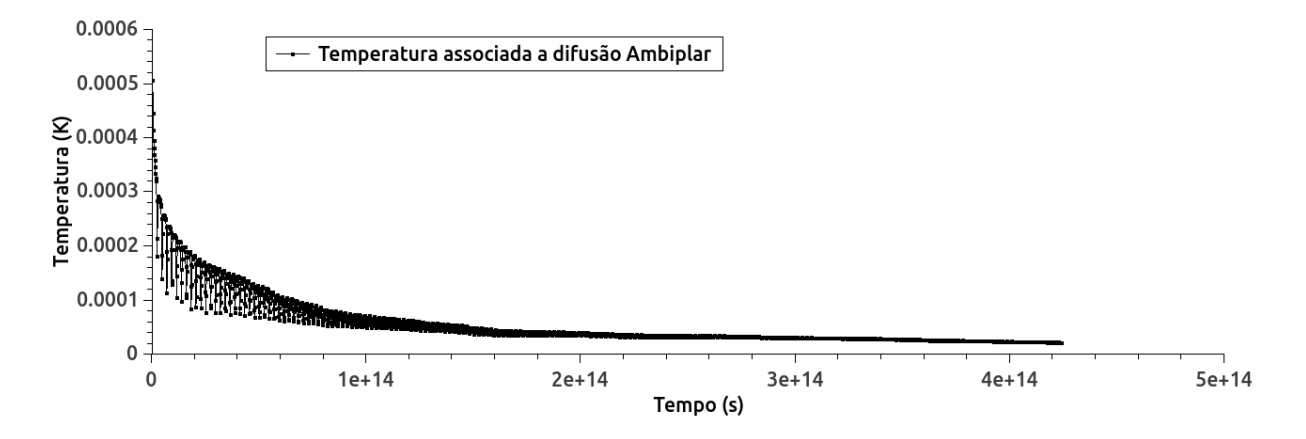

<span id="page-58-0"></span>Figura 4.8: Vemos aqui a evolução temporal da contribuição para a temperatura dada pela difusão Ambipolar, para o campo  $B \approx 3,71 \times 10^{-4}$ G.

Podemos ver que, como na seção anterior, há uma estabilidade da contribuição para a temperatura após  $\approx 12$  órbitas, como no caso anterior, e essa estabilidade ocorre em uma temperatura menor que  $0,0001K$ .

Para que possamos comparar as contribuições da difusão Ambipolar quando sob efeito de um campo magnético intenso e um campo magnético fraco tomamos as razões das contribuições, Figura  $(4.9)$ .

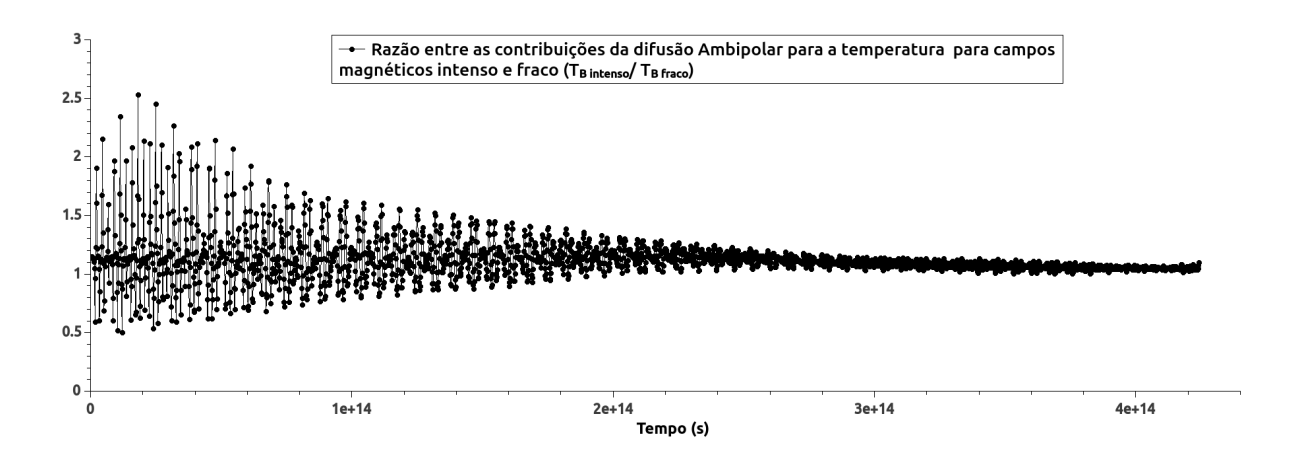

<span id="page-58-1"></span>Figura 4.9: Razão entre a contribuição para a temperatura gerada pela difusão Ambipolar com um campo magnético intenso, e com um campo magnético fraco.

Vemos a diferença entre as contribuições por conta do campo magnético oscila ao redor

de um valor próximo à unidade, e depois de  $2 \times 14$  s, a razão tende a um valor constante, e podemos ver nas figuras anteriores que a partir desse tempo as contribuições, em ambos os casos, já tendem a zero.

## 4.3 Modelo de aquecimento do disco utilizando ondas Alfvén e comparações com as simulações numéricas

Nesta seção iremos apresentar o modelo de aquecimento de discos protoestelares através do amortecimento de ondas Alfvén, desenvolvido por [Vasconcelos](#page-69-5) [\(2000\)](#page-69-5). Porém, primeiramente vamos estudar as ondas Alfvén utilizando as equações de indução, de continuidade e de movimento respectivamente, como escritas em [de Gouveia Dal Pino](#page-68-5) [\(2014\)](#page-68-5):

$$
\int \frac{\partial \mathbf{B}}{\partial t} = \nabla \times (\mathbf{v}_e \times \mathbf{B}) - \frac{4\pi}{c} \nabla \times (\eta \mathbf{J}),
$$
\n(4.9)

$$
\begin{cases}\n\frac{\partial t}{\partial t} = \nabla \times (\mathbf{v}_e \times \mathbf{B}) - \frac{1}{c} \nabla \times (\eta \mathbf{J}), \\
\frac{\partial \rho}{\partial t} = -\nabla \cdot (\rho \mathbf{v}),\n\end{cases}
$$
\n(4.9)\n
$$
(4.10)
$$

$$
\left[ \rho \frac{D\mathbf{v}}{Dt} = -\nabla p - \rho \nabla \psi + \frac{1}{c} (\mathbf{J} \times \mathbf{B}) - \nu \left[ \nabla^2 \mathbf{v} \frac{1}{3} \nabla (\nabla \cdot \mathbf{v}) \right]. \tag{4.11}
$$

Vamos tomar pequenas perturbações nesse sistema da seguinte forma:

$$
\begin{cases}\n\mathbf{B}_1 = \mathbf{B}_0 + \delta \mathbf{B}, \\
\mathbf{v}_1 = \mathbf{v}_0 + \delta \mathbf{v}, \\
\rho_1 = \rho_0 + \delta \rho, \\
T_1 = T_0 + \delta T,\n\end{cases}
$$

onde o índice "0" indica a grandeza não perturbada, constante e muito maior que a perturbação, que é representada pelos  $\delta$ 's. Vamos assumir que as perturbações tem um formato de  $f_1(\mathbf{x},t) = f_1 e^{(nt + i\mathbf{k}\cdot\mathbf{x})}$ , e vamos analisar como que se comportam  $n$  e **k**. Caso o expoente de  $f_1$  seja puramente imaginário, teremos uma onda, caso seja puramente real teremos uma instabilidade ou um amortecimento, caso tenhamos um termo misto vamos ter uma onda junto de uma instabilidade, ou amortecimento. Caso, ao abrir as componentes das perturbações, tomemos apenas as perturbações que se propagam na mesma direção dos campos, temos o surgimento de ondas que não comprimem o campo, e nem o gás. Tais ondas são as ondas Alfvén. As componentes que se propagam na direção perpendicular ao campo, irão gerar ondas magnetoacústicas, onde há compressão do campo e do gás, e não serão de interesse para nós. A representação destas ondas pode ser vista na Figura [\(4.10\)](#page-60-0).

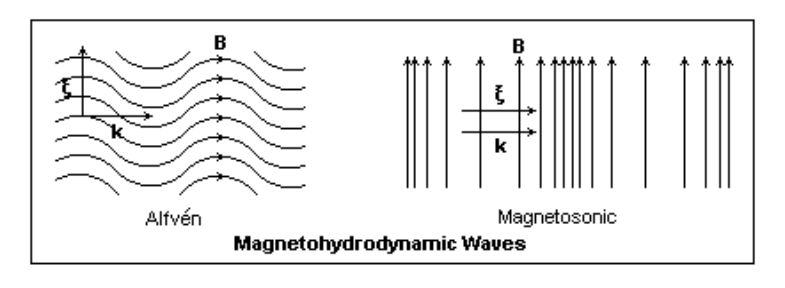

<span id="page-60-0"></span>Figura 4.10: Representação gráfica das ondas Alfvén, à esquerda, e ondas magnetoacústicas, à direita. Imagem de [Calvert](#page-68-6) [\(2015\)](#page-68-6).

Em [Vasconcelos](#page-69-5) [\(2000\)](#page-69-5) foi investigado o papel do aquecimento Alfvênico nos discos de acreção protoestelares de T-Tauri Clássicas. O aquecimento Alfvênico que foi estudado foi divido em dois, aquecimento por conta de amortecimento n˜ao linear, e turbulento. A partir disso foram deduzidos comprimentos de amortecimento, a partir dos quais foram deduzidas taxas de aquecimento, fluxos de energia, e temperaturas. Aqui n˜ao iremos explorar a fundo cada um dos mecanismos, mas sim seus resultados, que estão ilustrados na Figura [\(4.11\)](#page-61-0). Nesta figura temos:  $T_{vis}$  que é a temperatura associada ao aquecimento viscoso do disco,  $T_{const}$  é a temperatura associada ao amortecimento de ondas Alfvén em um disco de densidade e temperatura constantes,  $T_{\text{var}}$  é a temperatura associada ao amortecimento de ondas Alfvén com densidade variável,  $T_{var}$  é a temperatura associada ao amortecimento de ondas Alfvén em um disco onde densidade e temperatura são variáveis,  $T_{lay}$  é a temperatura associada ao amortecimento de ondas Alfvén em um disco que segue o modelo de camadas de [Gammie](#page-69-2) [\(1996\)](#page-69-2) e  $T_{irr}$  é a temperatura devido o amortecimento de ondas Alfv´en em um disco que segue o modelo de disco irradiado DCCL.

60 Capítulo 4. Simulação numérica da contribuição das difusões Ôhmica e Ambipolar para o aquecimento de discos de acreção e comparação com amortecimento Alfvênico

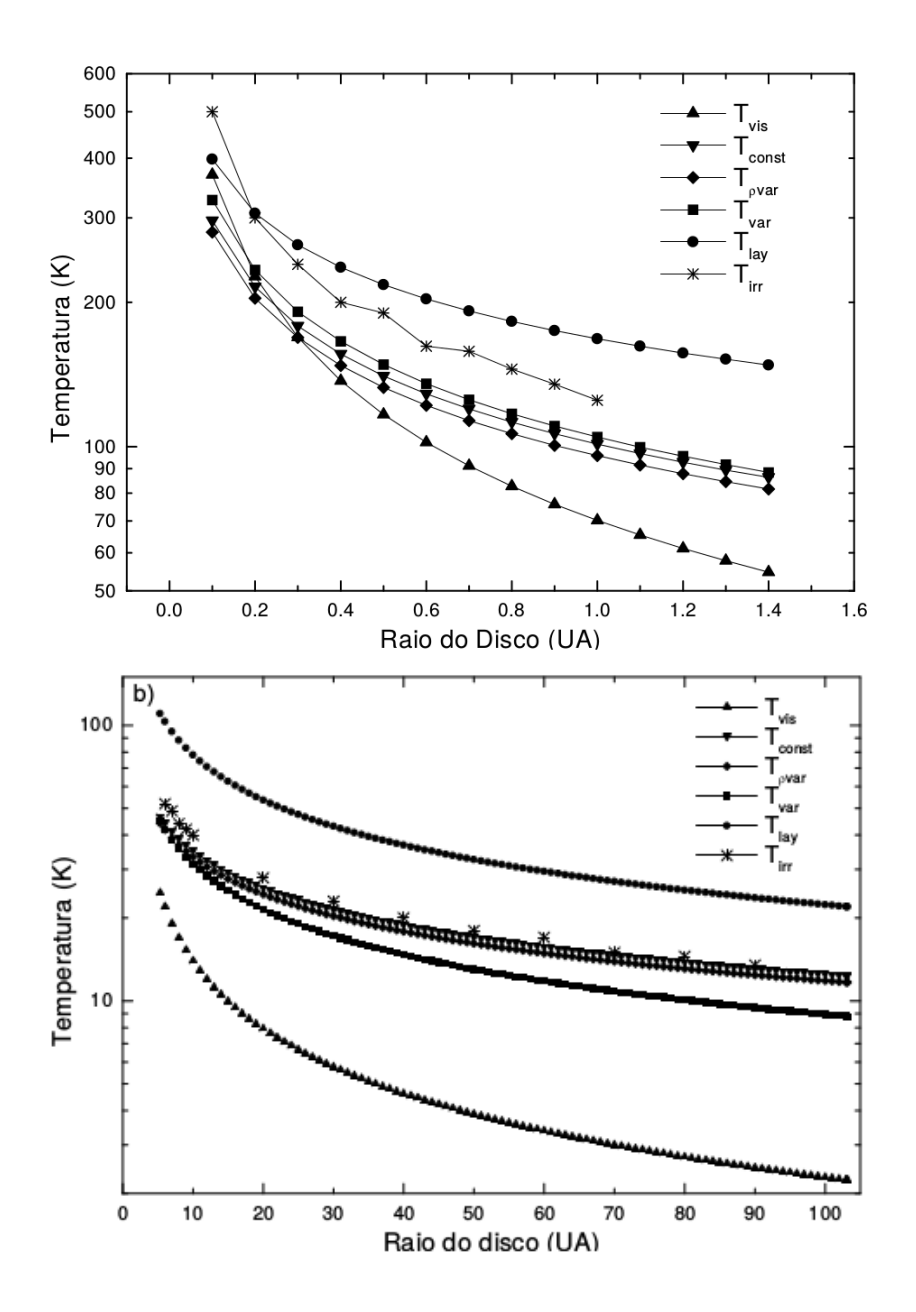

<span id="page-61-0"></span>Figura 4.11: Contribuições para a temperatura obtidas por [Vasconcelos](#page-69-5) [\(2000\)](#page-69-5).

Nossas temperaturas de comparação serão as temperaturas geradas por aquecimento viscoso, por amortecimento em discos de densidade constante e amortecimento no modelo de disco em camadas. Para as comparações com as simulações, vamos nos valer, além das figuras já apresentadas de evolução temporal da contribuição de cada efeito, de evoluções radiais. Para obter tais dados, tomamos a simulações de *shearing-box* e analisamos uma região onde a altura foi fixada, no plano do disco, e a distância radial se tornou nossa variável.

Vamos começar com a evolução da contribuição do efeito Ohm. Primeiramente vamos tomar o caso em que o campo magnético é intenso. Podemos ver na Figura [\(4.12\)](#page-62-0), que ilustra a distribuição da temperatura dentro da *shearing-box* com uma distância radial entre as bordas de  $\approx 3 \times 10^{-3}$  UA, que a temperatura devido o efeito Ohm é muito pequena em comparação com qualquer mecanismo de aquecimento na Figura [\(4.11\)](#page-61-0), e vemos que não há uma relação visível entre a distância radial e a temperatura. Por último podemos ver que como era de se esperar, a contribuição diminui significativamente com a evolução do tempo.

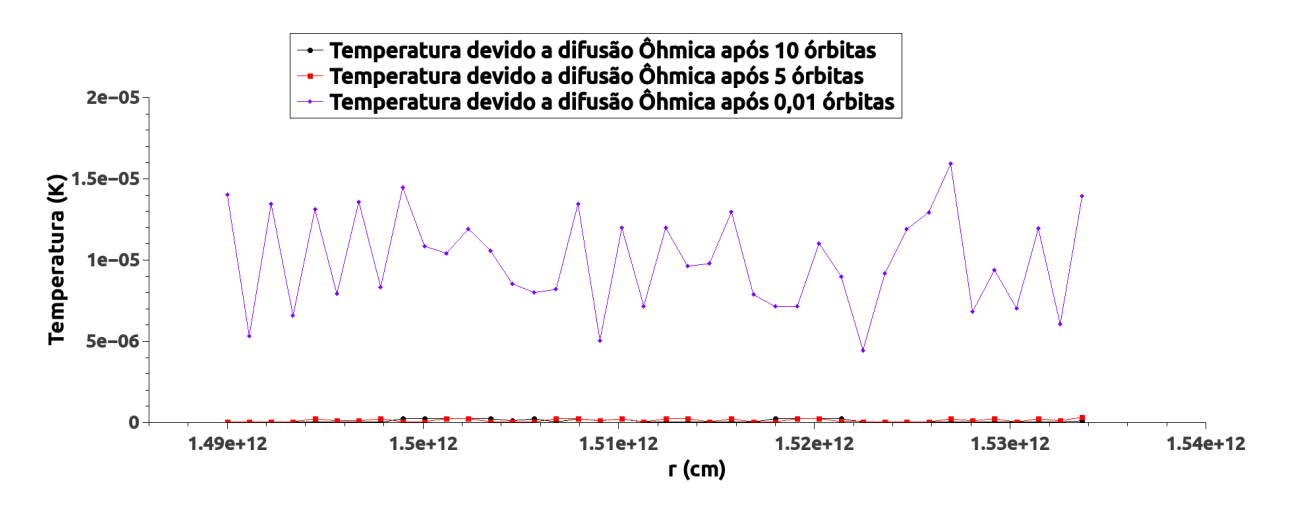

<span id="page-62-0"></span>Figura 4.12: Temperatura devido ao efeito Ohm, em função da distância radial, para três momentos diferentes da simulação.

O caso que vamos avaliar agora é também a contribuição do efeito Ohm, mas agora com um campo magnético fraco, que é ilustrada na Figura [\(4.13\)](#page-63-0). Vemos que novamente a contribuição, apesar de ser maior do que no caso com campo magnético intenso, ainda  $\acute{e}$  muito pequena quando comparada com qualquer mecanismo na Figura  $(4.11)$ , e vemos uma queda da contribuição com tempo.

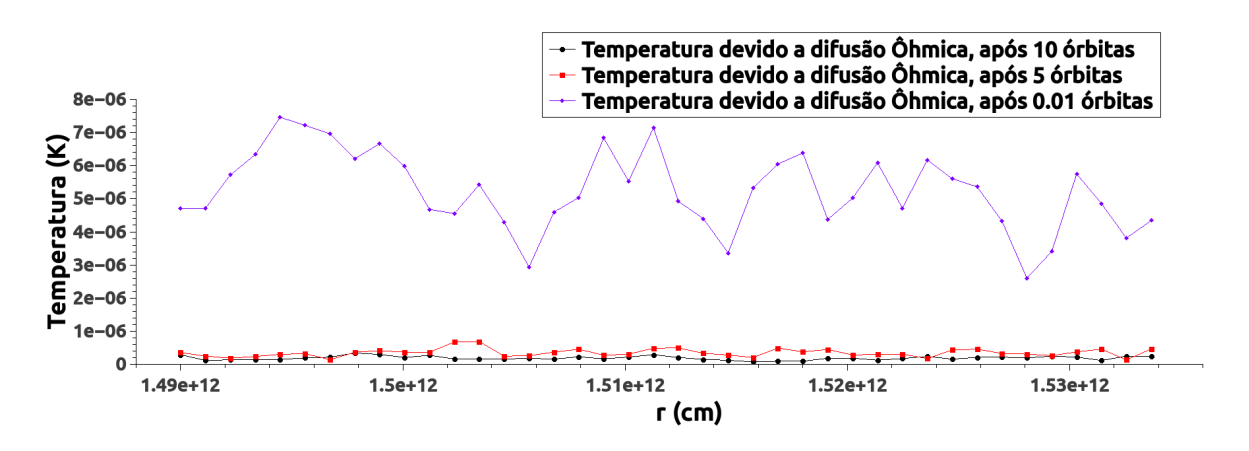

<span id="page-63-0"></span>Figura 4.13: Temperatura devido ao efeito Ohm, em função da distância radial, para três momentos diferentes da simulação.

Para efeitos de comparação vamos analizar a razão entre as evoluções radiais das contribuiuções do efeito Ohm, para os dois campos. Na Figura [\(4.14\)](#page-63-1) temos a razão  $T_{\text{B} \text{ intenso}}/T_{\text{B} \text{ frac}}$ 

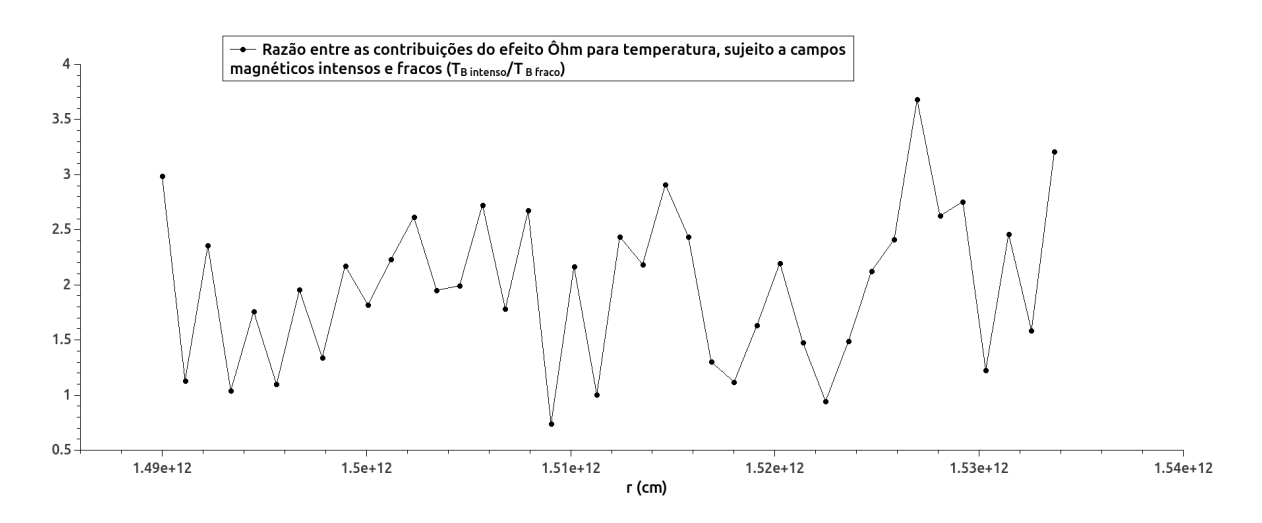

<span id="page-63-1"></span>Figura 4.14: Razão entre as contribuições para a temperatura do efeito Ohm com campo magnético intenso e campo magnético fraco,  $T_\text{B intenso}/T_\text{B frac}$ .

Podemos ver que a contribuição do efeito Ohm, quando sujeito a um campo mais intenso é mais relevante do que quando sujeito a um campo menor.

Agora vamos analisar as contribuições do efeito Ambipolar, cujas simulações foram feitas em uma shearing-box com uma borda a uma distância  $r = 80$  UA da estrela e a outra a uma distância  $r = 87, 11$  UA da estrela. Vamos começar com o caso em que temos um campo magnético intenso, cuja contribuição está ilustrada na Figura [4.15.](#page-64-0) Assim como nos casos anteriores, vemos que a contribuição é muito pequena quando comparada com as de outros mecanismos, exceto o mecanismo de aquecimento viscoso, que possui uma contribuição da mesma ordem de grandeza. Vemos também que que não há uma correlação visível entre a distância radial e a temperatura, e como já vimos, a contribuição cai drásticamente com o tempo.

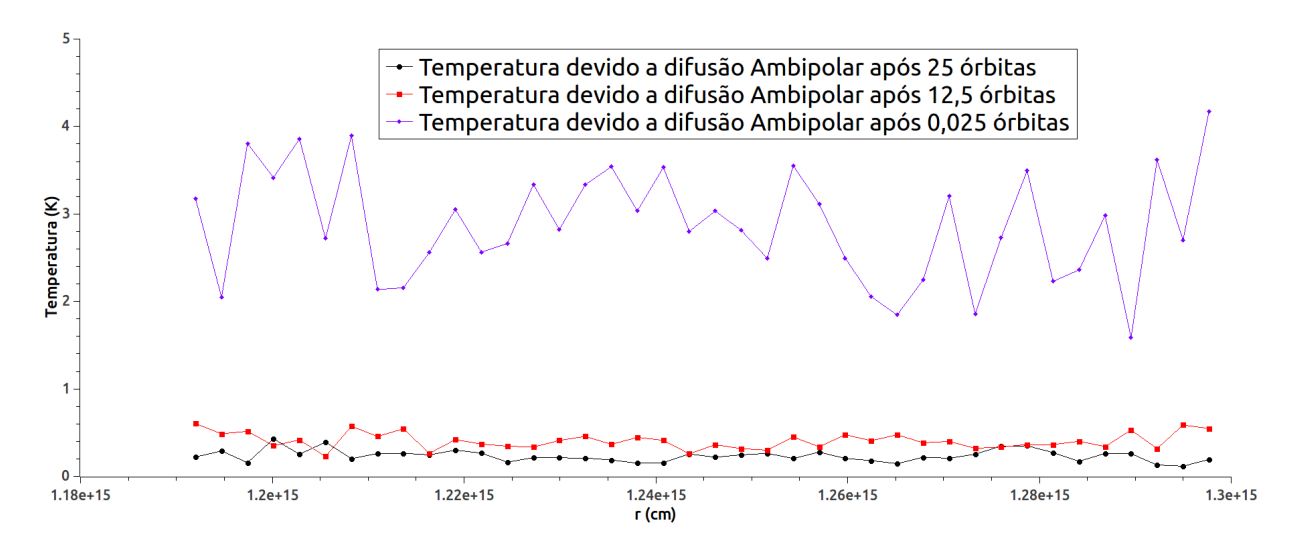

<span id="page-64-0"></span>Figura 4.15: Temperatura devido ao efeito da difusão Ambipolar, em função da distância radial, para três momentos diferentes da simulação.

Vamos analisar agora a situação para a difusão Ambipolar para campos fracos, cuja contribuição se encontra na Figura  $(4.16)$ , e podemos ver novamente que há uma contribuição bem mais relevante do que as contribuições da difusão Ohmica, que a contribuição neste caso é novamente comparável a contribuição do mecânismo de aquecimento viscoso, que ainda é bem menor do que as dos outros mecanismos.

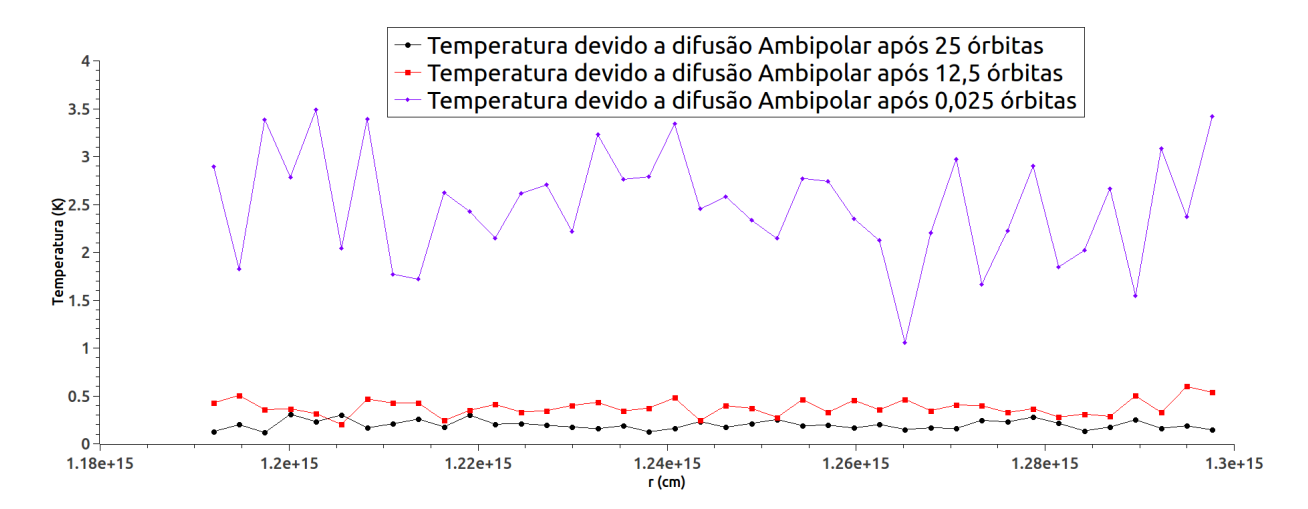

<span id="page-64-1"></span>Figura 4.16: Temperatura devido ao efeito da difusão Ambipolar, em função da distância radial, para três momentos diferentes da simulação.

E para comparar as contribuições da difusão ambipolar em diferentes campos magnéticos, vamos tomar a razão entre as contribuições.

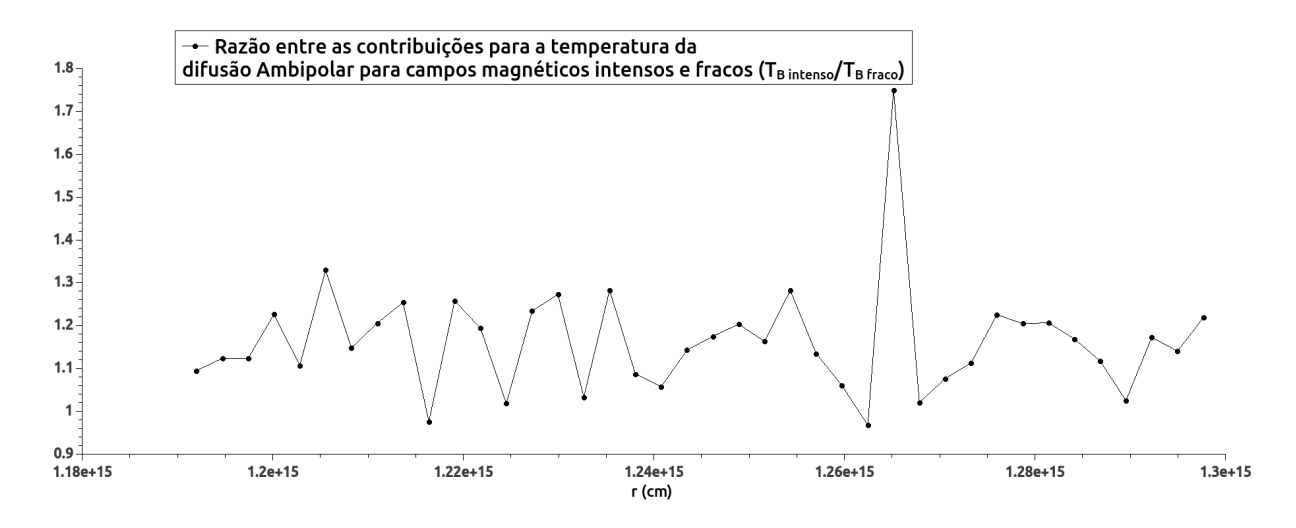

<span id="page-65-0"></span>Figura 4.17: Razão entre as contribuições para a temperatura da difusão Ambipolar com o campo magnético intenso e campo magnético fraco,  $T_{\text{B} \text{ intenso}}/T_{\text{B} \text{ fraco}}$ .

Vemos na Figura [\(4.17\)](#page-65-0) que a contribuição para a temperatura quando o campo magnético é mais intenso é maior do que quando o campo é menos intenso. Assim concluímos que a difusão Ambipolar, em ambas as situações mas principalmente quando sujeita a campos magnéticos intensos, nos fornece localmente uma contribuição para o aquecimento do disco tão relevante quanto a da viscosidade do mesmo.

As simulações foram refeitas conforme recomendações, com algumas grandezas modificadas. Os resultados obtidos, apesar de demonstrarem em alguns casos um comportamento diferente, nos levaram a conclusões acerca das contribuições para as temperaturas semelhantes as que já foram obtidas antes das mudanças, de forma que as considerações finais n˜ao precisaram ser alteradas.

Capítulo  $5$ 

## Considerações finais

Neste trabalho estudamos os efeitos de MHD não ideais em discos protoplanetários ao redor de estrelas T-Tauri, a saber o efeito Ôhm, o efeito Hall e a difusão Ambipolar, e como tais efeitos podem contribuir para o aquecimento do disco. O primeiro passo foi descobrir em quais regiões do disco cada efeito é predominante, isto foi feito através de razões dos termos de cada efeito de MHD não ideal na equação de difusão, indicados na equação  $(2.10)$ , e após obtermos as razões entre as resistividades, nós escrevemos as razões em função da distância radial e da altura, de forma que pudemos construir um perfil de onde cada efeito atua em função da geometria do disco, de forma que concluimos que, no plano equatorial do disco por exemplo, a difusão Ohmica prevalece até um limite de  $r = 0, 3 \, UA$ , o efeito Hall até  $r \approx 70 \, UA$  e a difusão Ambipolar para  $r > 70 \, UA$ . Em seguida, nos valendo da equação de energia, com modificações para que possamos incluir os termos n˜ao ideais, conseguimos deduzir os fluxos de energia relacionados a cada um dos efeitos, exceto o efeito Hall visto que n˜ao foi poss´ıvel associa-lo diretamente a um fluxo de energia na equação  $(2.29)$ , e conseguimos também deduzir como estes fluxos se relacionam com a densidade de corrente, J. Por último, utilizando o código Athena, fizemos simulações do tipo *shear-box* disco, e conseguimos verificar que os efeitos Ôhm e Ambipolar fornecem uma contribuição para a temperatura muito pequena quando comparada com as colaborações de outros mecanismos de aquecimento. O único caso em que as contribuições para o aquecimento dos efeitos de MHD não ideais são relevantes são os casos da difusão Ambipolar, visto que localmente este efeito nos fornece um aquecimento da mesma ordem de grandeza que o aquecimento gerado pela viscosidade, podendo gerar uma temperatura de até  $\approx 4$  K. Em contra partida o efeito Ôhm nos fornece uma contribuição para o aquecimento do disco muitas ordens de grandeza inferior a todos os outros mecanismos,

chegando a um máximo de  $\approx 1, 5 \times 10^{-5}$  K.

Esperamos futuramente poder melhorar o estudo do aquecimento dos discos através de estudos de discos estratificados, e também pretendemos considerar os efeitos da poeira presente nos discos, e como sua presença interage com o campo magnético e sistemas de aquecimento do disco.

Referências Bibliográficas

- André P., The cold universe. Gif-sur-Yvette : Frontières, 1994, 179
- <span id="page-68-0"></span>Armitage P. J., Astrophysics Of Planet Formation. CAMBRIDGE University Press, 2010
- <span id="page-68-2"></span>Armitage P. J., Dynamics of Protoplanetary Disks, The Annual Review of Astronomy and Astrophysics, 2011, vol. 49, p. 195
- Balbus S. A., Hawley J. F., A Powerful Local Shear Instability in Weakly Magnetized Disks, The Astrophysical Journal, 1990, vol. 376, p. 214
- <span id="page-68-4"></span>Balbus S. A., Terquem C., Linear Analysis of the Hall Effect in Protostellar Disks, The Astrophysical Journal, 2000, vol. 552, p. 235
- <span id="page-68-1"></span>Bell K. R., Lin D. N. C., Using FU Orionis Outbursts to Constrain Self Regulated Protostellar Disk Models, The Astrophysical Journal, 1994, vol. 427, p. 987
- <span id="page-68-6"></span>Calvert J. B., , 2015 Magnetohydrodynamics [http://mysite.du.edu/~jcalvert/phys/](http://mysite.du.edu/~jcalvert/phys/mhd.htm) [mhd.htm](http://mysite.du.edu/~jcalvert/phys/mhd.htm)
- <span id="page-68-5"></span>de Gouveia Dal Pino E. M., , 2014 Plasma Astrophysics
- Descartes R., Descartes: The World and Other Writings (Cambridge Texts in the History of Philosophy). Cambridge University Press, 1664
- <span id="page-68-3"></span>Desch S. J., Linear analysis of the magnetorotational instability, including ambipolar diffusion, with aplications to protoplanetary disks, The Astrophysical Journal, 2004, vol. 608, p. 509 $â$
- Draine B. T., Roberge W. G., Dalgarno A., Magnetohydrodynamic shock waves in molecular clouds, Astrophysical Journal, 1983, vol. 264, p. 485
- <span id="page-69-2"></span>Gammie C. F., Layered Accretion in T-Tauri Disks, The Astrophysical Journal, 1996, vol. 457, p. 335
- Hartmann L., Accretion processes in star formation. Cambridge University press, 1998
- <span id="page-69-4"></span>Hawley J. F., Gammie C. F., Balbus S. A., Local Three-Dimensional Magnetohydrodynamic Simulations of Accretion Disks, The Astrophysical Journal, 1995, vol. 440, p. 742
- <span id="page-69-1"></span>Hayashi C., Nakazawa K., Nakagawa Y., Formation of the Solar System, Protostars and Planets II, 1985, vol. 2, p. 1100
- <span id="page-69-0"></span>Landau L. D., Lifshits E. M., Fluid Mechanics. Pergamon Press, 1966
- Lesur G., Kunz M. W., Fromang S., Thanatology in protoplanetary discs: The combined influence of Ohmic, Hall and Ambipolar diffusion on dead zones, Astronomy and Astrophysics, 2014, vol. 566, p. 56
- Lynden-Bell D., Pringle J. E., The evolution of viscous discs and the origin of nebular variables, The Astrophysical Journal, 1974, vol. 552, p. 603
- Pringle J. E., Accretion discs in astrophysics, The Annual Review of Astronomy and Astrophysics, 1981, vol. 19, p. 137
- <span id="page-69-6"></span>Stone J., Gardiner T., Teuben P., , 2000 Athena <https://trac.princeton.edu/Athena/>
- <span id="page-69-3"></span>Stone J. M., Gardiner T. A., Teuben P., Hawley J. F., Simon J. B., Athena: a new code for astrophysical MHD, The Astrophysical Journal Supplement Series, 2008, vol. 178, p. 137
- <span id="page-69-5"></span>Vasconcelos M. J., Aquecimento Alfavênico em Discos e Colunas de Acresção de Estrelas T Tauri, IAG-USP, 2000, Tese de Doutorado
- Woolfson M. M., The Origin and Evolution of the Solar System (The Graduate Series in Astronomy). Institute of Physics Publishing Bristol and Philadelphia, 2000

Apêndice
# Específicações da simulação para difusão Ôhmica, com campo magnético intenso

Abaixo vemos uma reprodução do arquivo com o input do código Athena, com todas as especificações para a simulação:

```
<comment>
problem = 3D MRI
author = J.F. Hawley, C.F. Gammie, & S.A. Balbus
journal = ApJ 440, 742 (1995)
config = --with-problem=hgb_mod_J --enable-shearing-box --with-gas=mhd
--with-eos=adiabatic --enable-resistivity --enable-mpi
<job>
problem_id = HGB # problem ID: basename of output filenames
maxout = 5 # Output blocks number from 1 -> maxout
num_domains = 1 # number of Domains in Mesh
<output1>
out_fmt = hst # History data dump
dt = 62.831853 # time increment between outputs
time = 0.000000000000000e+00 # Default Value
num = 0 # Default Value
level = -1 # Default Value
domain = -1 # Default Value
id = out1 # Default Value
out = cons # Default Value
```
A

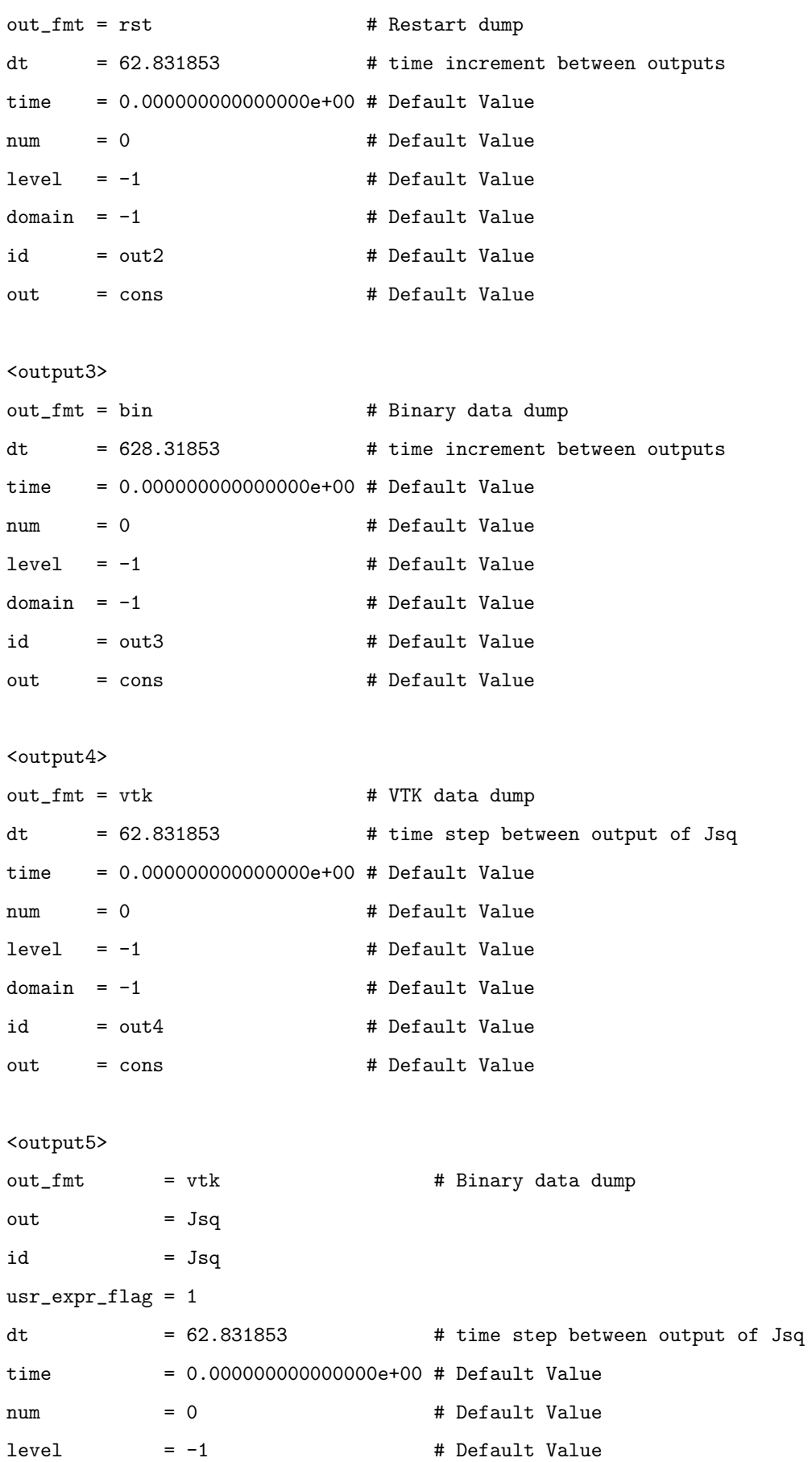

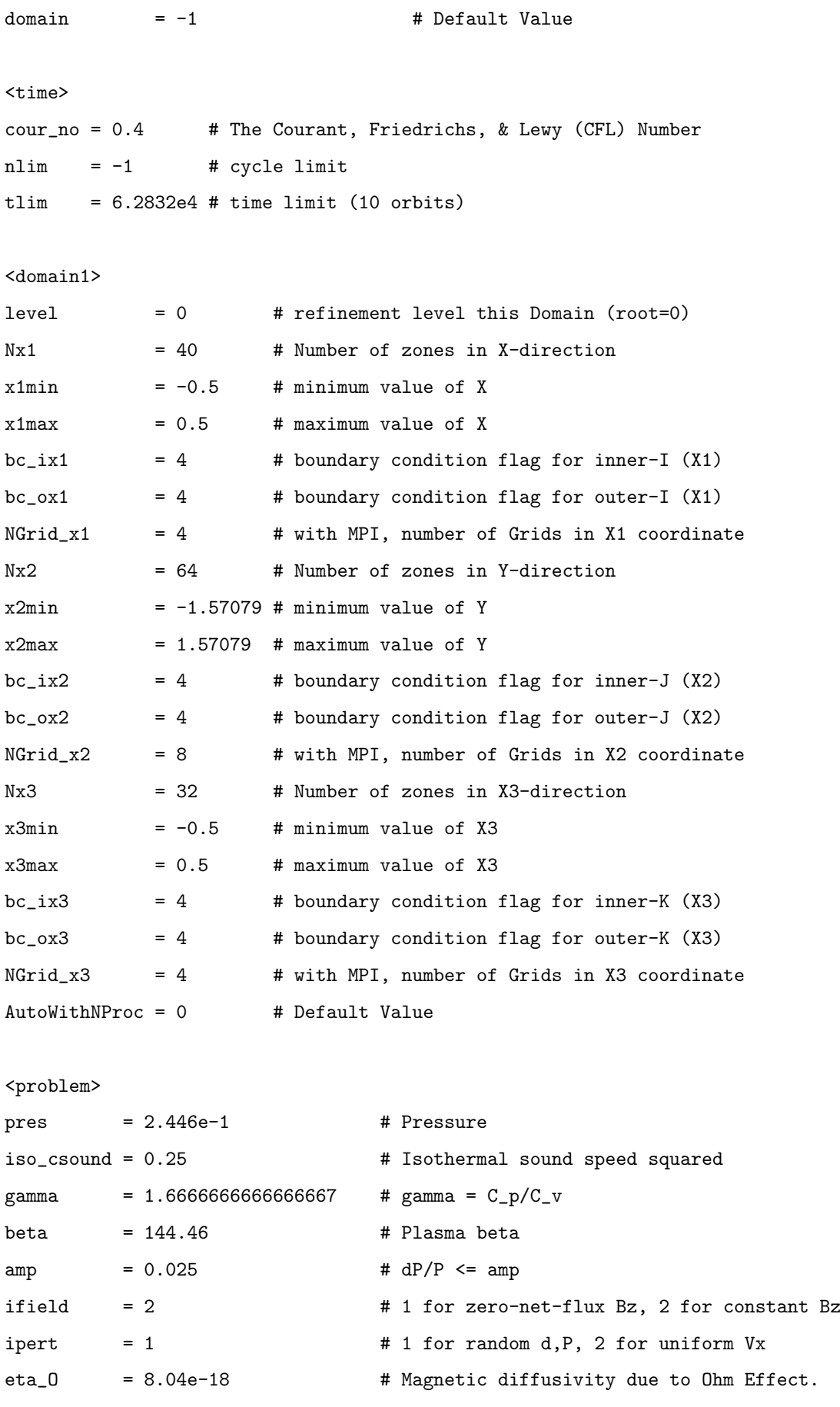

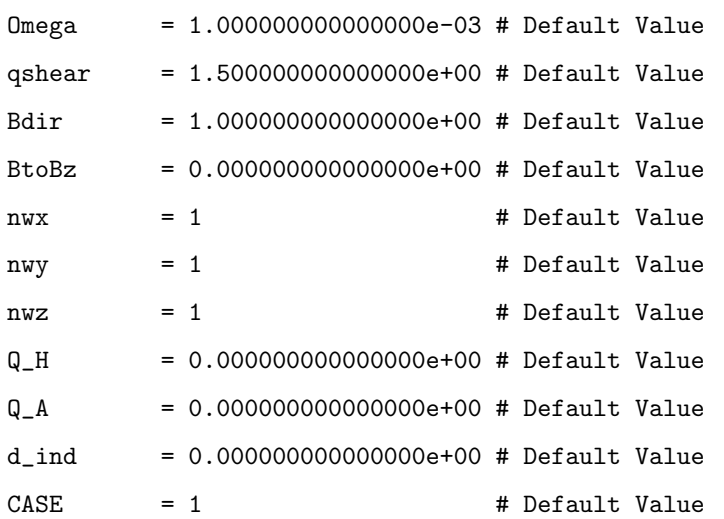

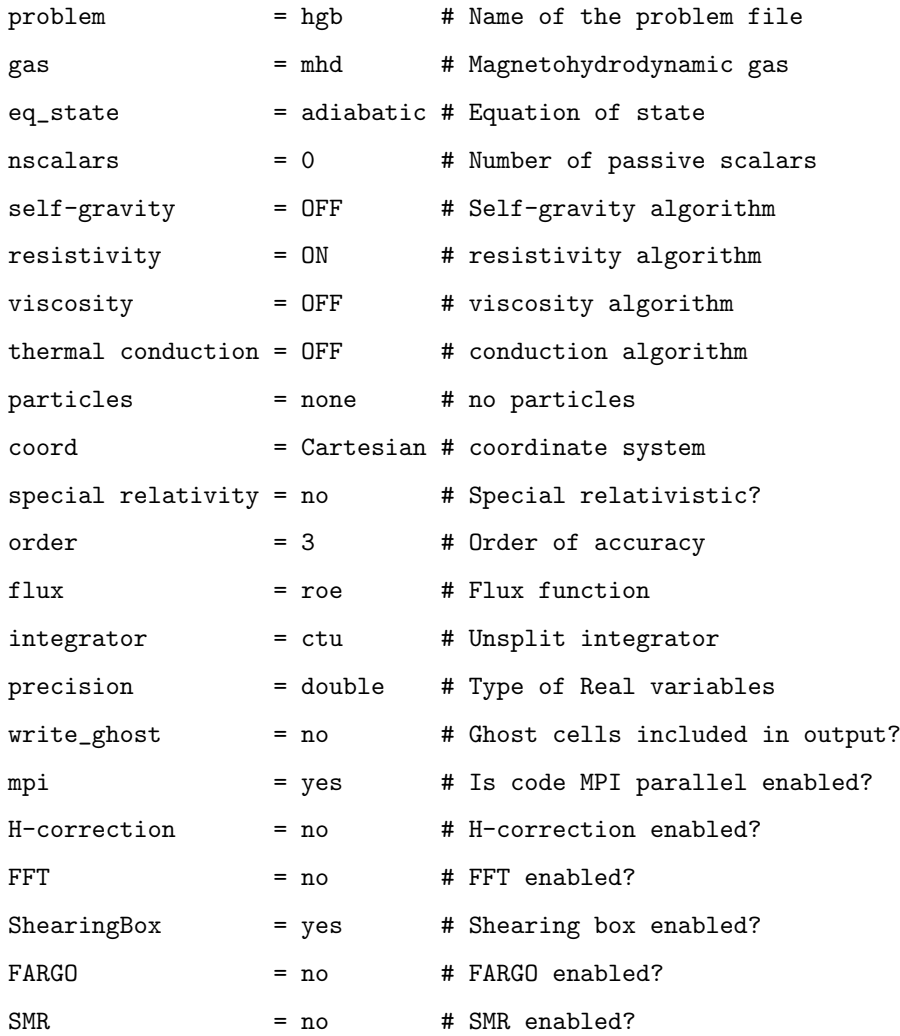

#### B

# Específicações da simulação para difusão Ôhmica, com campo magnético pequeno

Abaixo vemos uma repodução do arquivo com o input do código Athena, com todas as especificações para a simulação:

```
<comment>
problem = 3D MRI
author = J.F. Hawley, C.F. Gammie, & S.A. Balbus
journal = ApJ 440, 742 (1995)
config = --with-problem=hgb_mod_J --enable-shearing-box --with-gas=mhd
--with-eos=adiabatic --enable-resistivity --enable-mpi
<job>
problem_id = HGB # problem ID: basename of output filenames
maxout = 5 # Output blocks number from 1 -> maxout
num_domains = 1 # number of Domains in Mesh
<output1>
out_fmt = hst # History data dump
dt = 62.831853 # time increment between outputs
time = 0.000000000000000e+00 # Default Value
num = 0   # Default Value
\begin{array}{rcl}\n\text{level} & = & -1 \\
\end{array}\begin{array}{rcl}\n\text{domain} & = & -1 \\
\end{array}id = out1 # Default Value
out = cons # Default Value
<output2>
```

```
out_fmt = rst # Restart dump
```

```
dt = 62.831853 # time increment between outputs
time = 0.000000000000000e+00 # Default Value
num = 0 # Default Value
level = -1 \qquad # Default Value
domain = -1 # Default Value
id = out2 # Default Value
out = cons # Default Value
<output3>
out_fmt = bin # Binary data dump
dt = 628.31853 # time increment between outputs
time = 0.000000000000000e+00 # Default Value
num = 0   # Default Value
\begin{array}{rcl}\n\text{level} & = & -1 \\
\end{array}domain = -1 # Default Value
id = out3 # Default Valueout = cons # Default Value
<output4>
out\_fmt = vtk # VTK data dump
dt = 62.831853 # time step between output of Jsq
time = 0.000000000000000e+00 # Default Value
num = 0 \# Default Value
level = -1 # Default Value
domain = -1 # Default Value
id = out4 # Default Value
out = cons # Default Value
<output5>
out\_fmt = vtk # Binary data dumpout = Jsqid = Jsqusr\_expr\_flag = 1dt = 62.831853 \qquad # time step between output of Jsq
time = 0.000000000000000e+00 # Default Value
num = 0 \qquad \qquad # \text{ Default Value}\begin{array}{lcl} 1 \, \mathrm{level} & = & -1 & \end{array} \qquad \qquad \begin{array}{lcl} \text{\#} & \text{Default Value} \end{array}domain = -1 # Default Value
```
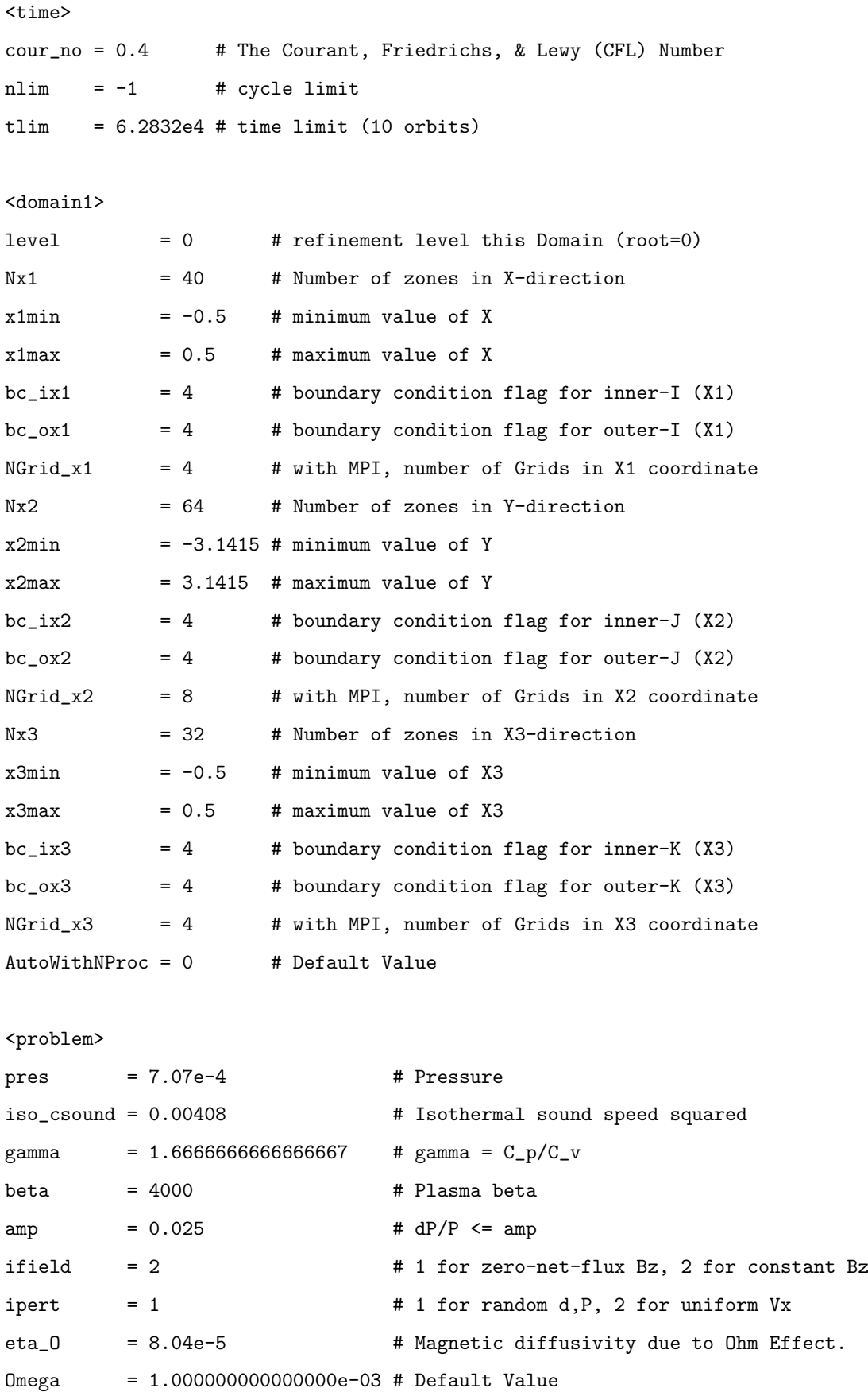

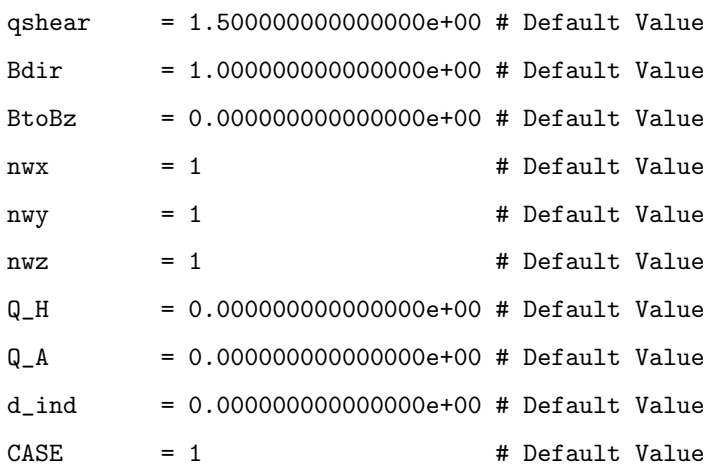

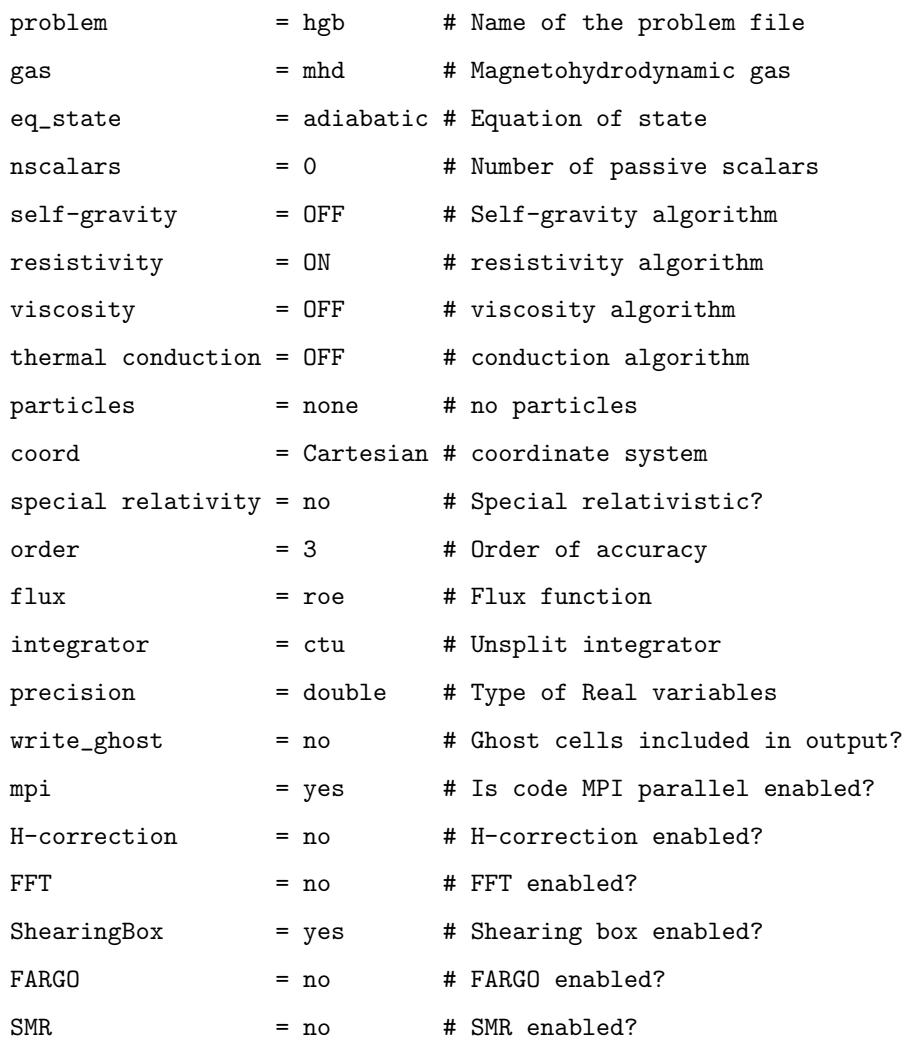

<log>

file\_open = 0 # Default Value iflush = 1 # Default Value out\_level = 0 # Default Value err\_level = 0 # Default Value

### $\mathcal{C}$

## Específicações da simulação para difusão Ambipolar, com campo magnético intenso

Abaixo vemos uma repodução do arquivo com o input do código Athena, com todas as especificações para a simulação:

```
<comment>
problem = 3D MRI
author = J.F. Hawley, C.F. Gammie, & S.A. Balbus
journal = ApJ 440, 742 (1995)
config = --with-problem=hgb --enable-shearing-box --with-gas=mhd
--with-eos=adiabatic --enable-resistivity --enable-mpi
<job>
problem_id = HGB # problem ID: basename of output filenames
maxout = 4 # Output blocks number from 1 \rightarrow maxout
num_domains = 1 # number of Domains in Mesh
<output1>
out_fmt = hst # History data dump
dt = 62.831853 # time increment between outputs
time = 0.000000000000000e+00 # Default Value
num = 0   # Default Value
\begin{array}{rcl}\n\text{level} & = & -1 \\
\end{array}\begin{array}{rcl}\n\text{domain} & = & -1 \\
\end{array}id = out1 # Default Value
out = cons # Default Value
<output4>
out_fmt = vtk # VTK data dump
```

```
dt = 62.831853 # time step between output of Jsq
time = 0.000000000000000e+00 # Default Value
num = 0 # Default Value
level = -1 \qquad # Default Value
domain = -1 # Default Value
id = out4 # Default Value
out = cons # Default Value
<output2>
out_fmt = bin # Binary data dump
dt = 628.31853 # time increment between outputs
time = 0.000000000000000e+00 # Default Value
num = 0   # Default Value
\begin{array}{rcl}\n\text{level} & = & -1 \\
\end{array}domain = -1 # Default Value
id = out2 # Default Valueout = cons # Default Value
<output3>
out\_fmt = vtk # Binary data dumpout = Jsqid = Jsqusr\_expr\_flag = 1dt = 62.831853   # time step between output of Jsq
time = 0.000000000000000e+00 # Default Value
num = 0 \qquad \qquad \text{# Default Value}\begin{array}{lcl} 1 \  \  \, \text{level} \qquad & = \, -1 \qquad \qquad & \text{# Default Value} \end{array}domain = -1 + Default Value
<time>
cour_no = 0.4 # The Courant, Friedrichs, & Lewy (CFL) Number
nlim = -1 # cycle limit
tlim = 157080.0 # time limit (25 orbits)
<domain1>
level = 0 # refinement level this Domain (root=0)
Nx1 = 40 # Number of zones in X-direction
x1min = -0.5 # minimum value of X
```
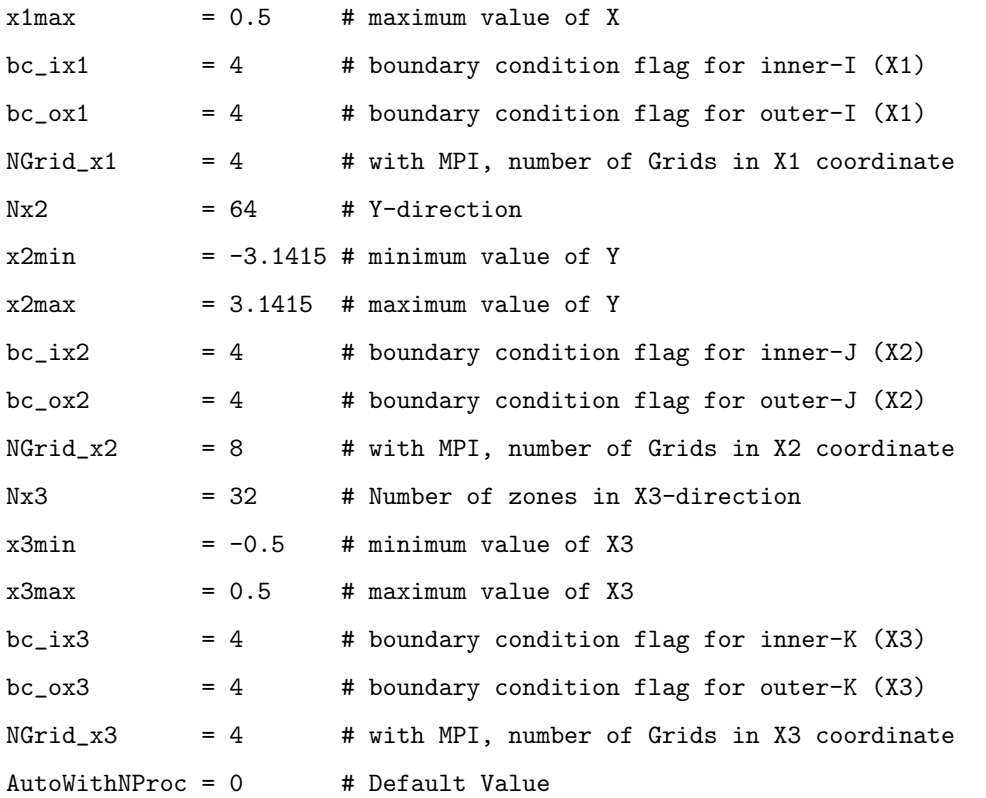

<problem>

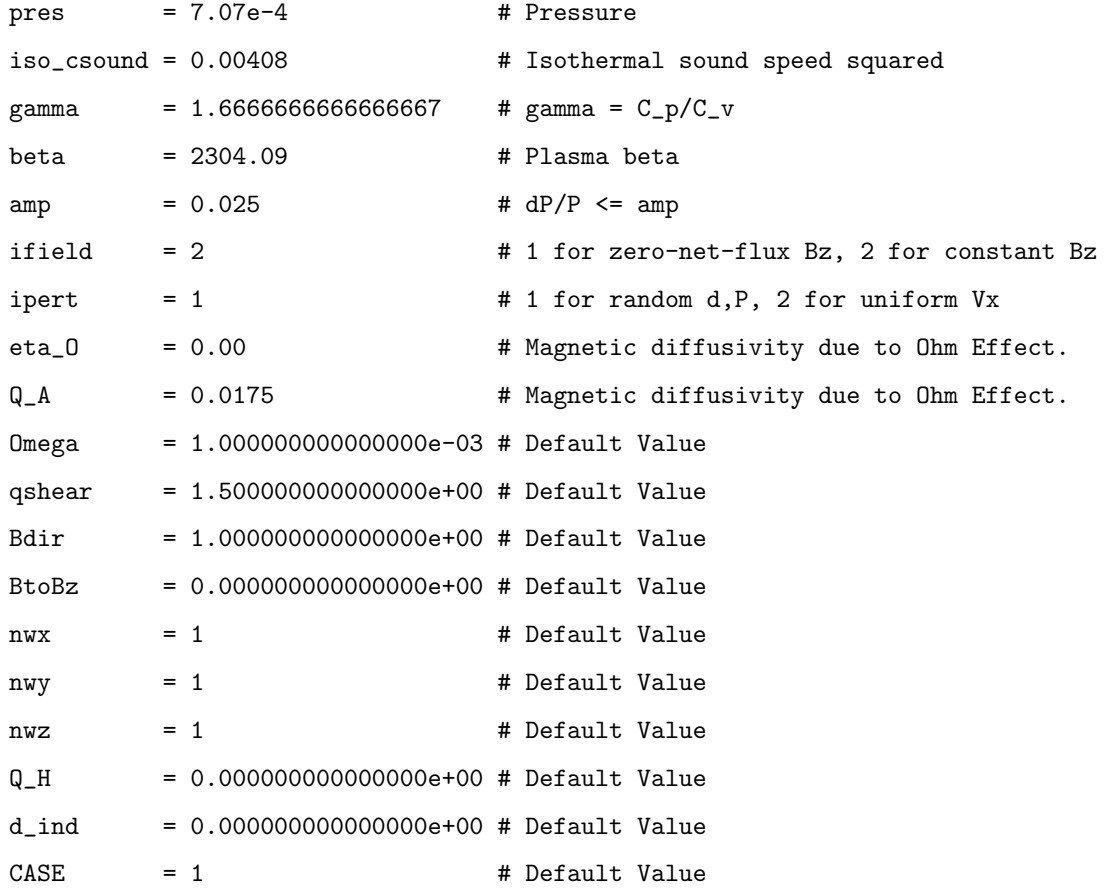

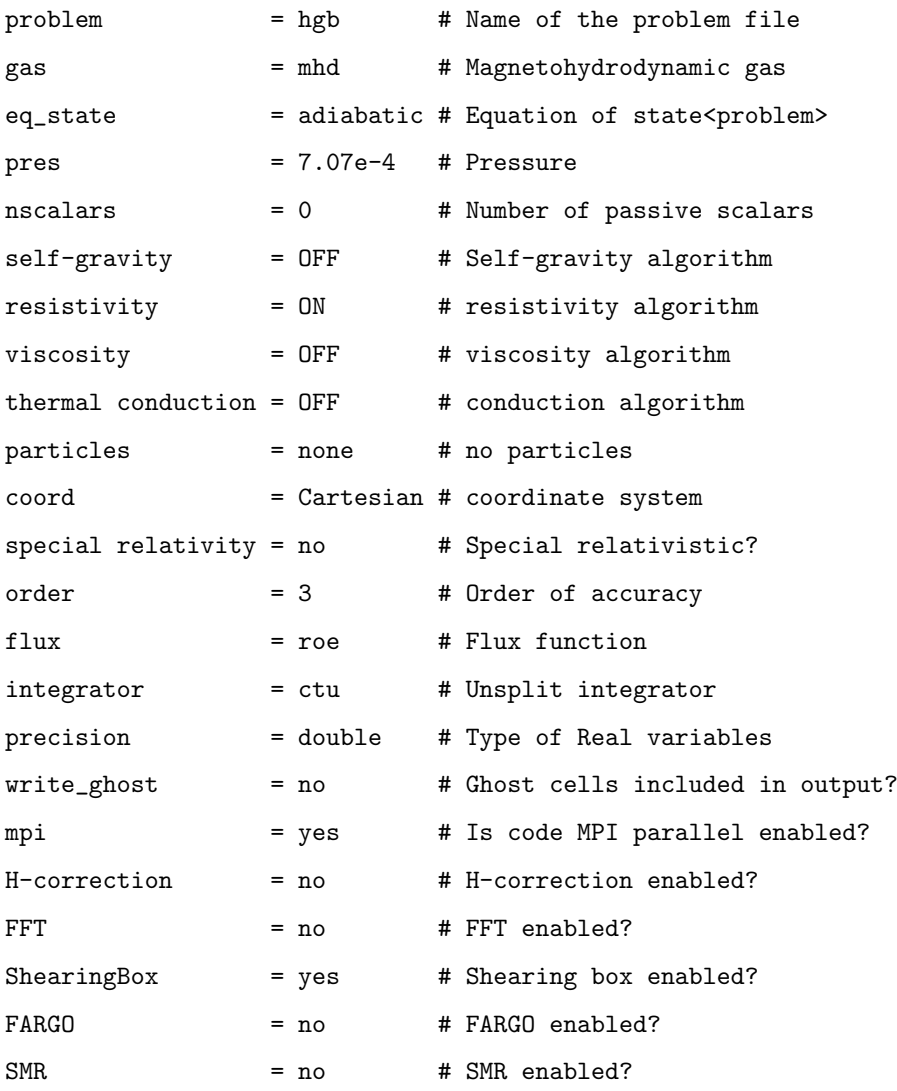

### D.

## Específicações da simulação para difusão Ambipolar, com campo magnético fraco

Abaixo vemos uma repodução do arquivo com o input do código Athena, com todas as especificações para a simulação:

```
<comment>
problem = 3D MRI
author = J.F. Hawley, C.F. Gammie, & S.A. Balbus
journal = ApJ 440, 742 (1995)
config = --with-problem=hgb --enable-shearing-box --with-gas=mhd --with-eos=adiabatic
--enable-resistivity --enable-mpi
<job>
problem_id = HGB # problem ID: basename of output filenames
maxout = 4 # Output blocks number from 1 \rightarrow maxout
num_domains = 1 # number of Domains in Mesh
<output1>
out_fmt = hst # History data dump
dt = 62.831853 # time increment between outputs
time = 0.000000000000000e+00 # Default Value
num = 0   # Default Value
\begin{array}{rcl}\n\text{level} & = & -1 \\
\end{array}\begin{array}{rcl}\n\text{domain} & = & -1 \\
\end{array}id = out1 # Default Value
out = cons # Default Value
<output4>
out_fmt = vtk # VTK data dump
```

```
dt = 62.831853 # time step between output of Jsq
time = 0.000000000000000e+00 # Default Value
num = 0 # Default Value
level = -1 \qquad # Default Value
domain = -1 # Default Value
id = out4 # Default Value
out = cons # Default Value
<output2>
out_fmt = bin # Binary data dump
dt = 628.31853 # time increment between outputs
time = 0.000000000000000e+00 # Default Value
num = 0   # Default Value
\begin{array}{rcl}\n\text{level} & = & -1 \\
\end{array}domain = -1 # Default Value
id = out2 # Default Value
out = cons # Default Value
<output3>
out\_fmt = vtk # Binary data dumpout = Jsqid = Jsqusr\_expr\_flag = 1dt = 62.831853   # time step between output of Jsq
time = 0.000000000000000e+00 # Default Value
num = 0 \qquad \qquad \text{# Default Value}\begin{array}{lcl} 1 \  \  \, \text{level} \qquad & = \, -1 \qquad \qquad & \text{# Default Value} \end{array}domain = -1 + Default Value
<time>
cour_no = 0.4 # The Courant, Friedrichs, & Lewy (CFL) Number
nlim = -1 # cycle limit
tlim = 157080.0 # time limit (25 orbits)
<domain1>
level = 0 # refinement level this Domain (root=0)
Nx1 = 40 # Number of zones in X-direction
x1min = -0.5 # minimum value of X
```
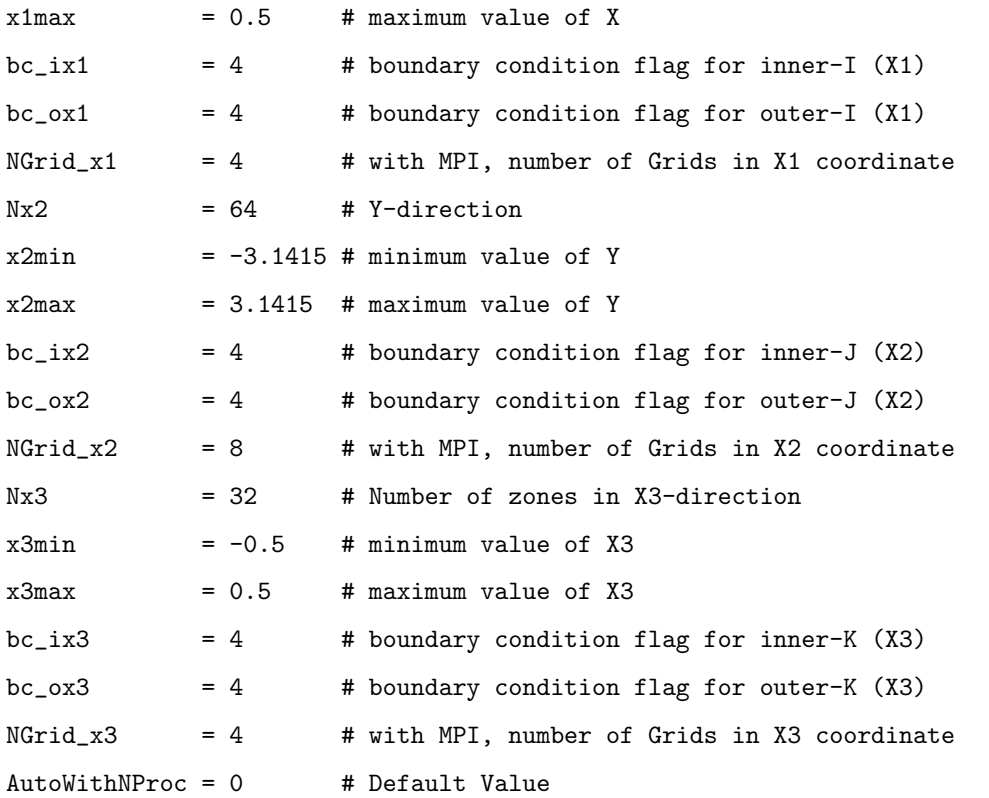

<problem>

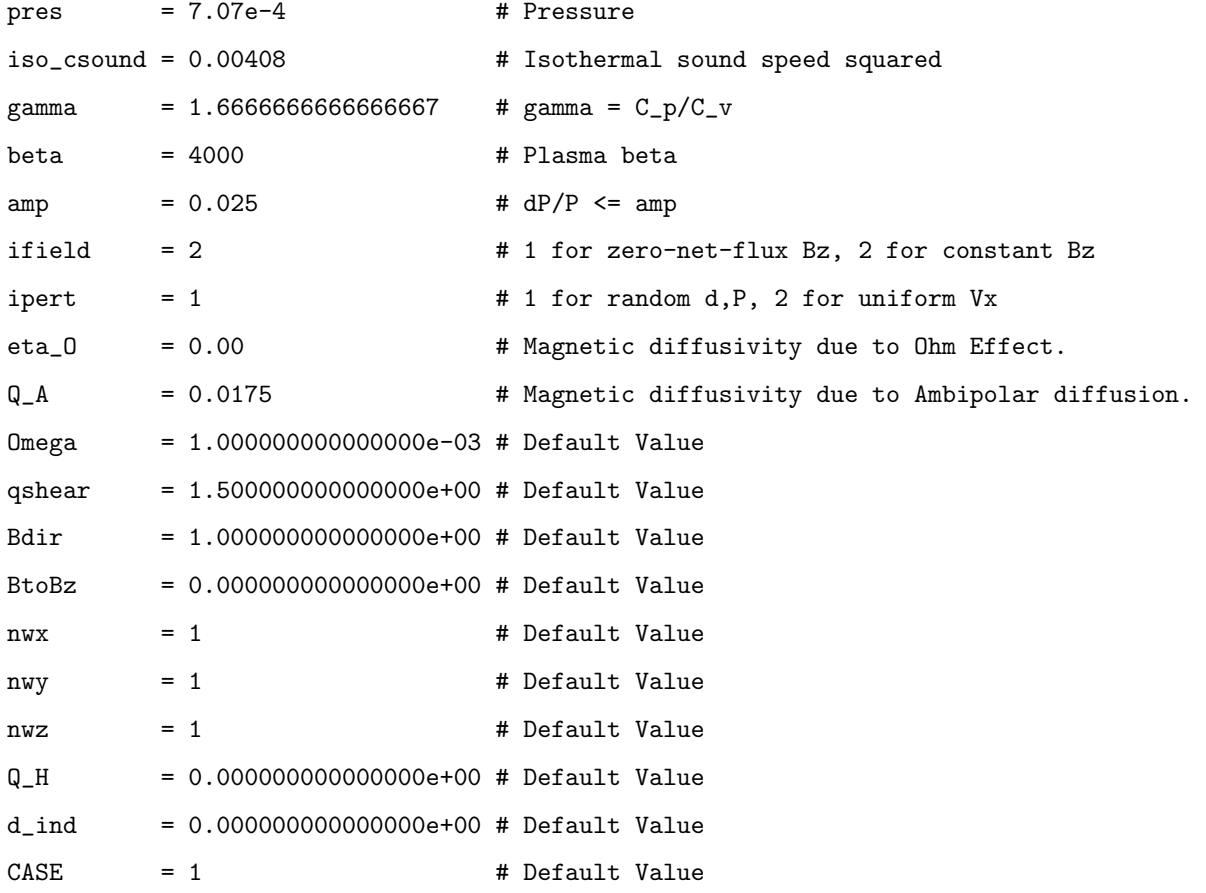

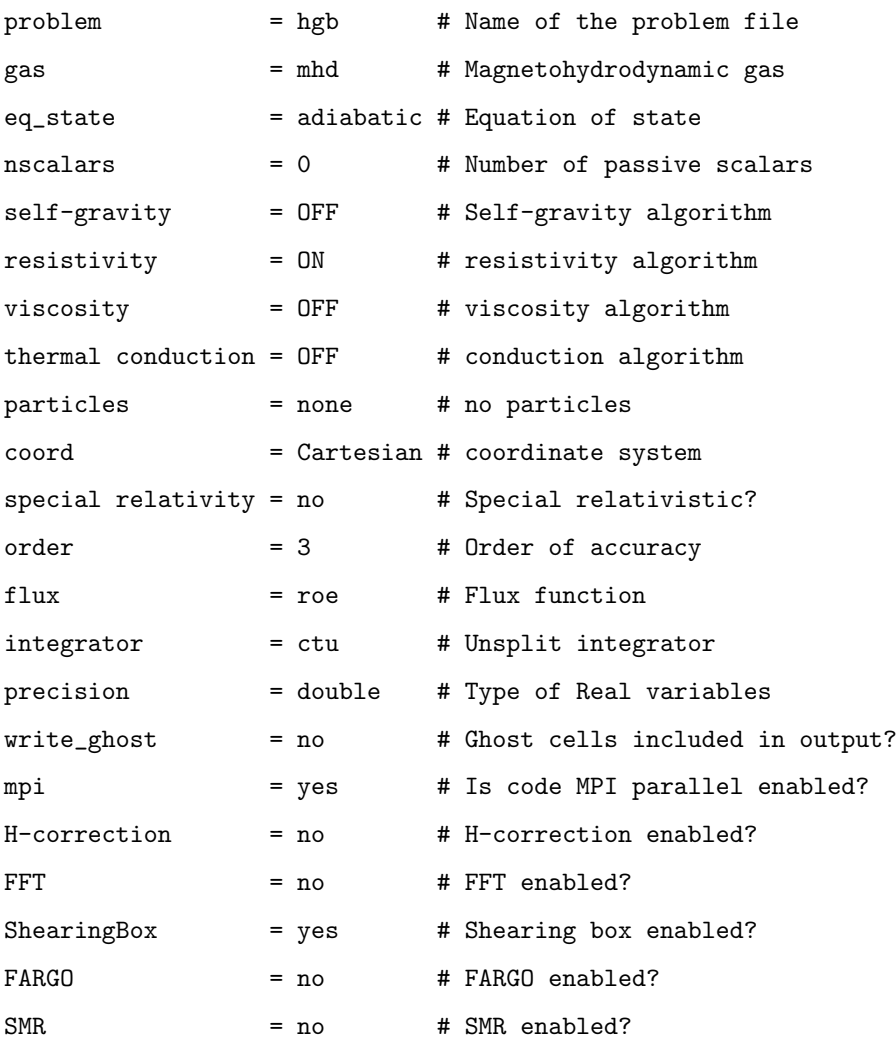

<log> file\_open = 0 # Default Value iflush = 1 # Default Value out\_level = 0 # Default Value err\_level = 0 # Default Value